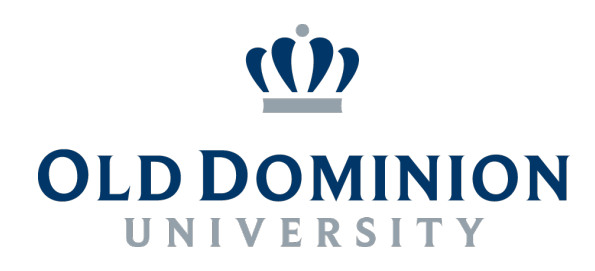

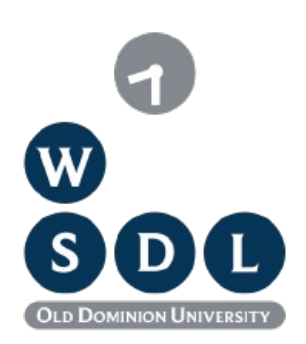

# **Enabling Personal Use of Web Archives**

**Michele C. Weigle, @weiglemc** 

Web Sciences and Digital Libraries (WS-DL) Group, @WebSciDL Department of Computer Science **Old Dominion University** 

June 6, 2018 Workshop on Web Archiving and Digital Libraries (WADL), #WADL2018

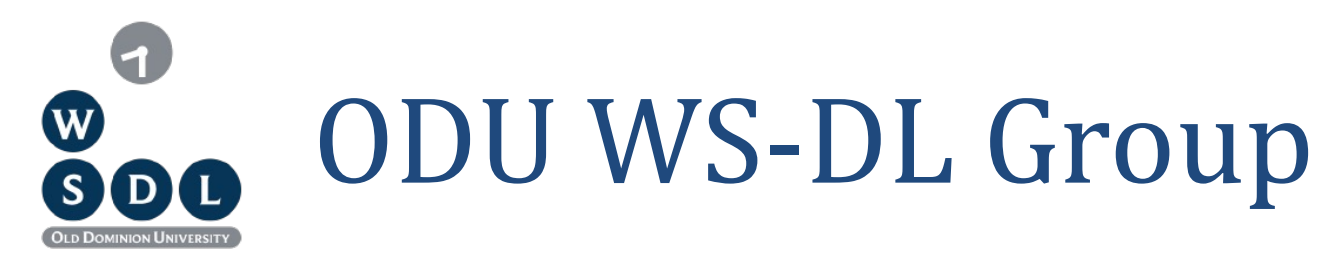

#### **Faculty**

- Dr. Michael L. Nelson
- Dr. Michele C. Weigle

#### **Coming Soon!**

- Dr. Sampath Jayarathna
- Dr. Jian Wu

- Nauman Siddique
- Miranda Smith

@WebSciDL http://ws-dl.cs.odu.edu/ http://ws-dl.blogspot.com/

#### **PhD Students**

- Scott Ainsworth
- Sawood Alam
- Lulwah Alkwai
- Mohamed Aturban
- Brian Griffin
- Hussam Hallak
- Shawn Jones
- Mat Kelly
- Corren McCoy
- Louis Nguyen
- Alexander Nwala

#### **MS Students Recent Alumni**

Ft. Worth. Texas

- Yasmin AlNoamany
- Ahmed AlSum
- Grant Atkins (MS)
- John Berlin (MS)
- Justin Brunelle
- Chuck Cartledge
- Hung Do (MS)
- Maheedhar Gunnam (MS)
- Martin Klein
- Hany SalahEldeen
- Surbhi Shankar (MS)
- Erika Siregar (MS)
- Plinio Vargas (MS)

**Iune 6, 2018 - #WADL2018 at**  $\sqrt{2}$  **2018**  $\sqrt{2}$ 

#### Computer scientists are toolsmiths

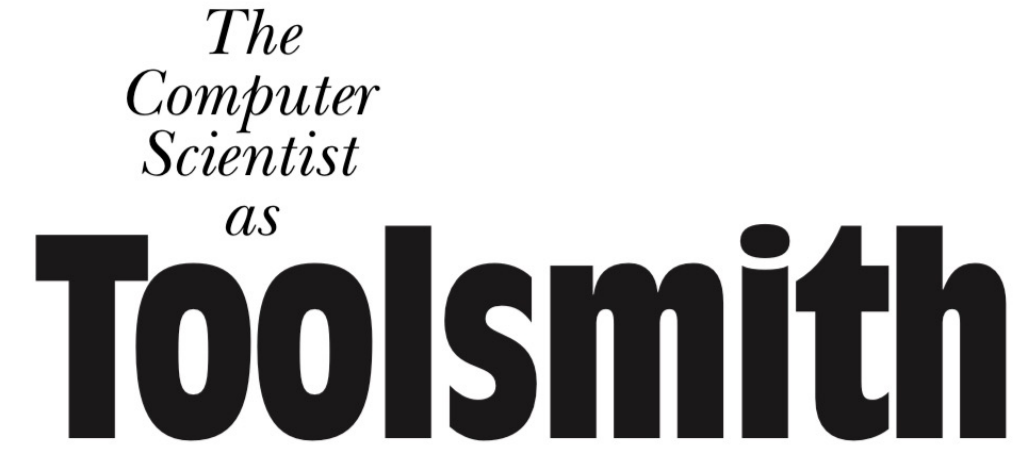

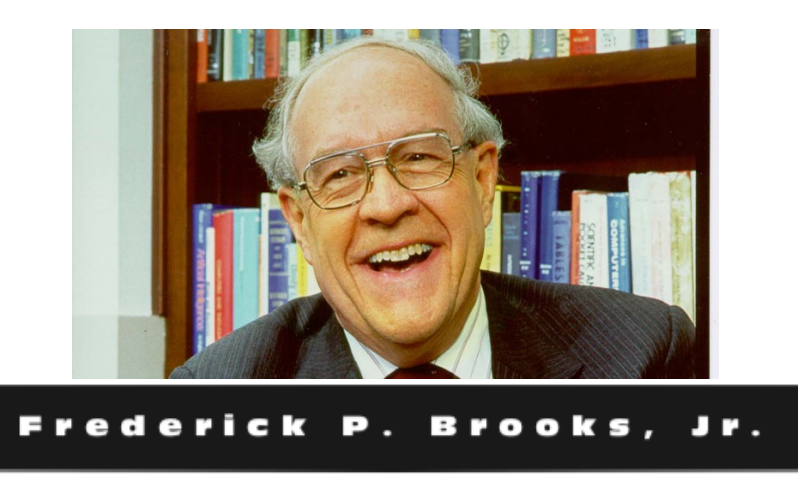

Frederick P. Brooks, Jr.. 1996. The computer scientist as toolsmith II. Commun. ACM 39, 3 (March 1996), 61-68, http://www.cs.unc.edu/~brooks/Toolsmith-CACM.pdf

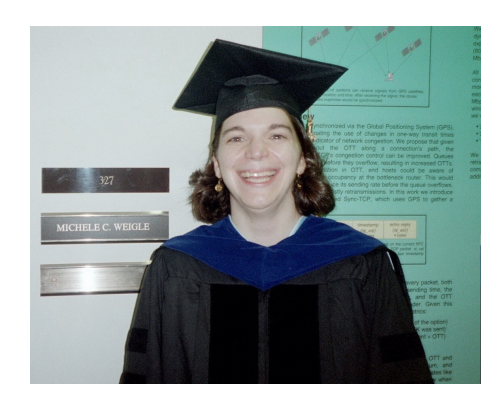

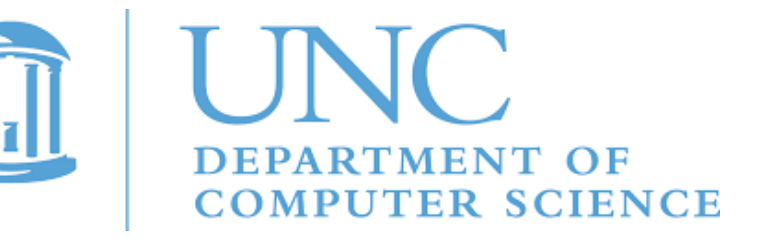

**@weiglemc, @WebSciDL**

**June 6, 2018 - #WADL2018 at**  $\sqrt{2}$  **ODE** $\sqrt{2018}$   $\sqrt{2018}$  **3** 

# **I** want to enable the personal **use of web archives…**

**@weiglemc, @WebSciDL**

#### I want to enable the personal use of web archives... by academics and scholars

#### Liza Potts, ODU, Michigan State studying communication during disasters

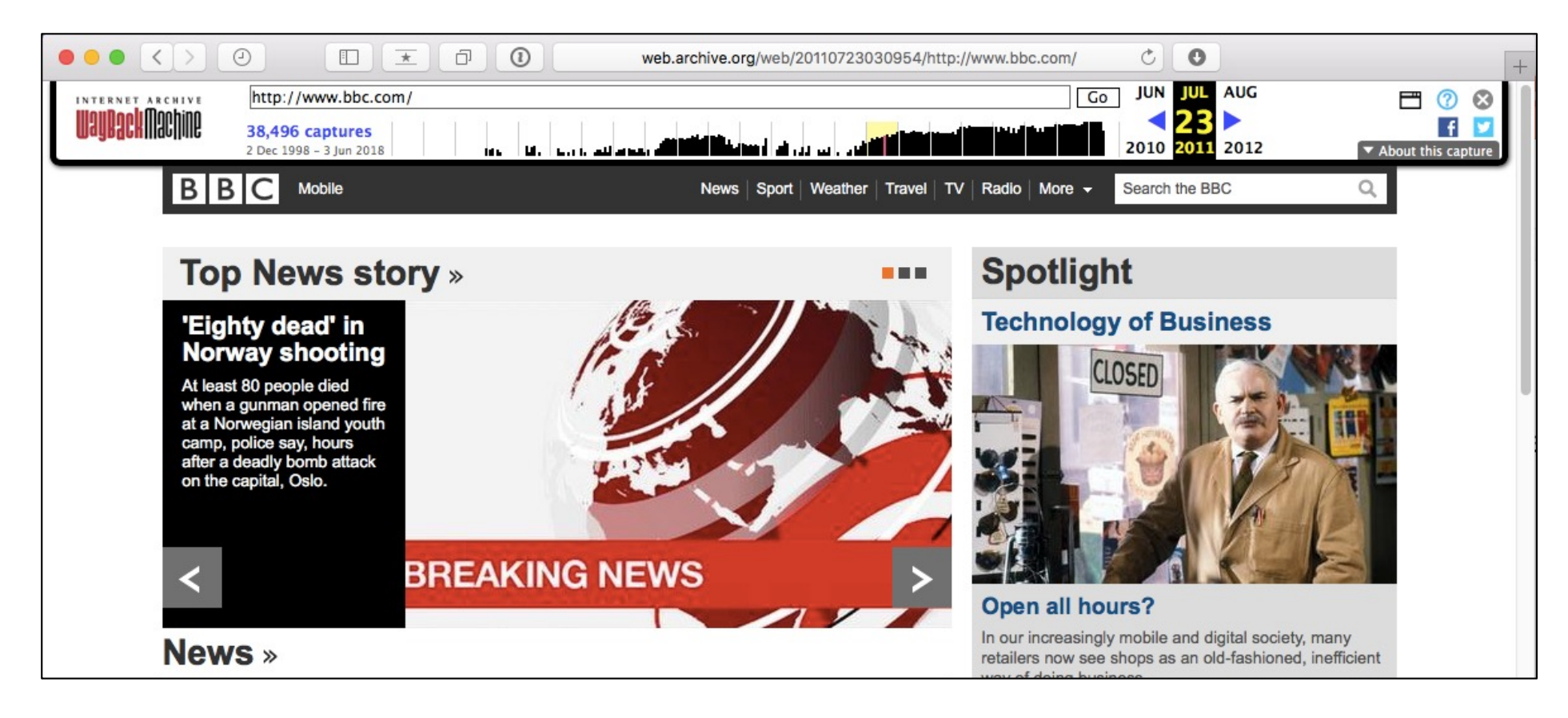

**Iune 6, 2018 - #WADL2018 at**  $\sqrt{2}$   $\sqrt{3}$   $\sqrt{3}$   $\sqrt{2}$   $\sqrt{3}$   $\sqrt{3}$ 

Ft. Worth. Texas

#### They used screenshots to record news webpages and tweets

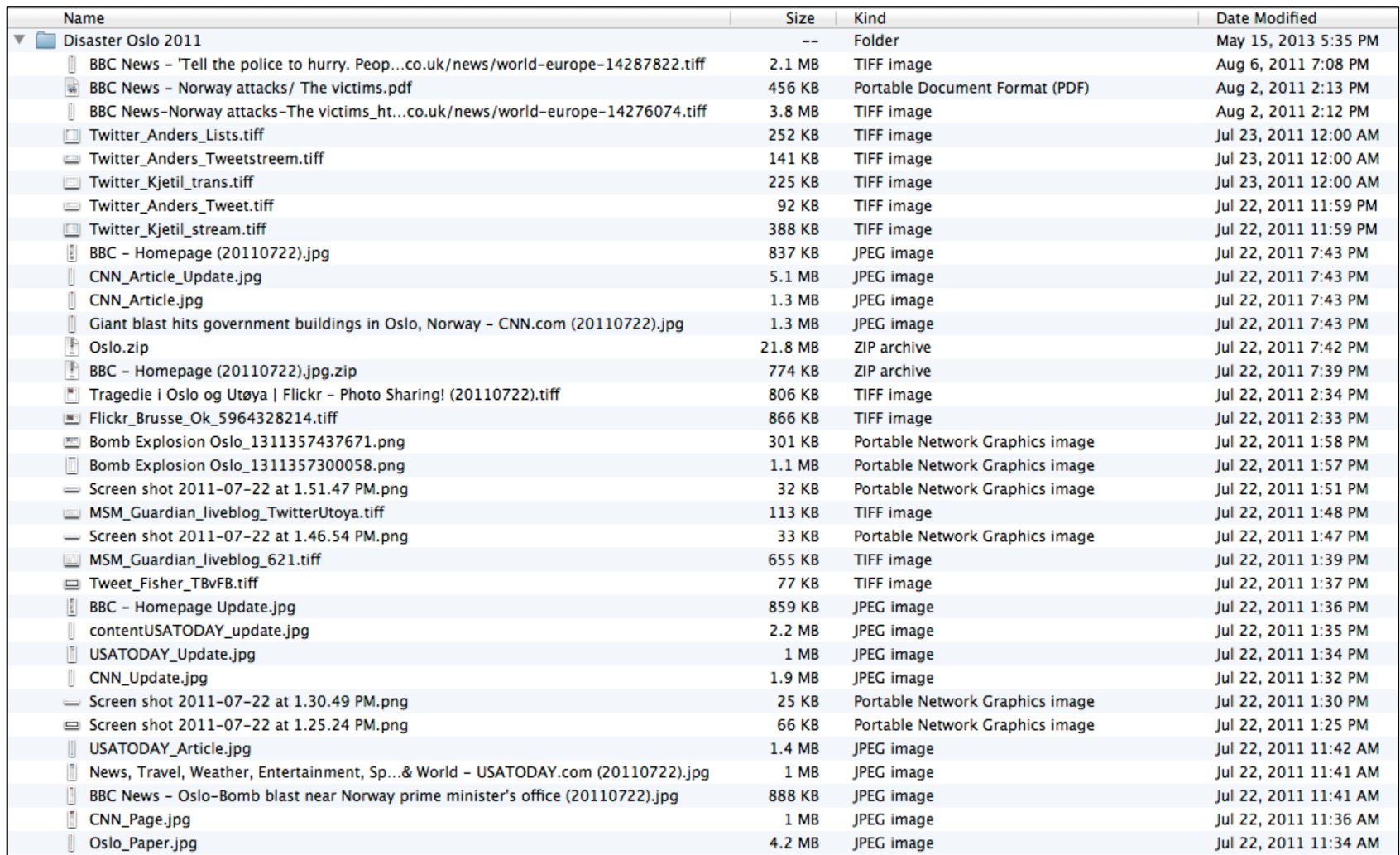

**@weiglemc, @WebSciDL**

**June 6, 2018** - #WADL2018 at  $\sqrt{\sqrt{3}}$  **6 6** 

Ft. Worth, Texas

#### We can find webpages for some filenames

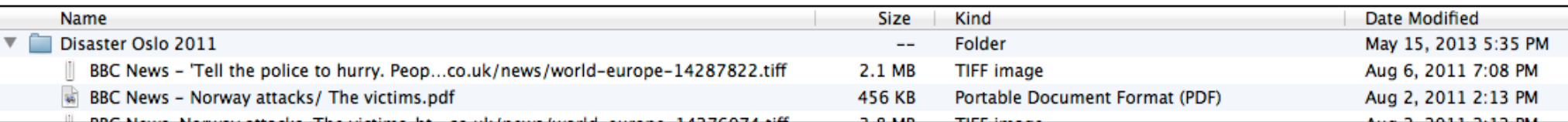

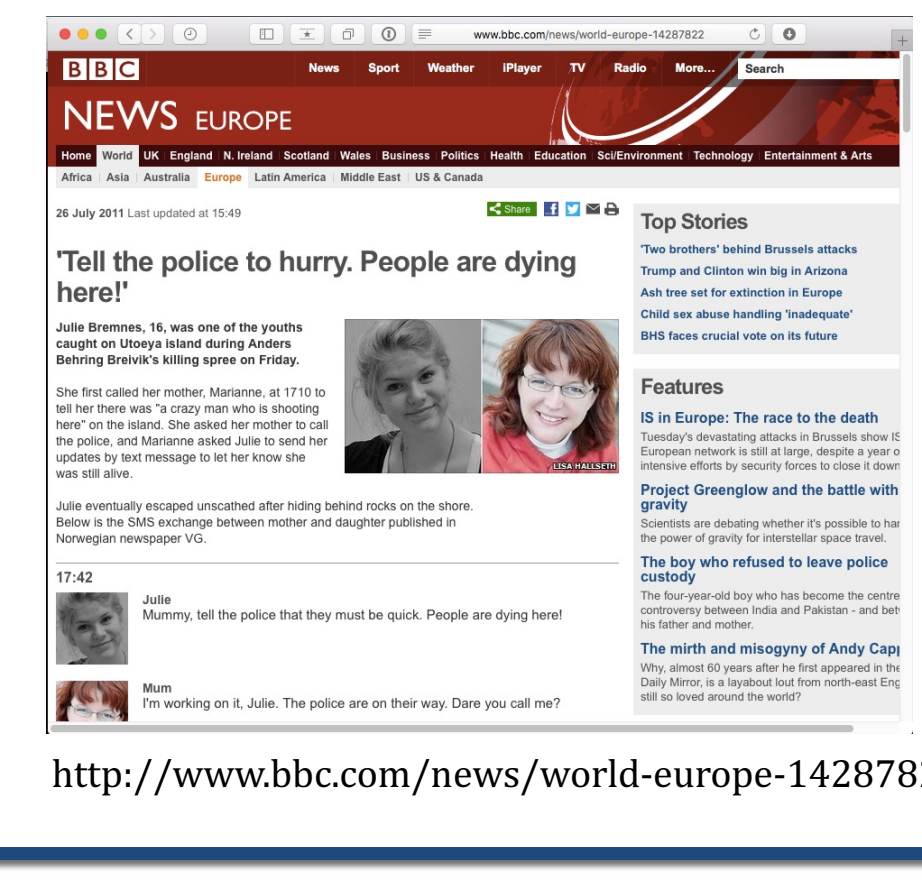

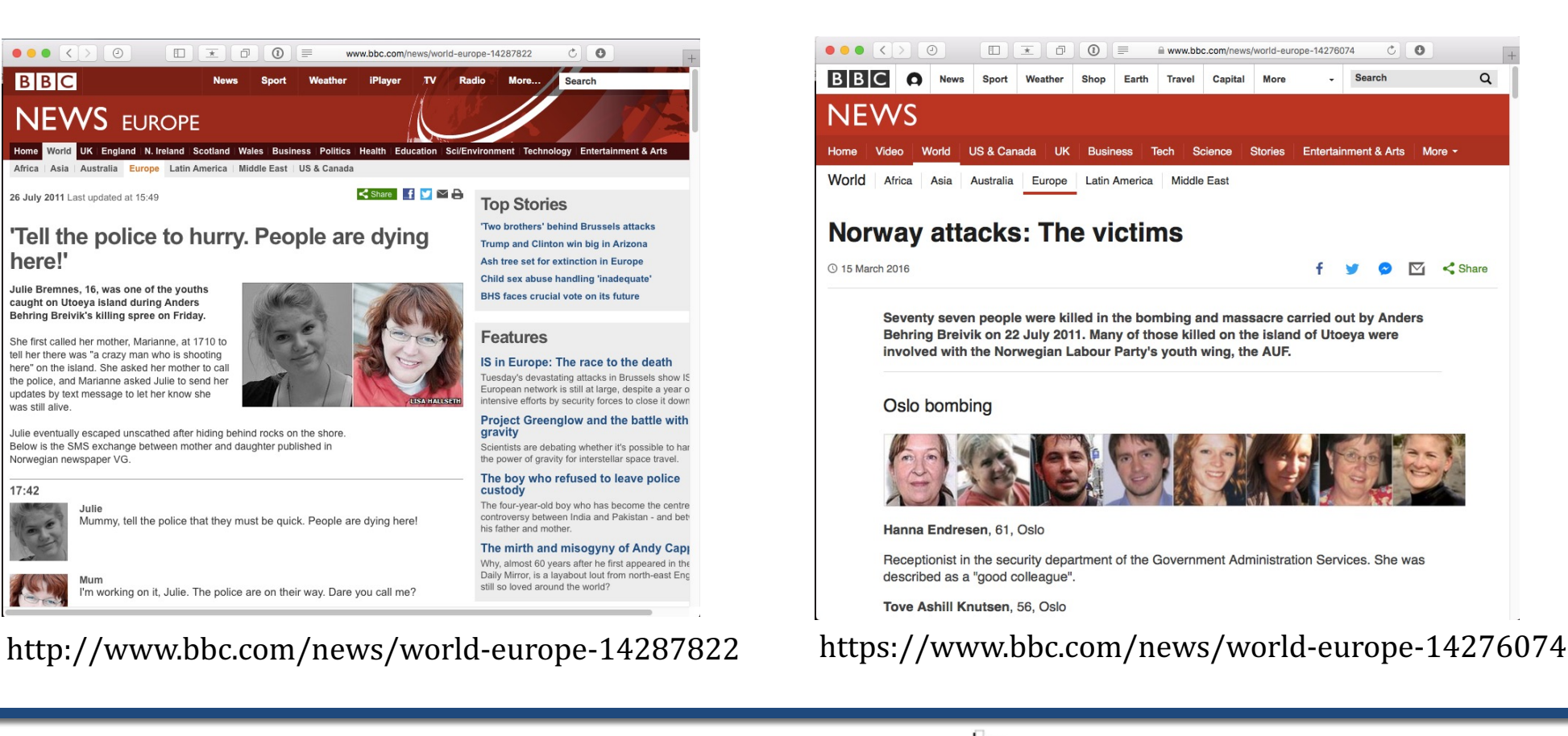

Ft. Worth, Texas

**@weiglemc, @WebSciDL**

**Iune 6, 2018 - #WADL2018 at**  $\sqrt{2}$   $\sqrt{3}$   $\sqrt{3}$   $\sqrt{2}$   $\sqrt{3}$   $\sqrt{3}$   $\sqrt{4}$   $\sqrt{5}$   $\sqrt{2}$ 

#### But, it's difficult to manage metadata with just a filename

CNN\_Article\_Update.jpg

CNN\_Article.jpg

Jul 22, 2011 7:43 PM Jul 22, 2011 7:43 PM

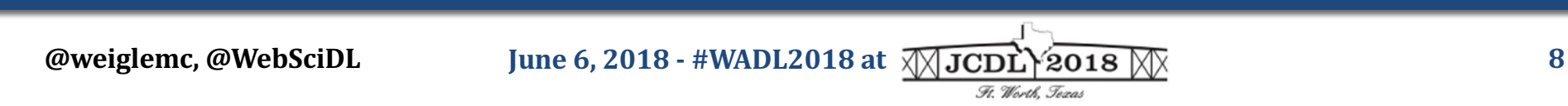

#### I want to enable the personal use of web archives... by academics and scholars

Alex Thurman and Pamela Graham & COLUMBIA UNIVERSITY LIBRARIES

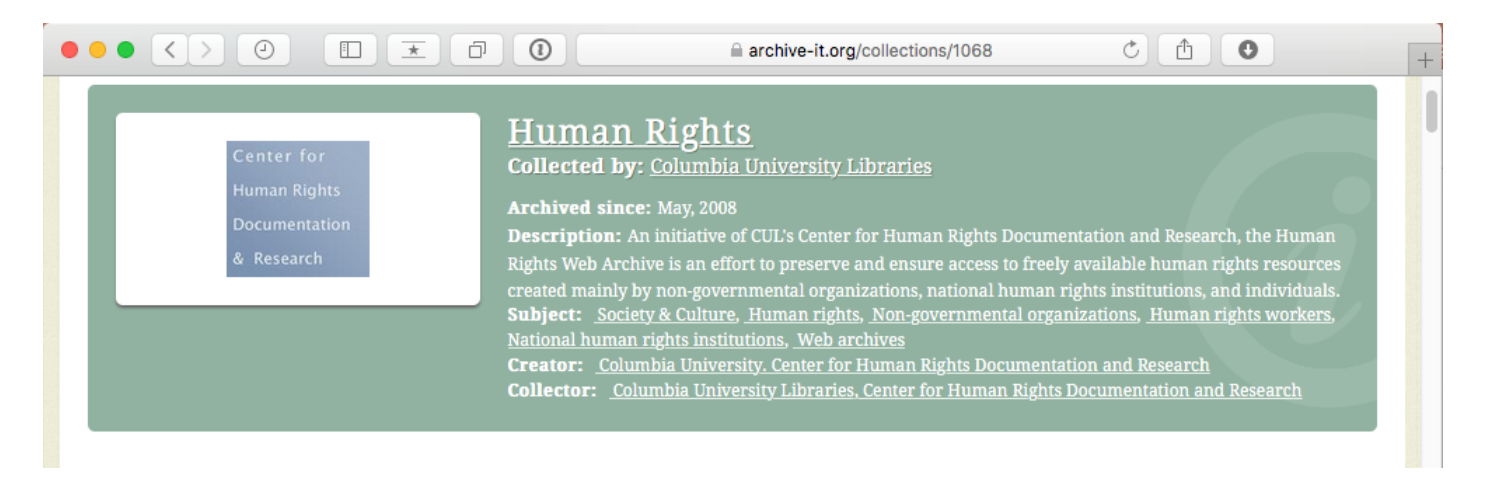

Columbia course in Human Rights Information Technology

- evaluate online advocacy strategies over time
- explore the websites' degrees of interactivity
- observe the variety of ways groups frame and present issues online

#### They want to view how groups' web presence changes over time

#### Alex Thurman and Pamela Graham & COLUMBIA UNIVERSITY LIBRARIES

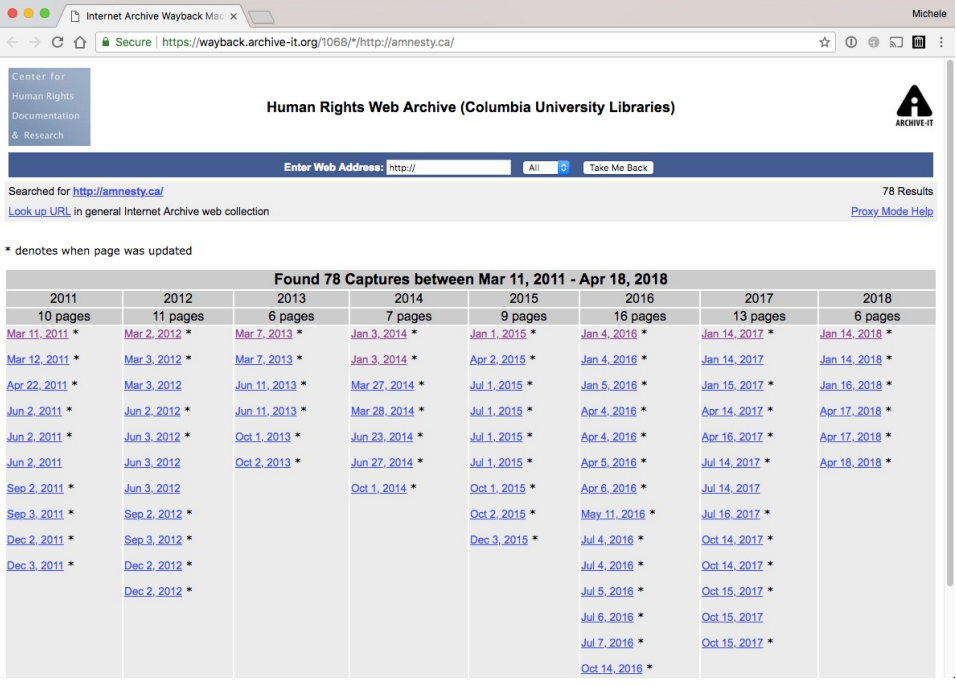

https://wayback.archive-it.org/1068/\*/http://amnesty.ca/

**@weiglemc, @WebSciDL**

Ft. Worth. Texas

#### Visual layout changes are important

#### Alex Thurman and Pamela Graham & COLUMBIA UNIVERSITY LIBRARIES

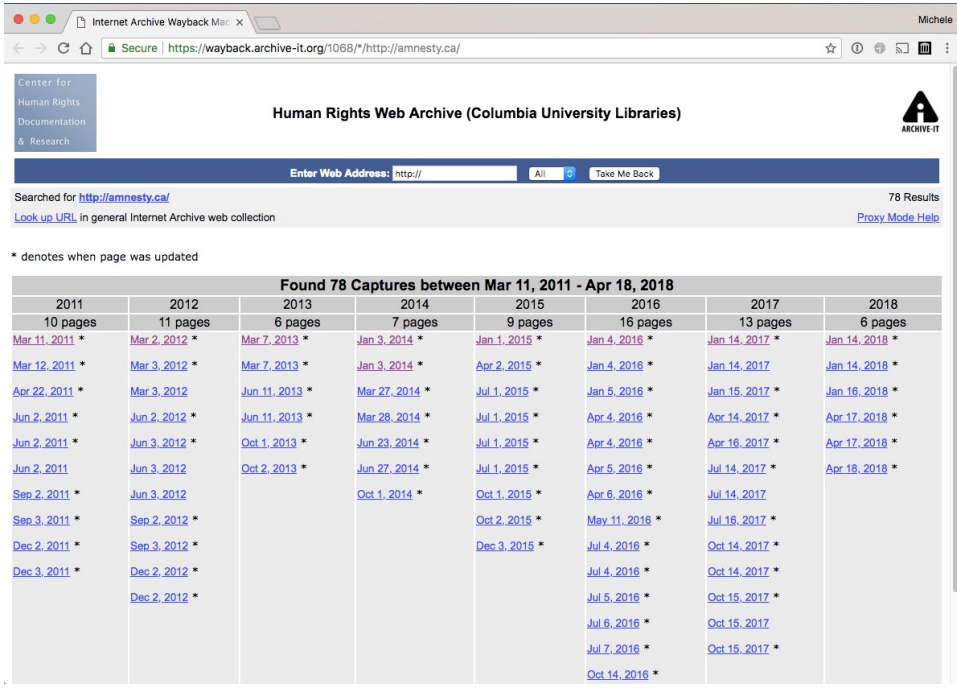

https://wayback.archive-it.org/1068/\*/http://amnesty.ca/

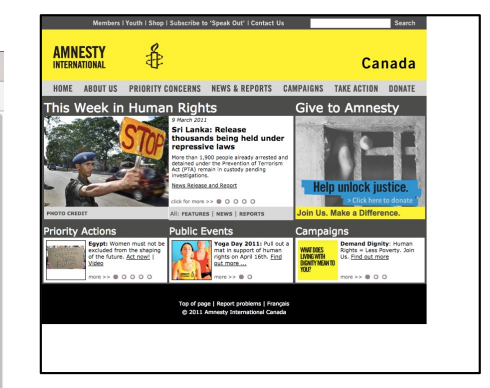

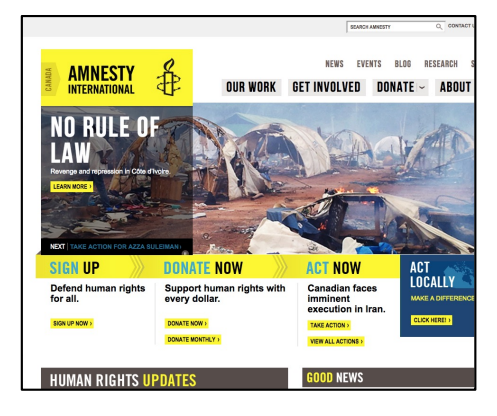

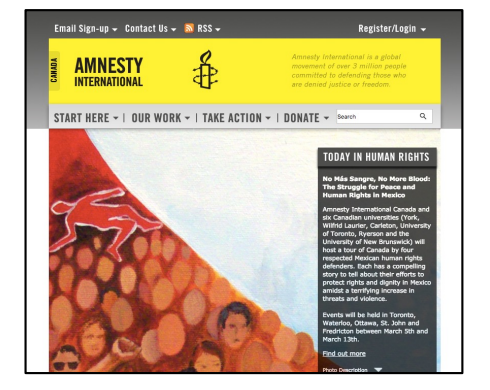

2011-03-11, 21:29:04 2012-03-02, 21:04:40

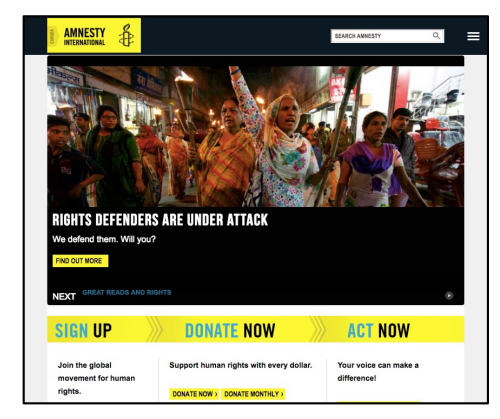

#### 2013-03-07, 00:03:05 2018-01-14, 20:57:13

**@weiglemc, @WebSciDL**

**Iune 6, 2018 - #WADL2018 at**  $\sqrt{2}$   $\sqrt{3}$   $\sqrt{3}$   $\sqrt{2}$   $\sqrt{3}$   $\sqrt{3}$   $\sqrt{4}$   $\sqrt{2}$ Ft. Worth. Texas

#### I want to enable the personal use of web archives... by academics and scholars

nyarc Deborah Kempe THE FRICK COLLECTION

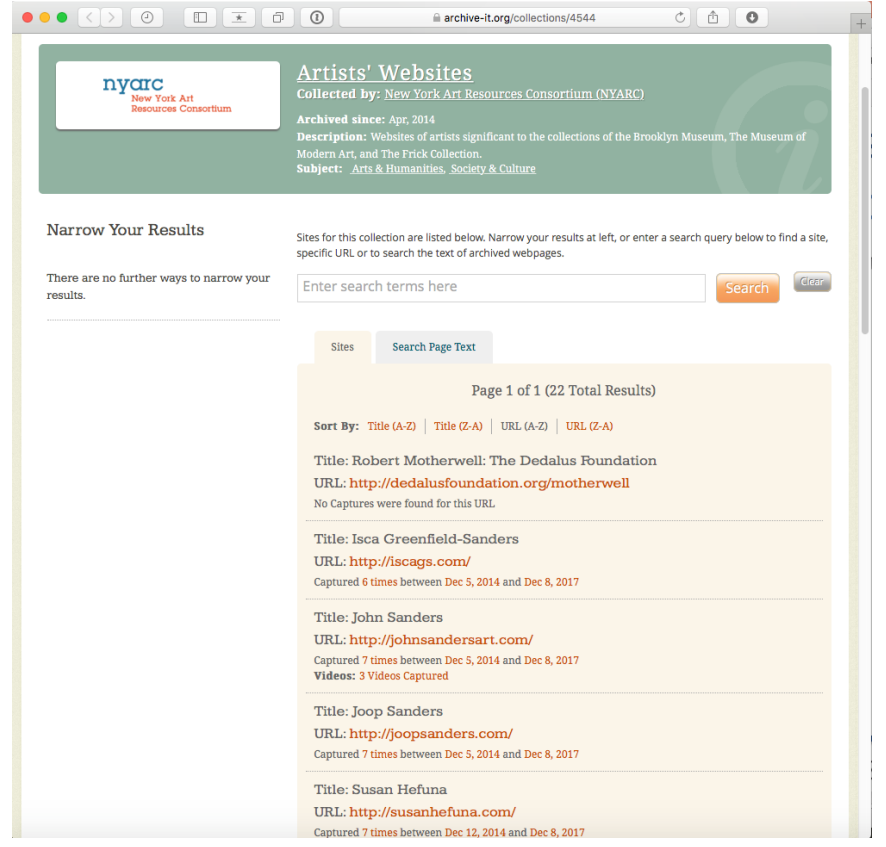

https://archive-it.org/collections/4544

**@weiglemc, @WebSciDL**

**June 6, 2018 - #WADL2018 at**  $\sqrt{2}$  **12 12 12** 

Ft. Worth. Texas

#### There's a need for visual browsing of collection of artists' websites

Deborah Kempe THE FRICK COLLECTION DYCIC

New York Art Resources Consortium

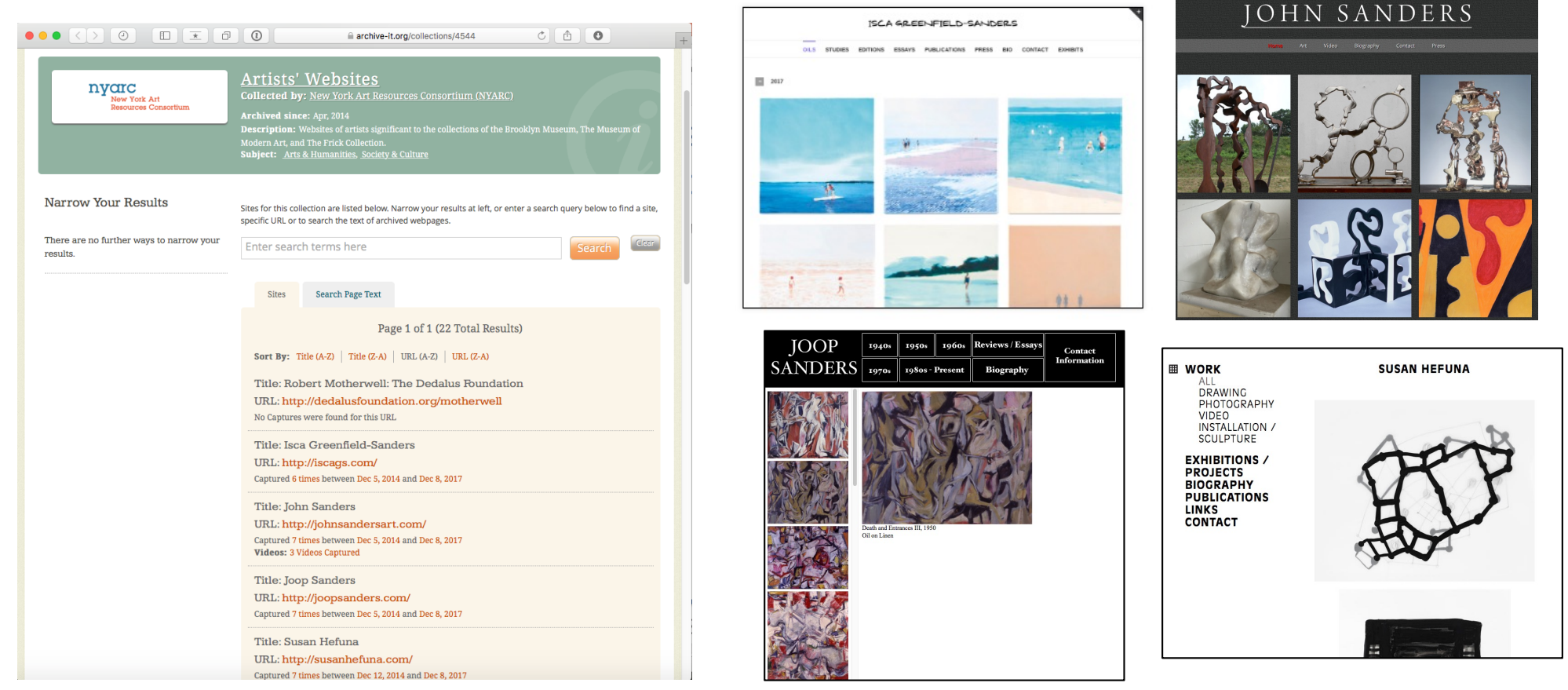

https://archive-it.org/collections/4544

**@weiglemc, @WebSciDL**

**June 6, 2018 - #WADL2018 at**  $\sqrt{2}$   $\sqrt{3}$   $\sqrt{3}$   $\sqrt{2}$   $\sqrt{3}$   $\sqrt{8}$   $\sqrt{2}$   $\sqrt{3}$  **13** 

Ft. Worth, Texas

### I want to enable the personal use of web archives... by journalists

#### In 13 Headlines, the Drama of Election Night

https://www.nytimes.com/2016/11/17/insider/in-13 headlines-the-drama-of-election-night.html

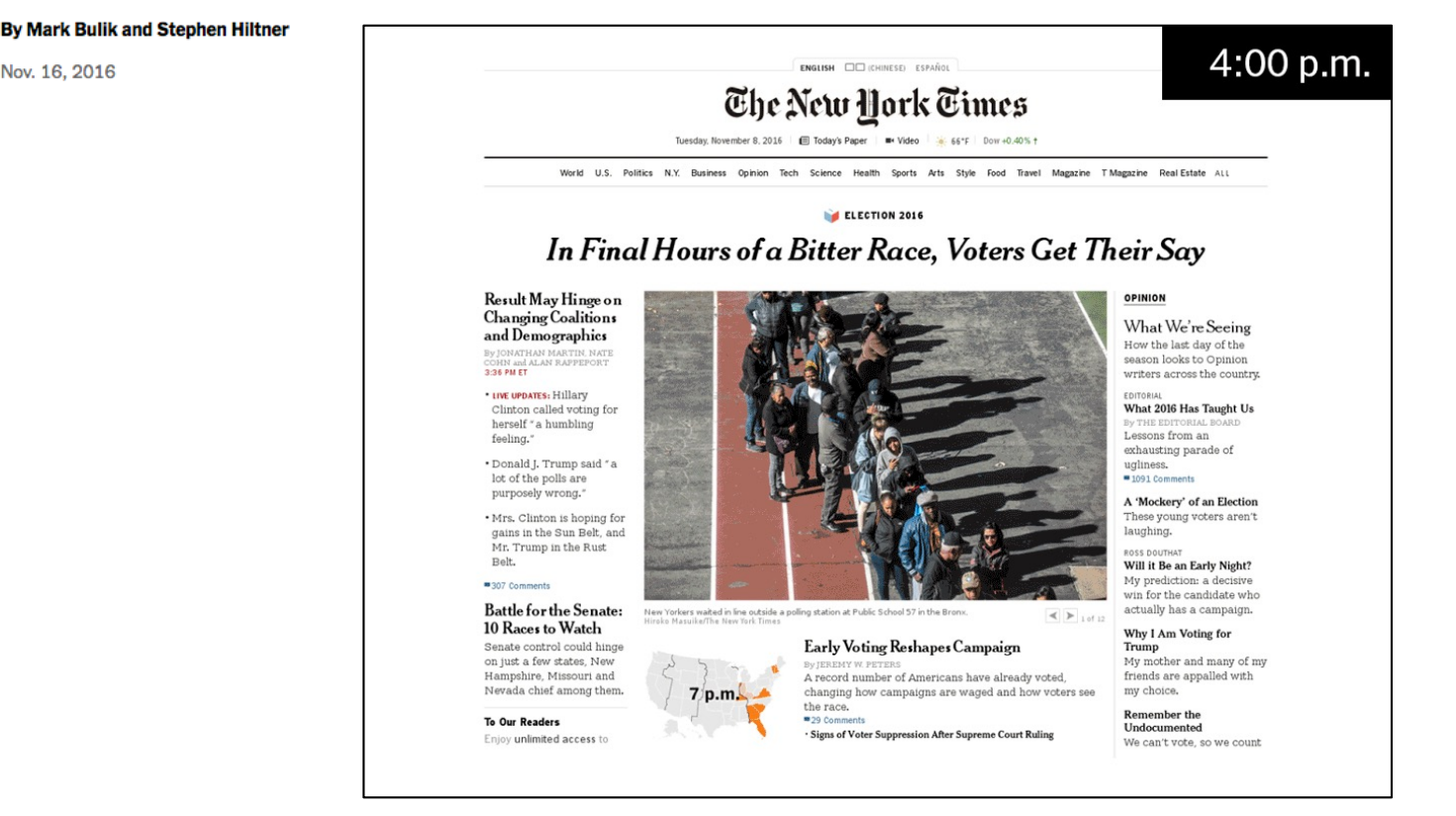

similar to our Hurricane Katrina example: https://www.slideshare.net/phonedude/why-careaboutthepast

**@weiglemc, @WebSciDL**

Nov. 16, 2016

**Iune 6, 2018 - #WADL2018 at**  $\sqrt{\sqrt{2}}$  **14 14** Ft. Worth, Texas

## Wayback has gone mainstream...

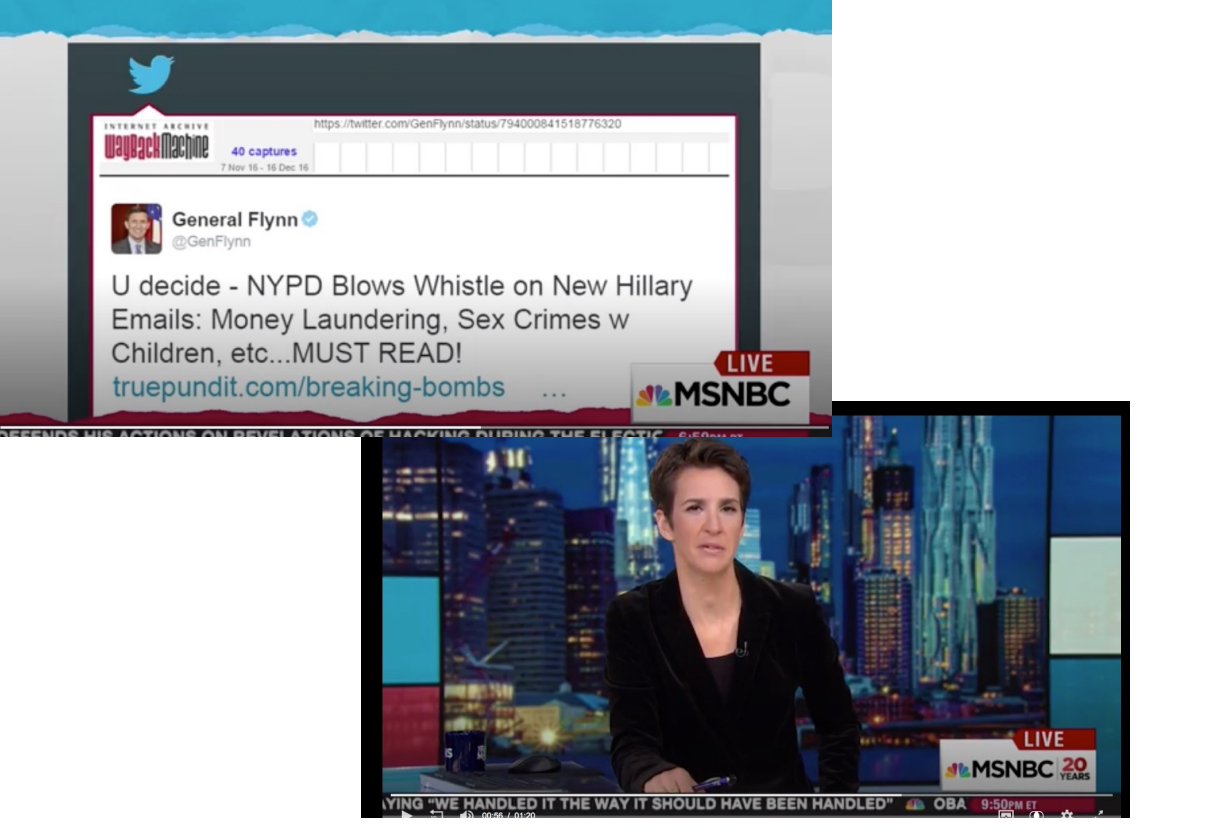

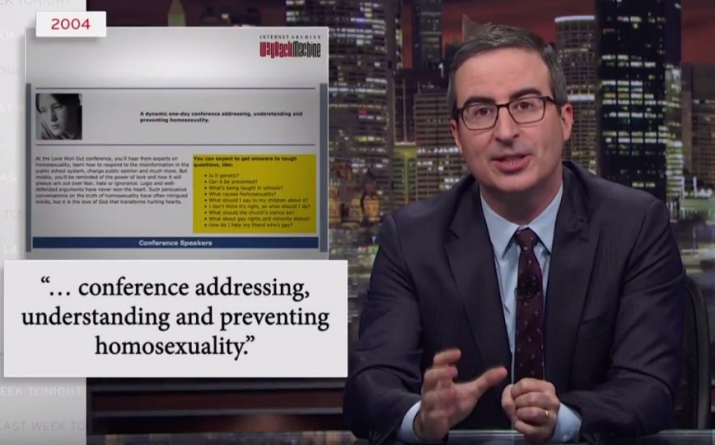

Last Week Tonight, Mar 18, 2018

#### "God bless you Internet Archive" - Rachel Maddow, Dec 12, 2016

#### *Edit:*

*"God bless you, Wayback Machine", December 16, 2016 http://www.msnbc.com/transcripts/rachel-maddow-show/2016-12-16 https://archive.org/details/MSNBCW\_20161217\_050000\_The\_Rachel\_Madd ow\_Show/start/3002/end/3053.8?q=way+back+machine*

**@weiglemc, @WebSciDL**

**June 6, 2018 - #WADL2018 at**  $\sqrt{\sqrt{2}}$  **15** 

### ... but what do people think the Wayback Machine is?

In the last week, though, additional posts on Reid's old blog were surfaced by Twitter user @Jamie\_Maz, who also found the posts about Crist. Reid's blog is no longer online, and she has said that she shuttered it in 2011. The offending posts were found via Internet Archive's Wayback Machine, which archives website screenshots.

Ft. Worth. Texas

https://www.politico.com/story/2018/04/25/joy-reid-anti-gay-posts-550213

### ... but what do people think the Wayback Machine is?

In the last week, though, additional posts on Reid's old blog were surfaced by Twitter user @Jamie Maz, who also found the posts about Crist. Reid's blog is no longer online, and she has said that she shuttered it in 2011. The offending posts were found via Internet Archive's Wayback Machine, which archives website screenshots.

https://www.politico.com/story/2018/04/25/joy-reid-anti-gay-posts-550213

https://web.archive.org/web/20180115103952/https:/auctionessistance.com/

Pinedo's business, Auction Essistance, appears to have gone dark on the internet as of Friday, despite previously having Facebook and Twitter pages and a sizable amount of public customer reviews. But cached versions of the business' homepage and a promotional Medium post from 2015 show a business pitching itself as a trusted aid to webcrawlers who'd like privacy online.

https://www.cnn.com/2018/02/16/politics/richard-pinedo-guilty-plea/index.html

## Caches are not archives

http://www.wired.co.uk/article/russia-propaganda-online-blog-longform-medium-posts

Twitter user @TheFoundingSon had more than 39,000 followers. The account, which went by the name John Davis, billed itself as a business-owning, Conservative, Christian family man. "Love my country and my family," its Twitter bio said. On Medium, @TheFoundingSon posted three blogs: one on race, one on science and politics, and another on indoctrination at US

colleges.

https://webcache.googleusercontent.com/search?q=cache:qwqnGPqC2vsJ:https://medium.com/ %40TheFoundingSon/huffington-post-vs-whiteness-and-white-women-1e67193085d4+&cd=15&hl=en&ct=clnk&gl=uk

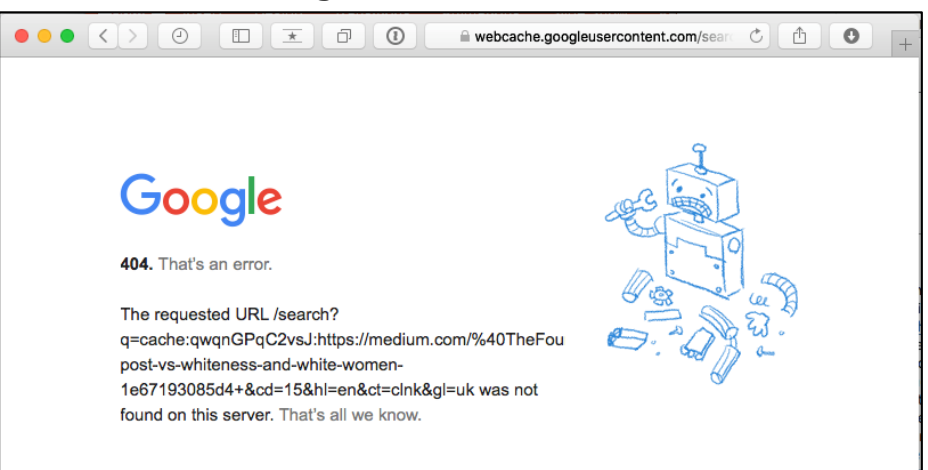

http://ws-dl.blogspot.com/2018/01/2018-01-02-link-to-web-archives-not.html

**@weiglemc, @WebSciDL**

**Iune 6, 2018 - #WADL2018 at**  $\sqrt{\frac{1}{1}}$ **CDL** $\sqrt{\frac{2018}{1}}$   $\sqrt{\frac{1}{1}}$ 

#### And, there's more than just the Internet Archive **THAT IF I TOLD**

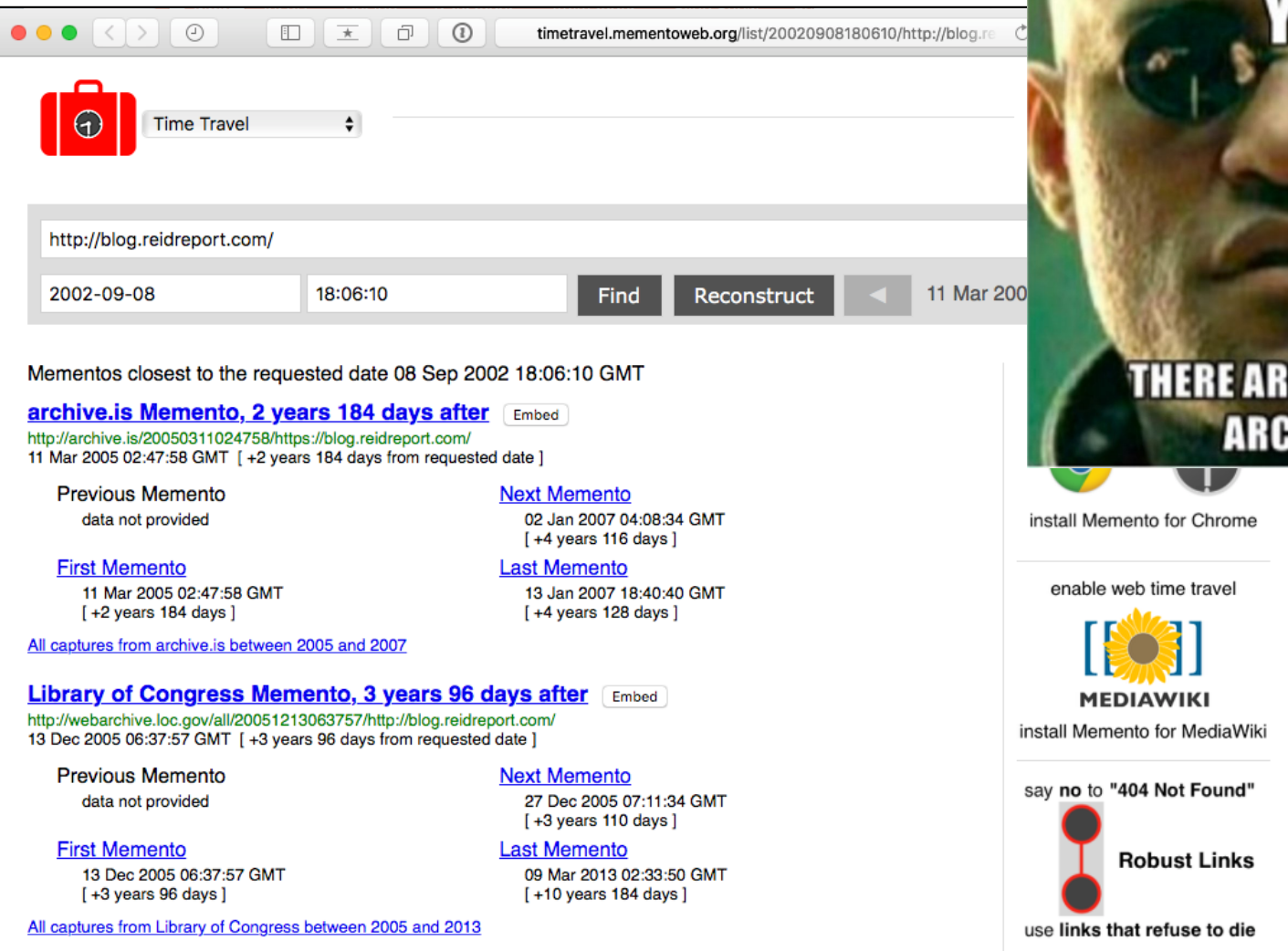

http://timetravel.mementoweb.org/list/20020908180610/http://blog.reidreport.com/

**Iune 6, 2018 - #WADL2018 at**  $\sqrt{2}$   $\sqrt{3}$   $\sqrt{3}$   $\sqrt{2}$   $\sqrt{3}$   $\sqrt{8}$   $\sqrt{2}$   $\sqrt{3}$  **19** 

Ft. Worth, Texas

**E OTHER WEB** 

**HIVES?**<br> **HIVES**<br> **Remegenerate** 

## Some folks knows this

http://archive.is/SKYbp

One of the posts also criticizes Rachel Maddow, who is now the mostwatched host on MSNBC, as being "at the left-most end of the political spectrum" when it comes to gay rights. (Ms. Reid hosts a weekend morning show on MSNBC, but at the time she kept her blog active neither she nor Ms. Maddow had shows on the network.) https://www.nytimes.com/2018/04/24/business/media/joy-reid-homophobic-blog-posts.html

## Some folks knows this

http://archive.is/SKYbp

One of the posts also criticizes Rachel Maddow, who is now the mostwatched host on MSNBC, as being "at the left-most end of the political spectrum" when it comes to gay rights. (Ms. Reid hosts a weekend morning show on MSNBC, but at the time she kept her blog active neither she nor Ms. Maddow had shows on the network.) https://www.nytimes.com/2018/04/24/business/media/joy-reid-homophobic-blog-posts.html

A Library of Congress archive of the site shows that the "lengthy" entry contains only two sentences of text actually written by the post's author; the rest is a quote.

The Library of Congress archive reviewed by CNNMoney -- which the Library says is created using a local installation of the Wayback Machine -- contains the disputed posts and lists them as having been archived on January 12, 2006. The documents provided by MSNBC to CNNMoney do not contain a letter to the Library of Congress regarding its archive.

http://money.cnn.com/2018/04/25/media/joy-reid-msnbc-host-wayback-machine/index.html

**@weiglemc, @WebSciDL**

**June 6, 2018 - #WADL2018 at**  $\sqrt{2}$  *QODL* $\sqrt{2018}$   $\sqrt{2018}$  **21** 

#### Pro tip: submit pages to multiple archives Michael L. Nelson

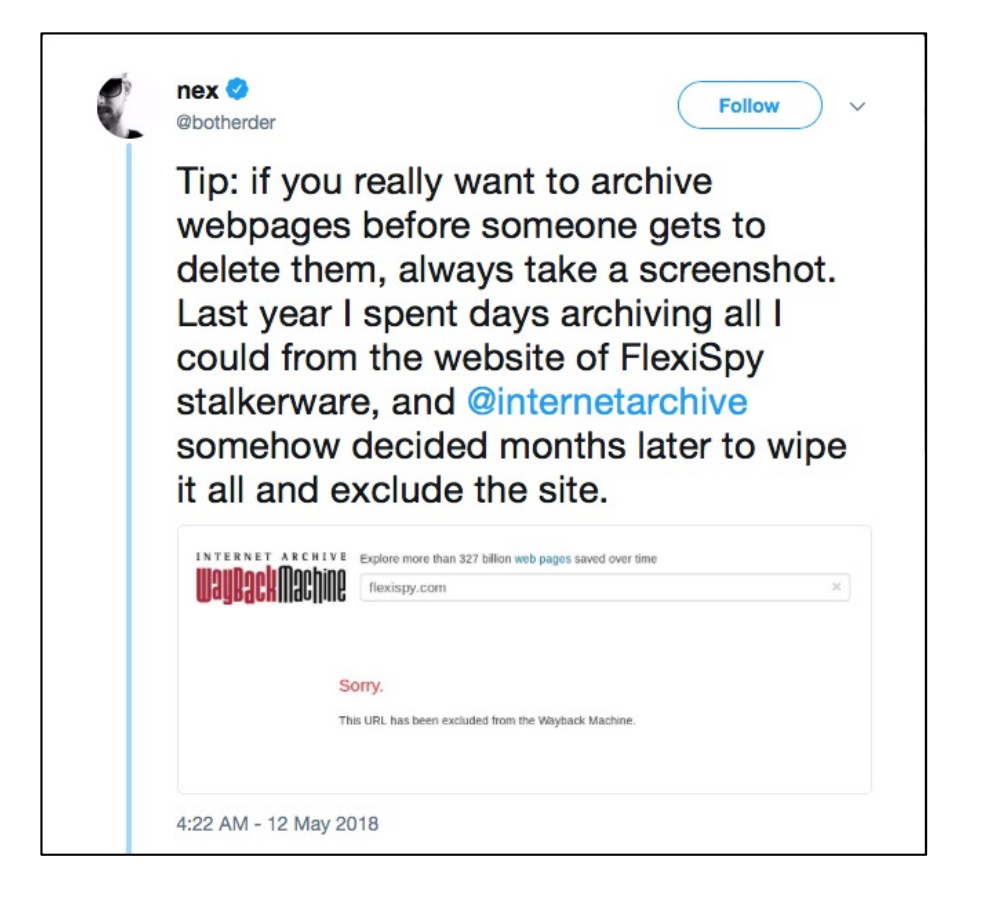

https://twitter.com/phonedude\_mln/status/998948823845261312

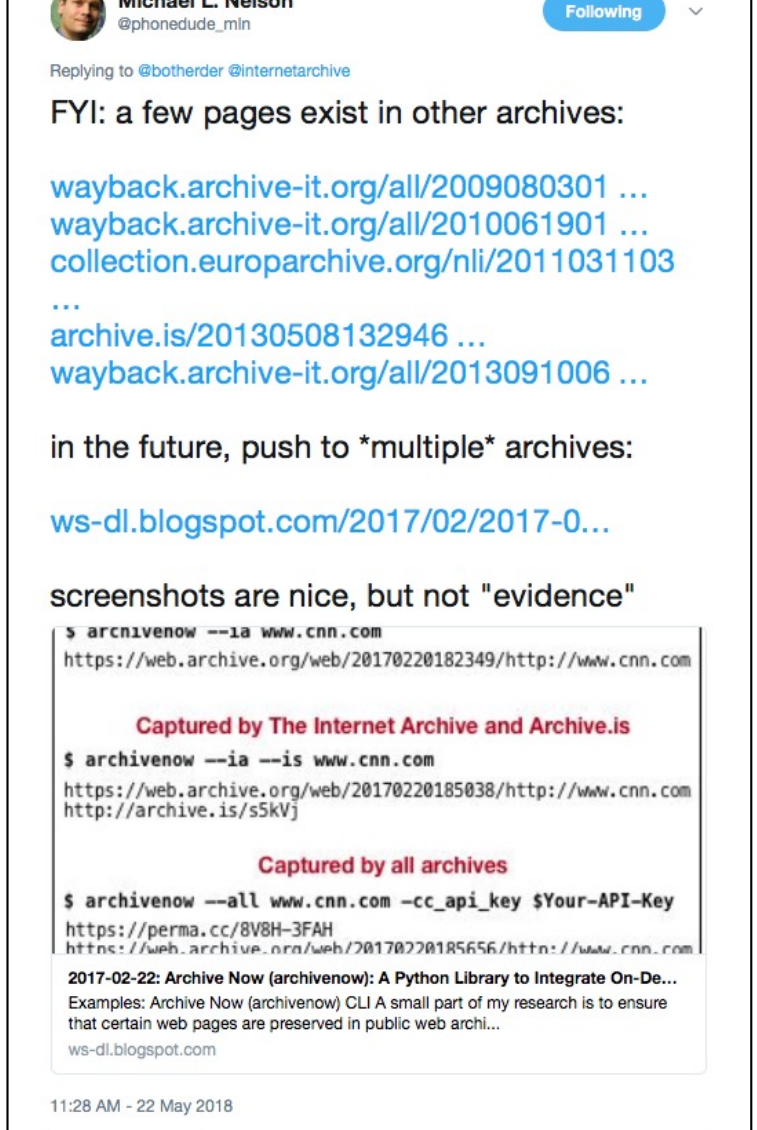

**@weiglemc, @WebSciDL**

**Iune 6, 2018 - #WADL2018 at**  $\sqrt{2}$   $\sqrt{3}$   $\sqrt{3}$   $\sqrt{2018}$   $\sqrt{2018}$   $\sqrt{22}$ 

## I want to enable the personal use of web archives... by the general public

Ask @FLGovScott if he's still a featured speaker at the @NRA Convention in Dallas?

8:53 AM - 20 Feb 2018

Looks like his picture is now deleted from @NRA's confirmed speakers page ? I knew I should have taken a screenshot before @FLGovScott weaseled out!

12:03 PM - 20 Feb 2018

## Web archives to the rescue!

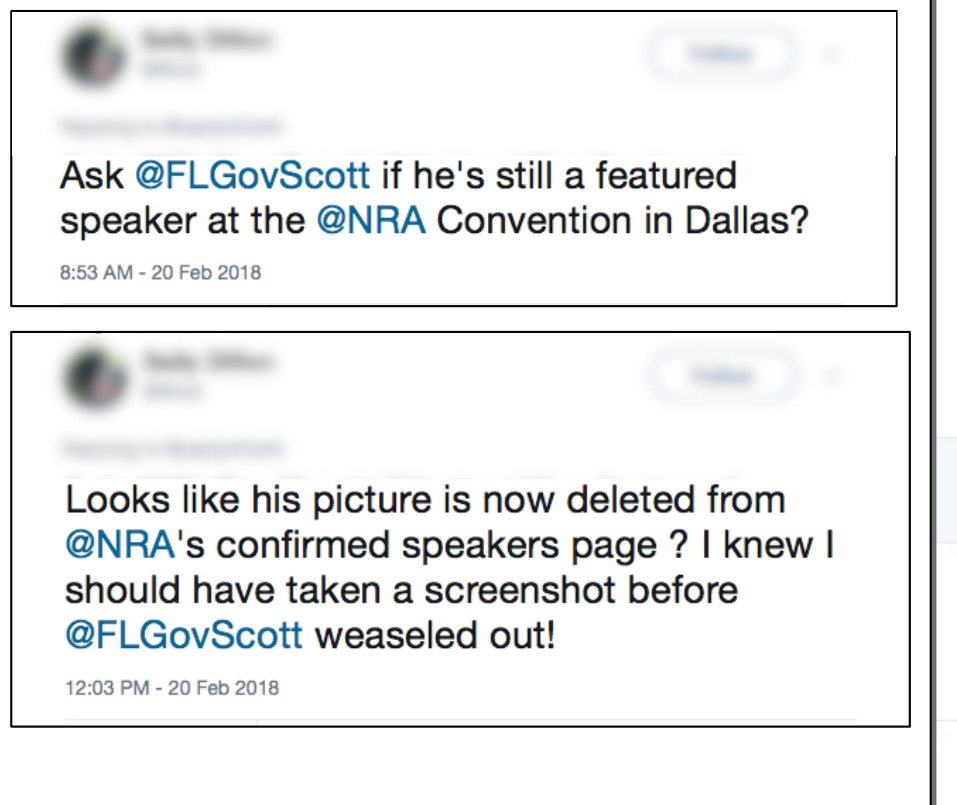

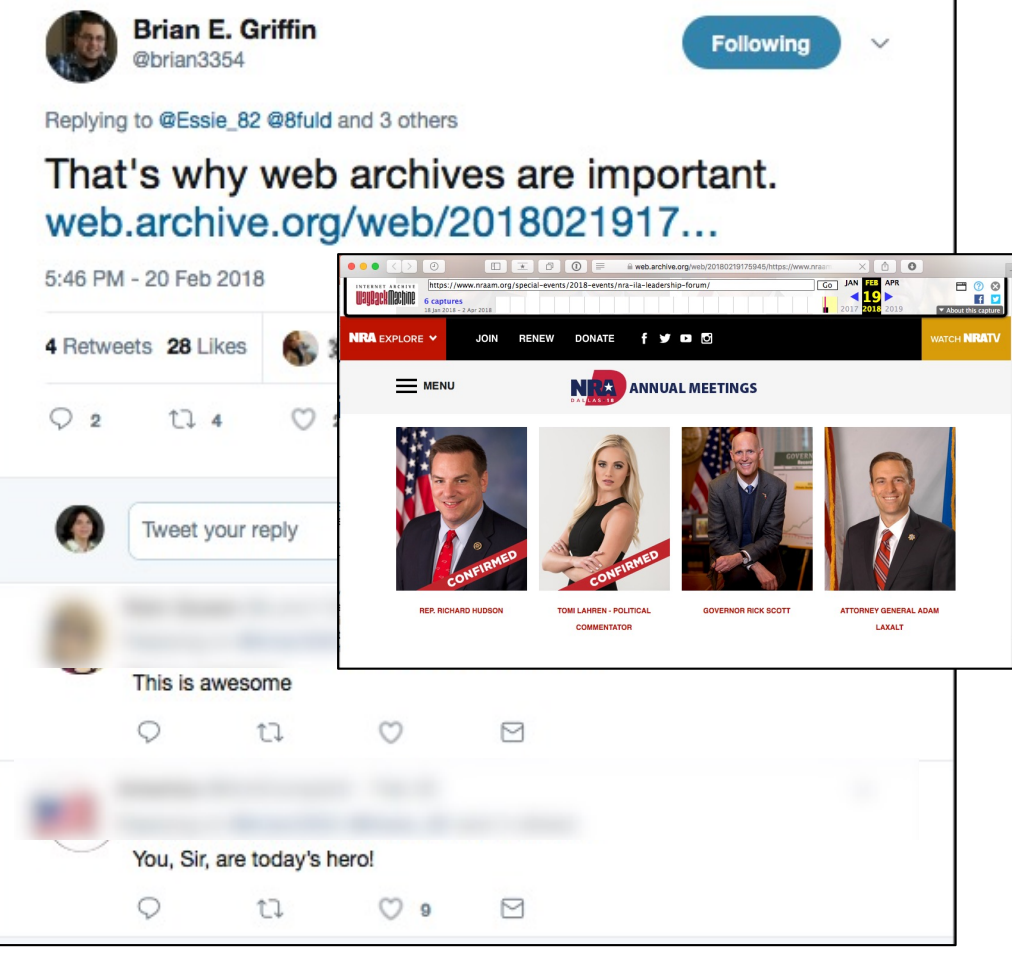

https://twitter.com/brian3354/status/966081774194511874

## Is it really that important to archive instead of just taking a screenshot?

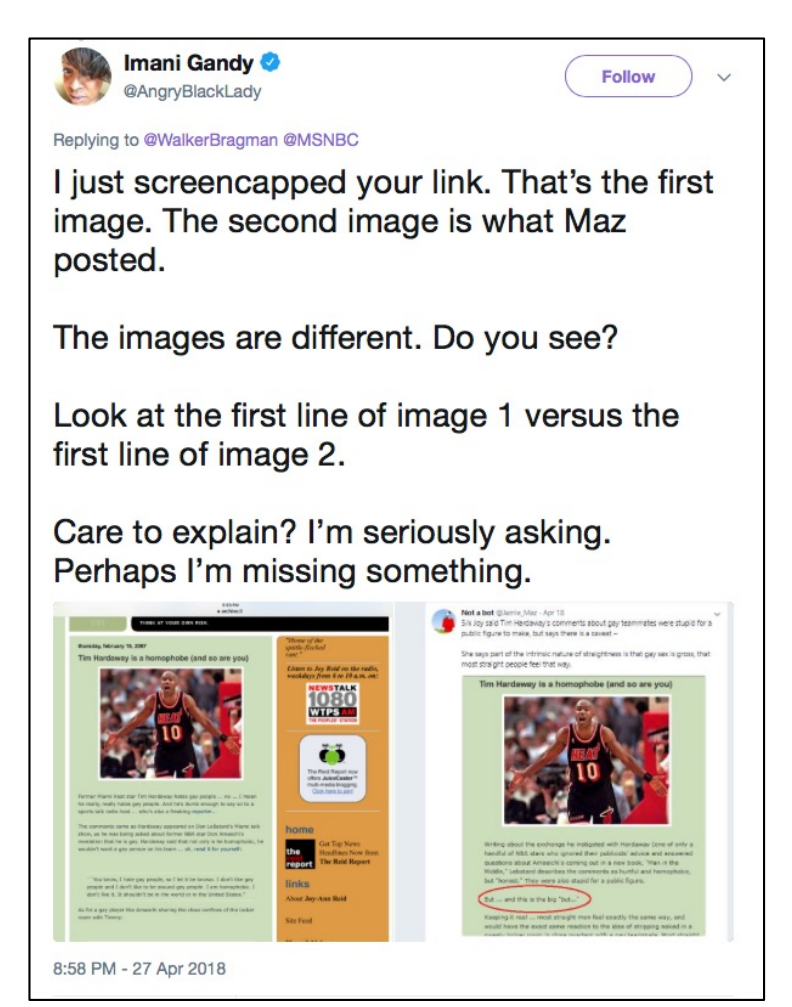

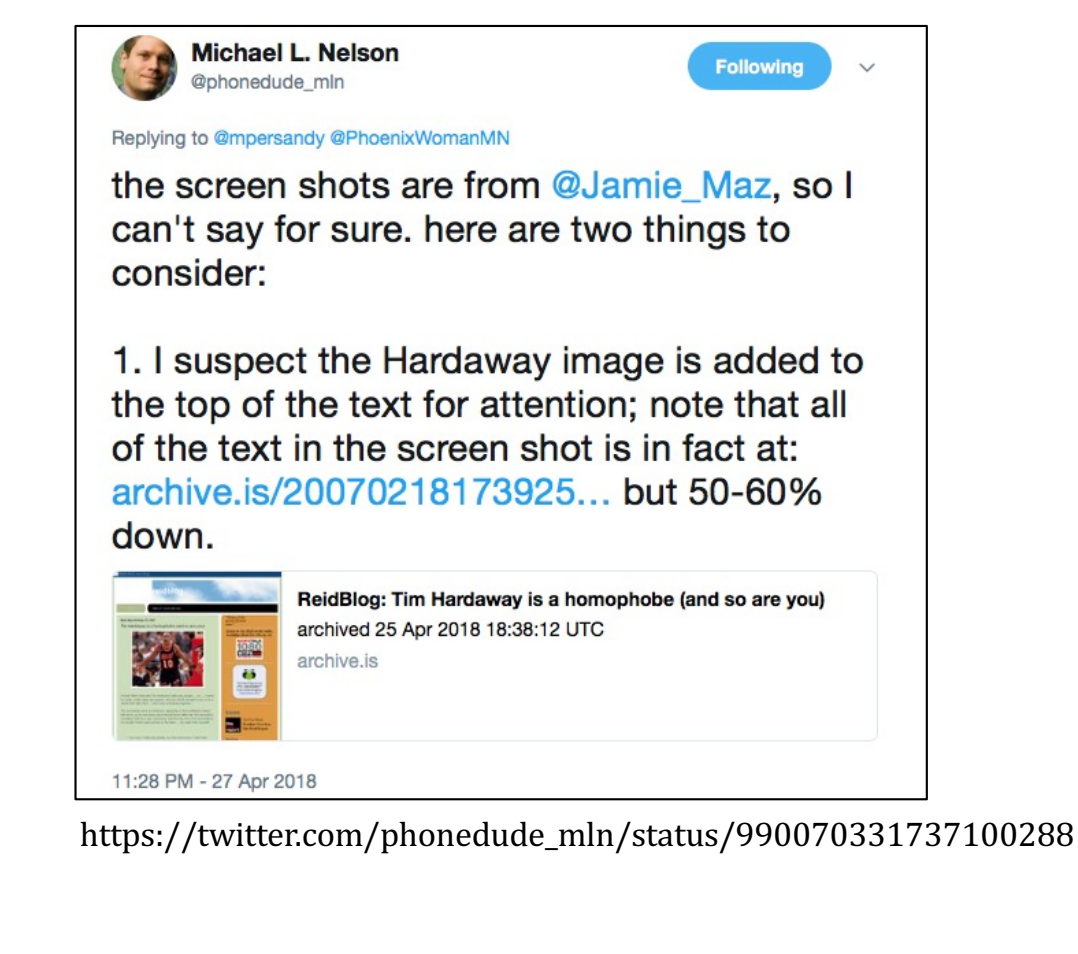

Ft. Worth. Texas

https://twitter.com/AngryBlackLady/status/990032514080108544

**Iune 6, 2018 - #WADL2018 at**  $\sqrt{2}$   $\sqrt{3}$   $\sqrt{3}$   $\sqrt{2018}$   $\sqrt{2018}$   $\sqrt{25}$   $\sqrt{2018}$   $\sqrt{25}$ 

## We should be doing both

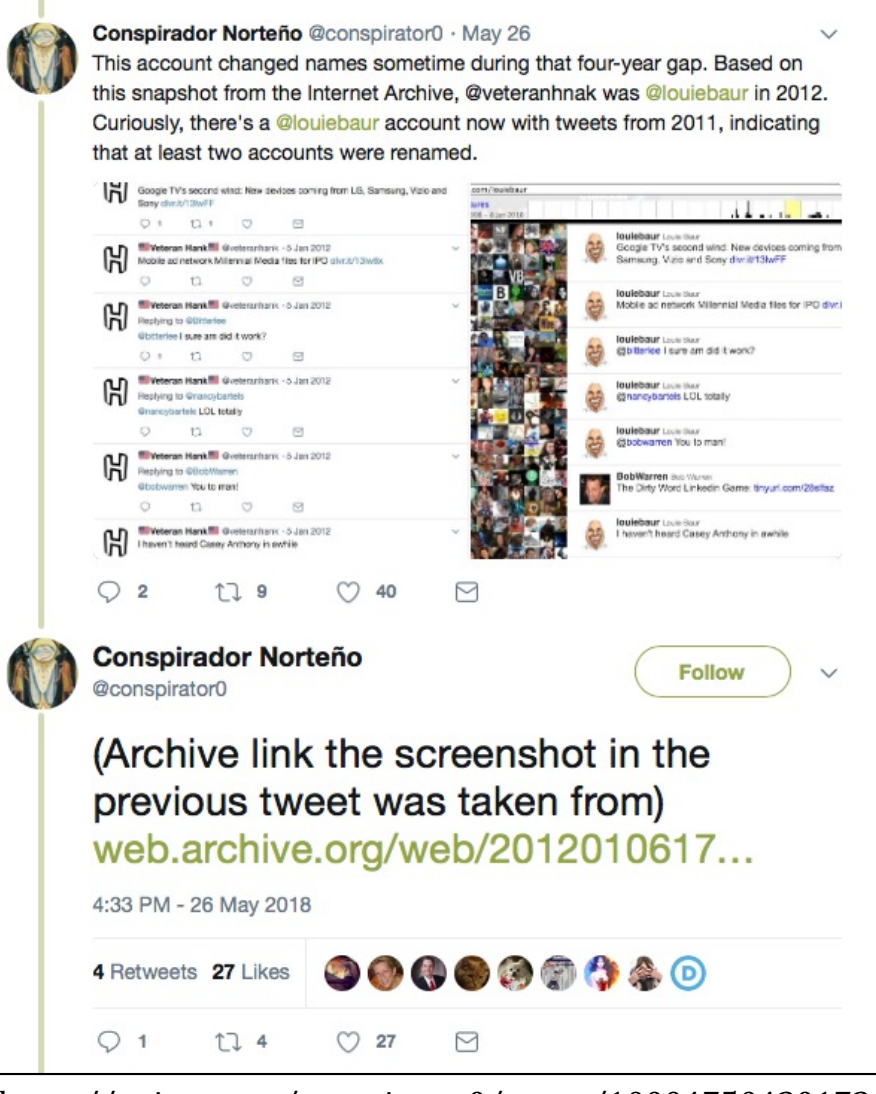

https://twitter.com/conspirator0/status/1000475042017366017

**@weiglemc, @WebSciDL**

**Iune 6, 2018 - #WADL2018 at**  $\sqrt{2}$  **26** 26 Ft. Worth, Texas

# **What have we been doing to make this easier?**

**@weiglemc, @WebSciDL**

# We wanted to help people **create and access local**

## **archives**

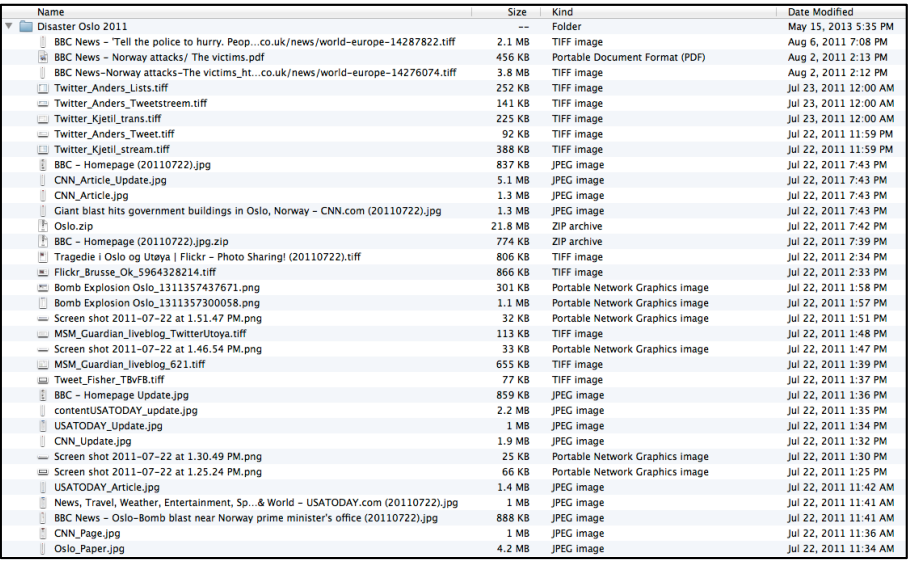

Ft. Worth, Texas

**@weiglemc, @WebSciDL**

**June 6, 2018 - #WADL2018 at**  $\sqrt{2}$  **28**  $\sqrt{2}$ 

## We wanted to help people create and access local archives

- *WARCreate* Google Chrome extension
- 

• *WAIL* – user-friendly Heritrix and **OpenWayback** 

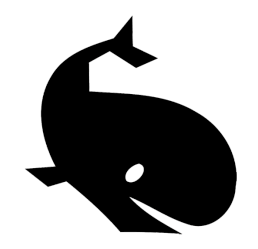

• *WAIL-Electron* – adds browser-based crawling, pywb

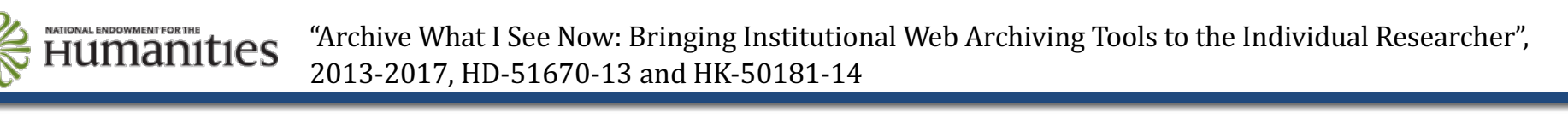

# WARCreate (2012)

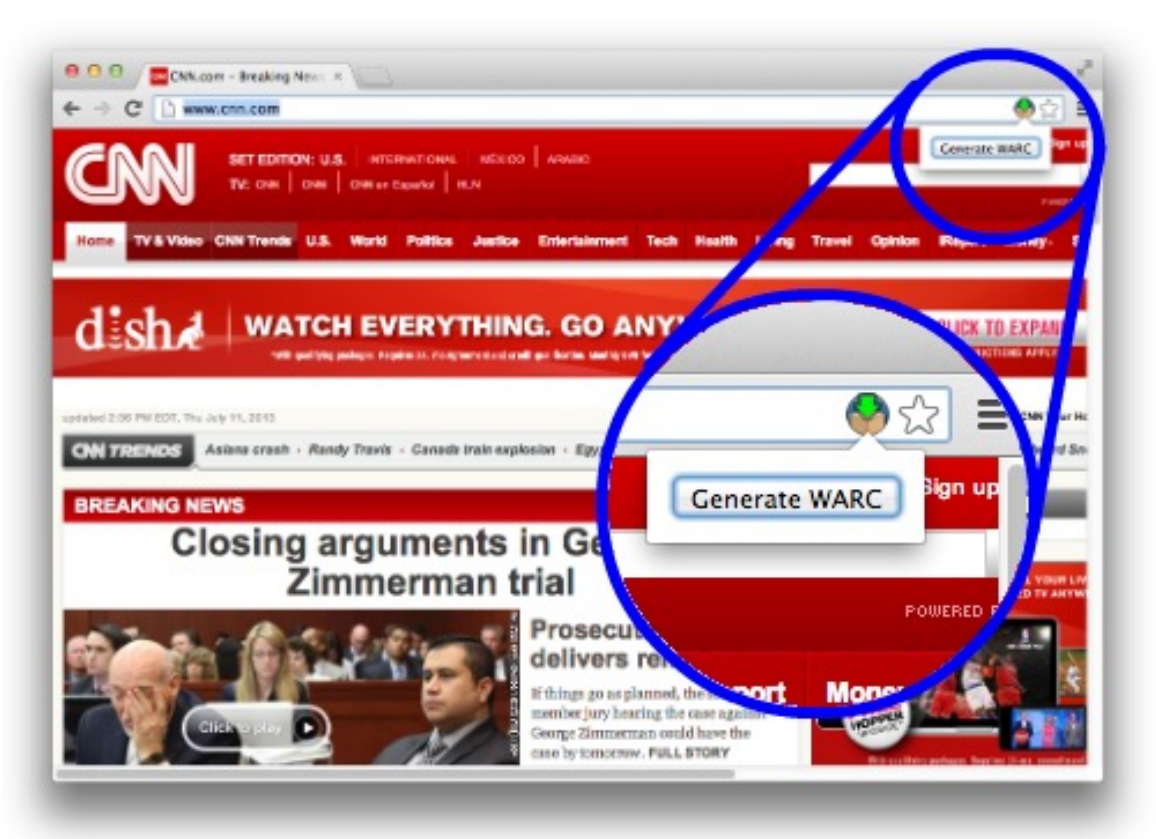

Google Chrome extension

Create local WARC file of currently viewed webpage

http://warcreate.com

Mat Kelly and Michele C. Weigle, "WARCreate - Create Wayback-Consumable WARC Files from Any Webpage", JCDL 2012 demo.

http://ws-dl.blogspot.com/2013/07/2013-07-10-warcreate-and-wail-warc.html

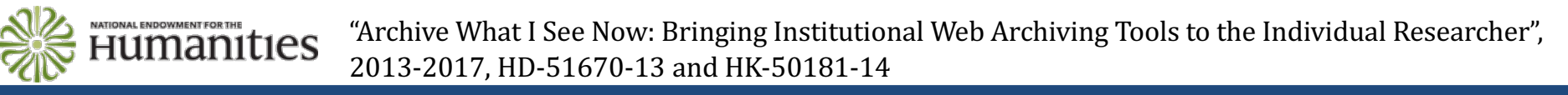

**@weiglemc, @WebSciDL**

**June 6, 2018 - #WADL2018 at**  $\sqrt{2}$  **JCDL** $\sqrt{2018}$   $\sqrt{2018}$   $\sqrt{30}$ Ft. Worth. Texas

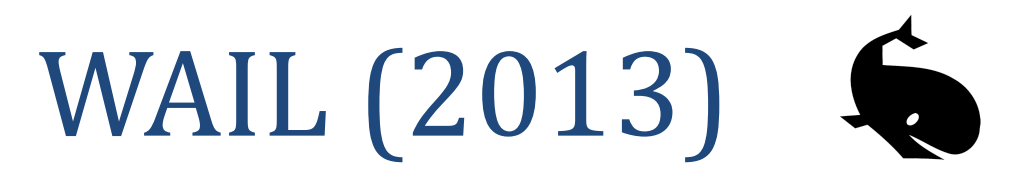

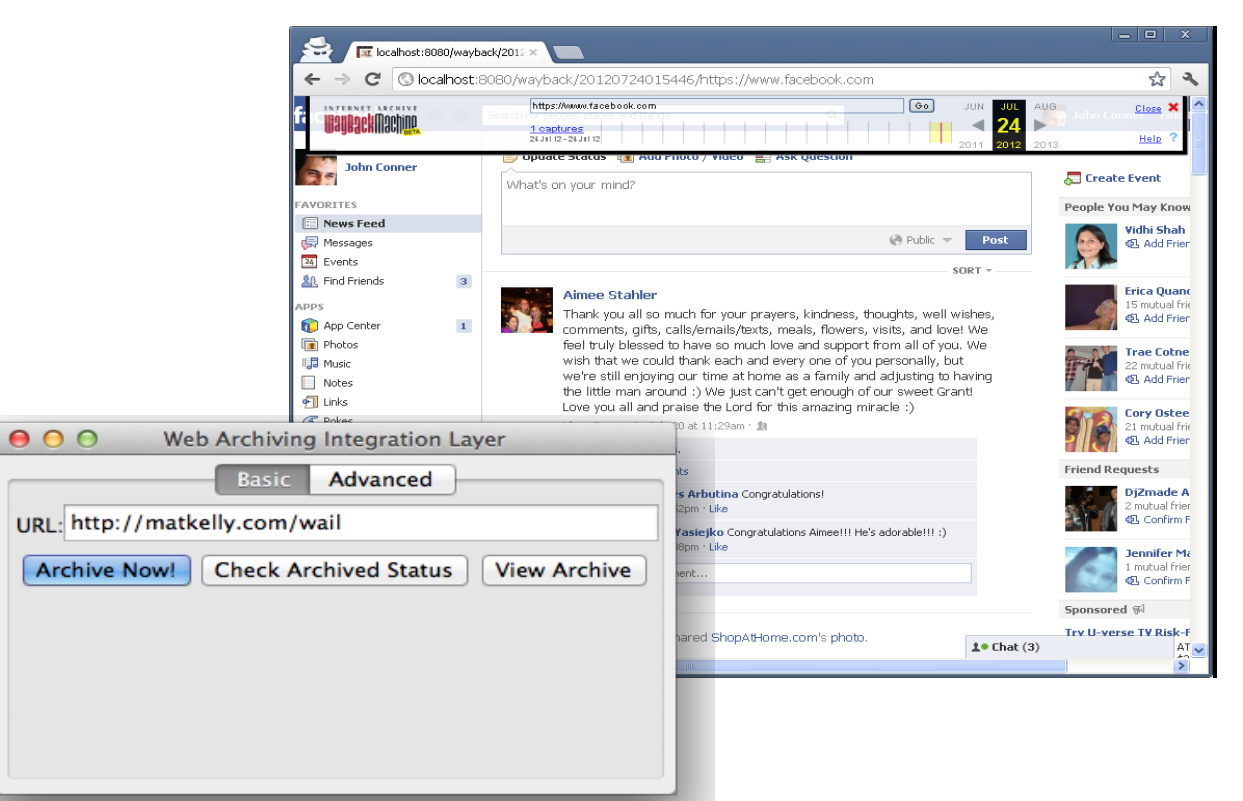

#### Stand-alone application

Easy install of Heritrix, OpenWayback

Replay local WARCs created with WARCreate

http://machawk1.github.io/wail/

**Mat Kelly**, Michael L. Nelson and Michele C. Weigle, "Making Enterprise-Level Archive Tools Accessible for Personal Web Archiving Using XAMPP," Poster and demo at Personal Digital Archiving, 2013. http://ws-dl.blogspot.com/2016/06/2016-06-03-lipstick-or-ham-next-steps.html

**TIONAL ENDOWMENT EOR THE** "Archive What I See Now: Bringing Institutional Web Archiving Tools to the Individual Researcher", **Fumanities** 2013-2017, HD-51670-13 and HK-50181-14

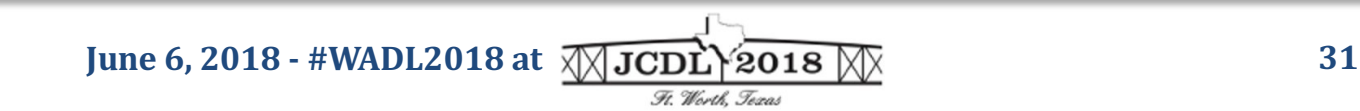

# WAIL-Electron (2017)

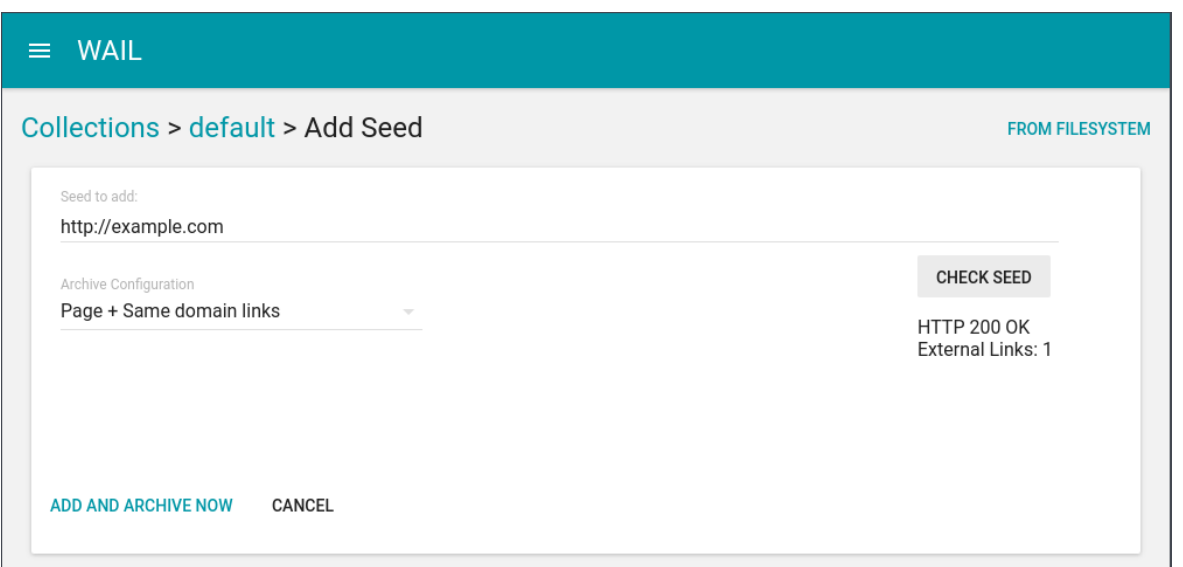

Update of original WAIL

Adds headless Chrome-based crawling

OpenWayback -> pywb

https://github.com/N0taN3rd/wail

**John Berlin**, Mat Kelly, Michael L. Nelson and Michele C. Weigle, "WAIL: Collection-Based Personal Web Archiving," JCDL 2017, poster.

http://ws-dl.blogspot.com/2017/02/2017-02-13-electric-wails-and-ham.html http://ws-dl.blogspot.com/2017/07/2017-07-24-replacing-heritrix-with.html

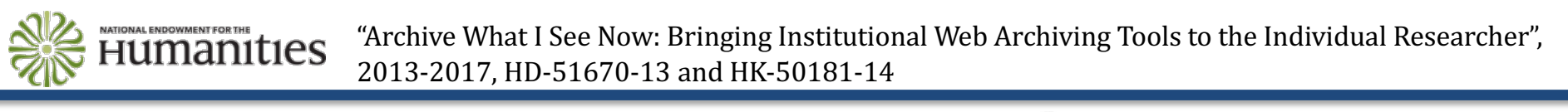

**Iune 6, 2018 - #WADL2018 at**  $\sqrt{2}$  **ODE** $\sqrt{2018}$   $\sqrt{2018}$   $\sqrt{2018}$  **32** 

## What did we learn from this?

- We need additional Memento support for private web archives
- Capturing complex webpages is hard

#### A Memento Meta Aggregator can aggregate public and private archives (2018)

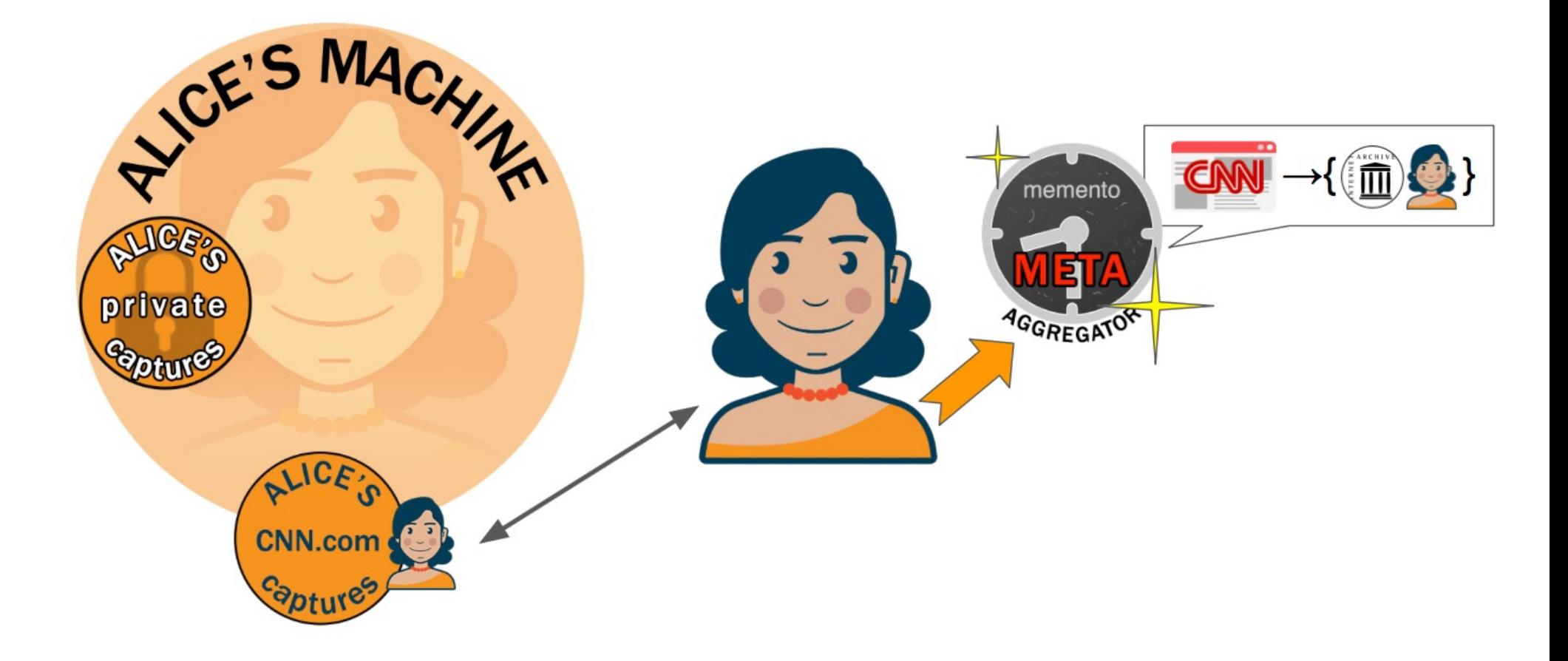

**Mat Kelly**, Michael L. Nelson, and Michele C. Weigle, "A Framework for Aggregating Private and Public Web Archives", JCDL 2018

**@weiglemc, @WebSciDL**

**June 6, 2018 - #WADL2018 at**  $\sqrt{2}$  **ODE** $\sqrt{2018}$   $\sqrt{2018}$   $\sqrt{34}$ 

## Today's webpages are super complex

number of network requests per page

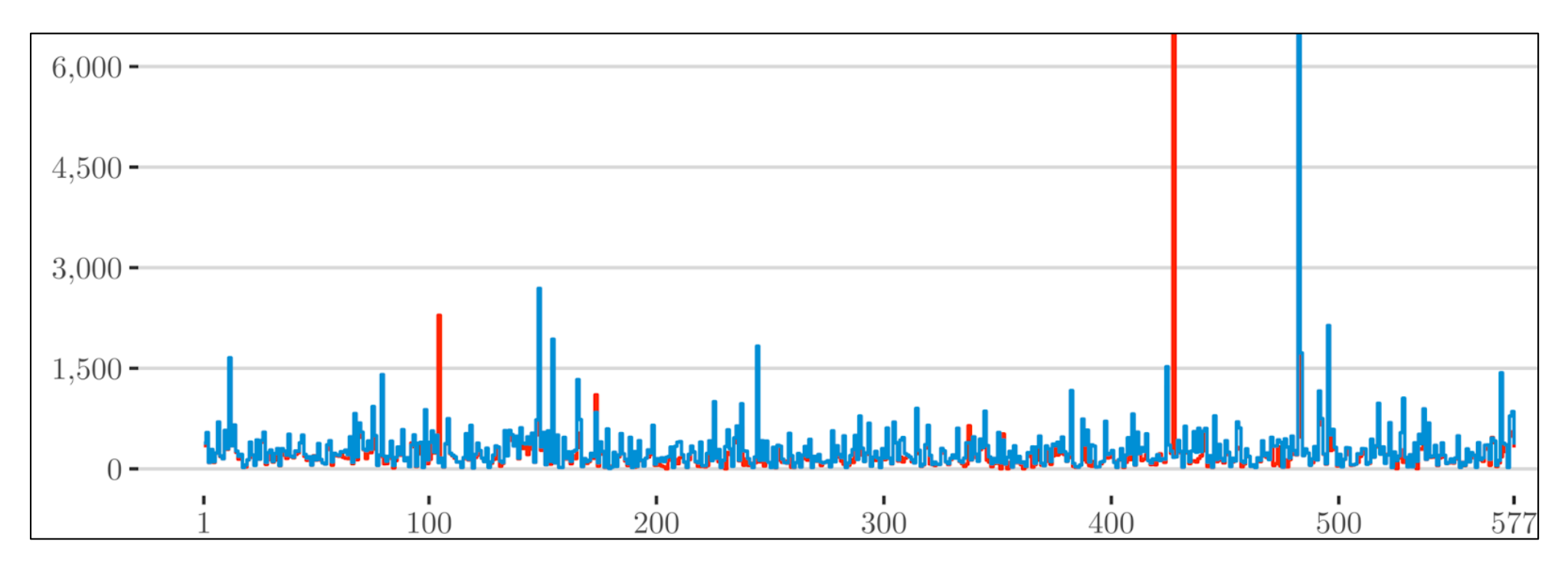

**John Berlin**, "To Relive The Web: A Framework for the Transformation and Archival Replay of Web Pages," ODU Master's Thesis, 2018.

**@weiglemc, @WebSciDL**

**June 6, 2018 - #WADL2018 at**  $\sqrt{2}$  **ODE** $\sqrt{2018}$   $\sqrt{2018}$   $\sqrt{35}$ Ft. Worth. Texas

## Squidwarc enables high-fidelity browser-based archiving (2017)

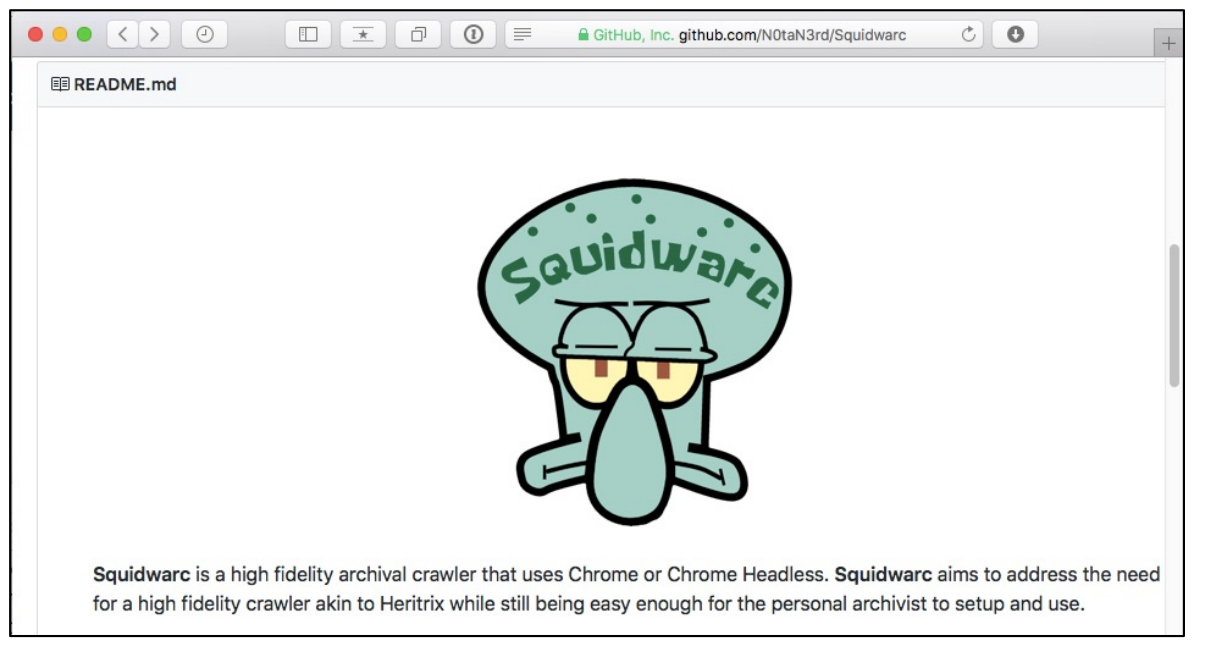

High fidelity archival crawler 

node.js based

Uses Chrome or Chrome Headless

https://github.com/N0taN3rd/Squidwarc

**John Berlin**, "2017-07-24: Replacing Heritrix with Chrome in WAIL, and the release of node-warc, nodecdxj, and Squidwarc"

http://ws-dl.blogspot.com/2017/07/2017-07-24-replacing-heritrix-with.html

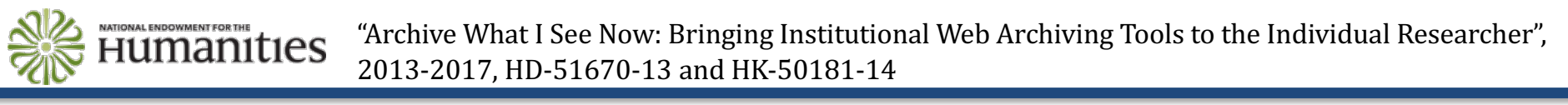

**@weiglemc, @WebSciDL**

**June 6, 2018 - #WADL2018 at**  $\sqrt{M}$ **JCDL** $\sqrt{2018}$   $\sqrt{N}$  36
#### We wanted to help people submit webpages to public **archives Brian E. Griffin**

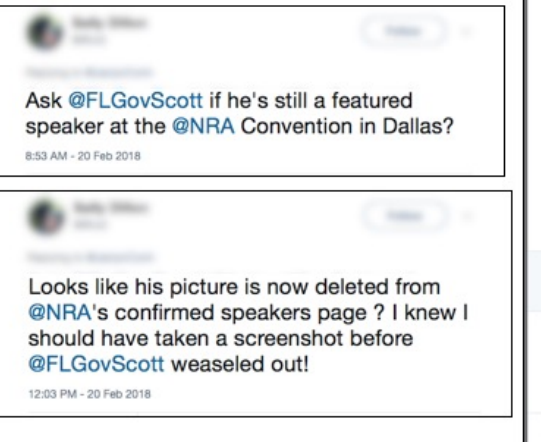

Ft. Worth. Texas

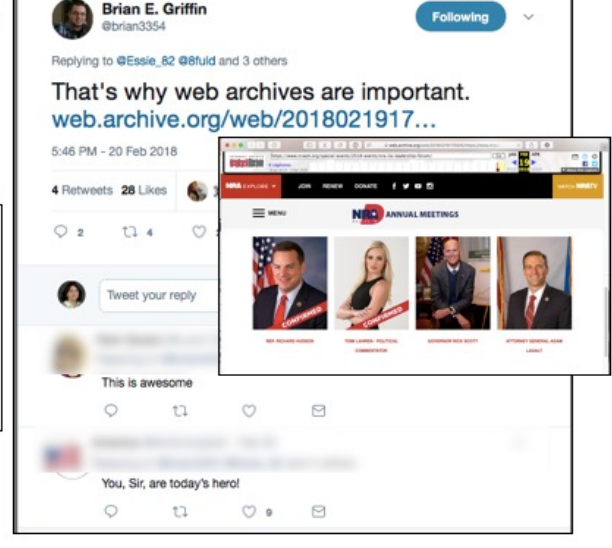

**@weiglemc, @WebSciDL**

**Iune 6, 2018 - #WADL2018 at**  $\sqrt{2}$   $\sqrt{3}$   $\sqrt{3}$   $\sqrt{2}$   $\sqrt{3}$   $\sqrt{3}$ 

#### We wanted to help people submit webpages to public archives

- *Mink* Google Chrome extension
- *#icanhazmemento* Twitter bot

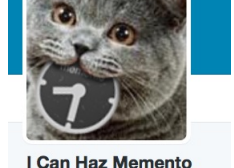

• *ArchiveNow* – Python module, Docker container, local web service

#### **June 6, 2018 - #WADL2018 at**  $\sqrt{\sqrt{2}}$  **38**  $\sqrt{\sqrt{2}}$

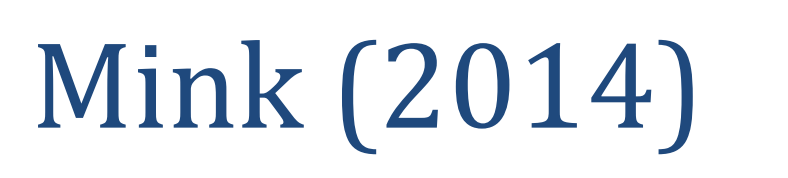

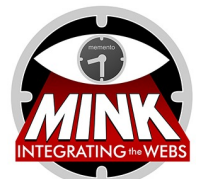

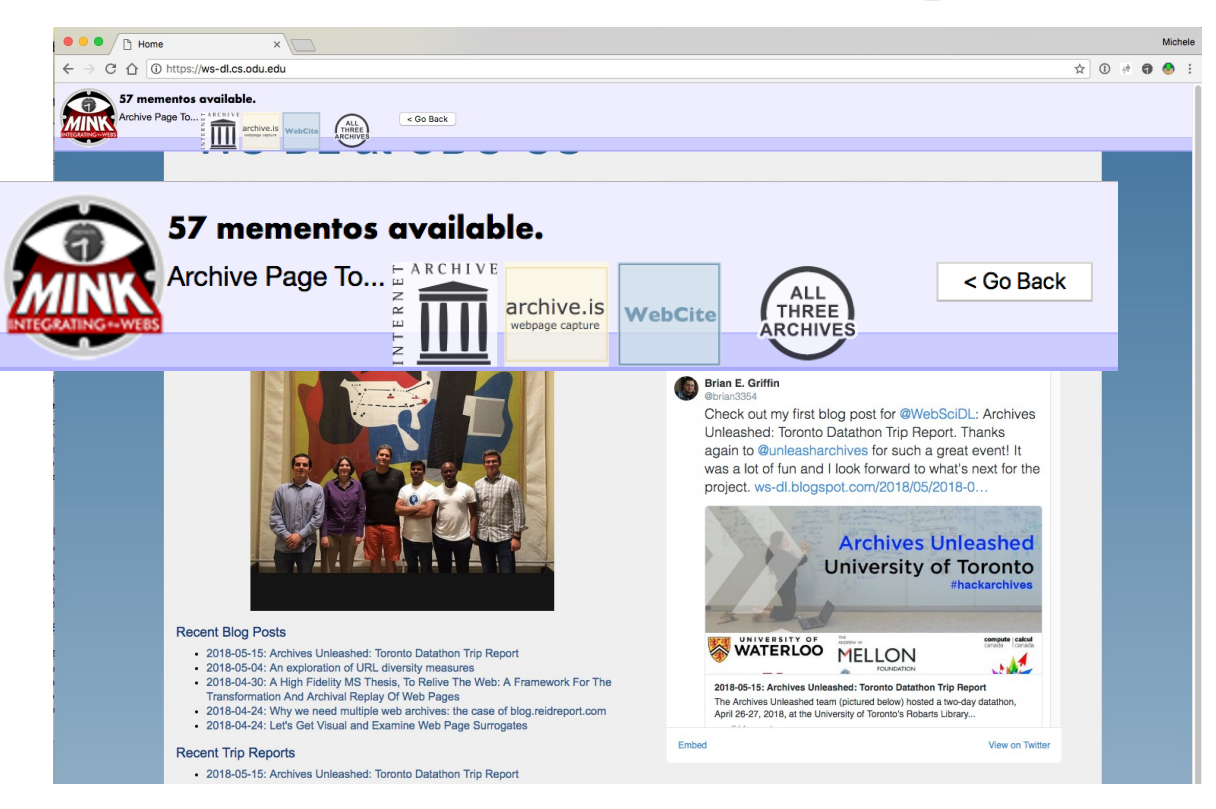

Google Chrome extension

Submit currently viewed webpage to public archives

Access mementos from public archives of currently viewed webpage

Inspired by LANL's Memento for Chrome, http://wsdl.blogspot.com/2013/10/2013-10- 14-right-click-to-past-memento.html

https://github.com/machawk1/Mink

**Mat Kelly**, Michael L. Nelson and Michele C. Weigle, "Mink: Integrating the Live and Archived Web Viewing Experience Using Web Browsers and Memento," JCDL 2014, poster.

http://ws-dl.blogspot.com/2014/10/2014-10-03-integrating-live-and.html

**TIONAL ENDOWMENT EOR THE** "Archive What I See Now: Bringing Institutional Web Archiving Tools to the Individual Researcher", Humanities 2014-2017, HK-50181-14

**Iune 6, 2018 - #WADL2018 at**  $\sqrt{2}$ **ODL** $\sqrt{2}$ **O18**  $\sqrt{2}$ Ft. Worth, Texas

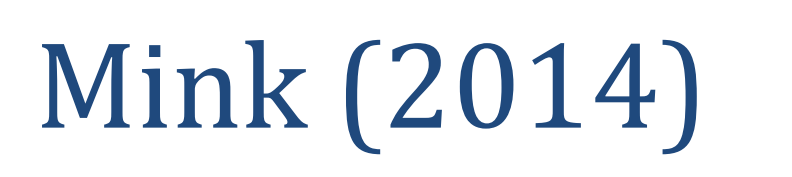

< Go Back

57 mementos available.

archive.is

**Dropdown** 

2013

2014

2015

2016

2018

 $\overline{z}$ 

 $14$ 

13

16

7

5

**HUTH** 

bpage capture

**WebCite** 

57 mementos available.

Archive Page To...

List mementos by:

**Web Science** 

**Dominion Univ2017** 

P Home

C n 0 https://ws-dl.cs.odu.edu

archive.is

Archive Page To...

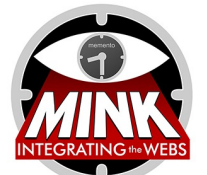

THREE

**ARCHIVES** 

 $\overline{1}$ 

2

⊶™⊌

10th

 $14th$ 

 $24th$ 

Brian E. Griffi

**Drilldown** 

Jan

Feb

Mar

Jun

**Sep** Nov **Dec** 

Jul

 $\uparrow$  0 + 0  $\uparrow$ 

bup in the Dep

**Publications** 

 $<$  Go Back

 $\mathbf{1}$ 

 $\mathbf{1}$ 

 $\overline{1}$ 

#### Google Chrome extension

Submit currently viewed webpage to public archives

Access mementos from public archives of currently viewed webpage

Inspired by LANL's Memento for Chrome, http://wsdl.blogspot.com/2013/10/2013-10- 14-right-click-to-past-memento.html

https://github.com/machawk1/Mink

**Mat Kelly**, Michael L. Nelson and Michele C. Weigle, "Mink: Integrating the Live and Archived Web Viewing Experience Using Web Browsers and Memento," JCDL 2014, poster.

**LUUR** 

http://ws-dl.blogspot.com/2014/10/2014-10-03-integrating-live-and.html

**TONAL ENDOWMENT EOR THE** "Archive What I See Now: Bringing Institutional Web Archiving Tools to the Individual Researcher", Humanities 2014-2017, HK-50181-14

## #icanhazmemento (2015)

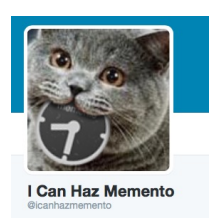

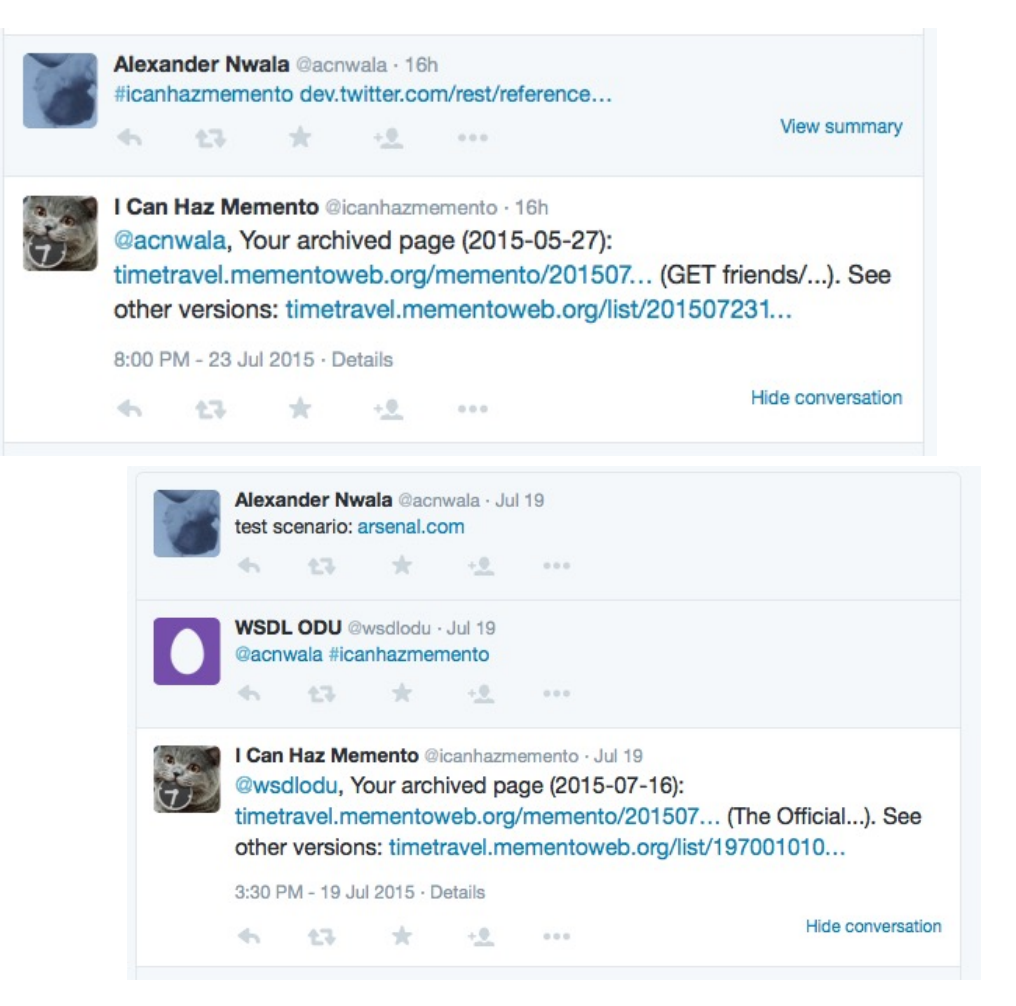

Twitter hot

Include #icanhazmemento in a tweet with a URL

Bot replies with a link to the memento of the page closest to the time of the tweet

If page not archived, bot submits URL to multiple public archives, replies with a link to the memento in Time Travel

https://github.com/anwala/icanhazmemento

http://ws-dl.blogspot.com/2015/07/2015-07-22-i-can-haz-memento.html Alexander Nwala, "2015-07-22: I Can Haz Memento,"

**@weiglemc, @WebSciDL**

**Iune 6, 2018 - #WADL2018 at**  $\sqrt{2}$  **QDL** $\sqrt{2018}$   $\sqrt{2018}$   $\sqrt{2018}$  **41** 

## ArchiveNow (2017)

\$ archivenow --all --cc\_api\_key=6af4f...df72c www.example.com https://perma.cc/SMC3-LRQT https://web.archive.org/web/20180527081945/http://www.example.com http://archive.is/IM0Az http://www.webcitation.org/6zitVQdbw www.example.com.warc \$ archivenow --ia --is www.example.com https://web.archive.org/web/20180527084957/http://www.example.com http://archive.is/5MKea \$ archivenow --warc=myArchive --agent=wget www.example.com myArchive.warc \$ archivenow --server --port=8085 \* Running on http://0.0.0.0:8085/ (Press CTRL&C to quit)

Python module, Docker container

Submit URI to multiple archives

Generate local WARCs for private archives

https://github.com/oduwsdl/archivenow

**Mohamed Aturban**, Mat Kelly, Sawood Alam, John Berlin, Michael L. Nelson and Michele C. Weigle, "ArchiveNow: Simplified, Extensible, Multi-Archive Preservation," [CDL 2018, poster. http://ws-dl.blogspot.com/2017/02/2017-02-22-archive-now-archivenow.html

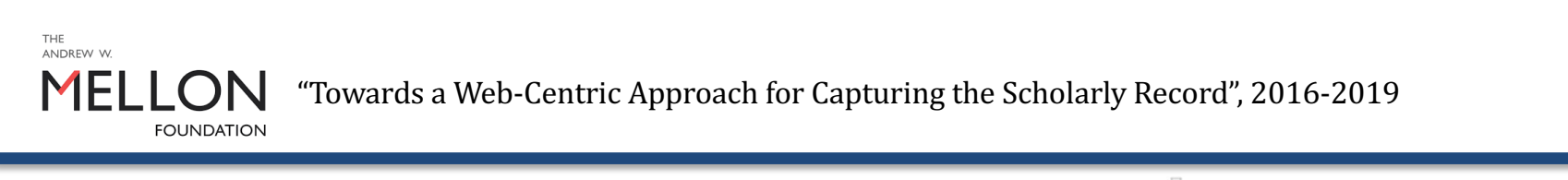

## What did we learn from this?

- People want tools to help them submit to public archives
- Browser extensions are cool, but don't have much uptake

• *more on this later*…

# We wanted to help people **summarize their archives**

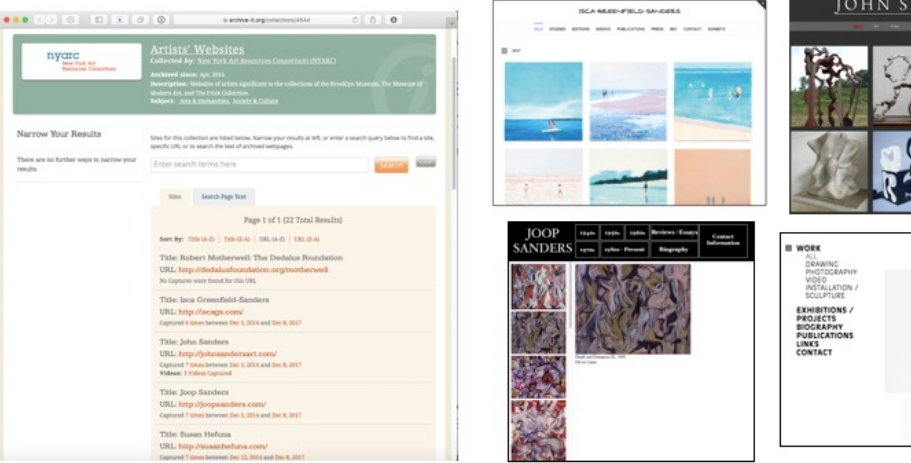

Ft. Worth, Texas

**@weiglemc, @WebSciDL**

NDER

We wanted to help people summarize their archives

• *Dark and Stormy Archives (DSA)* –<br>Archive-It + Storify

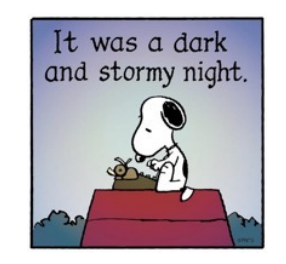

- *MementoEmbed* web service
- #whatdiditlooklike Twitter bot

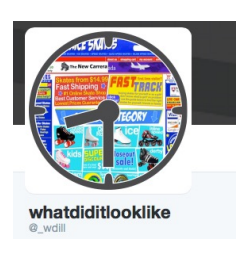

- *Alsummarization* algorithm and web service
- *TimeMap Visualization, tmvis* node.js-<br>based web service of alsummarization

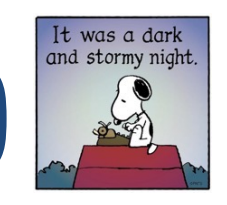

### "Dark and Stormy" Archives (2016)

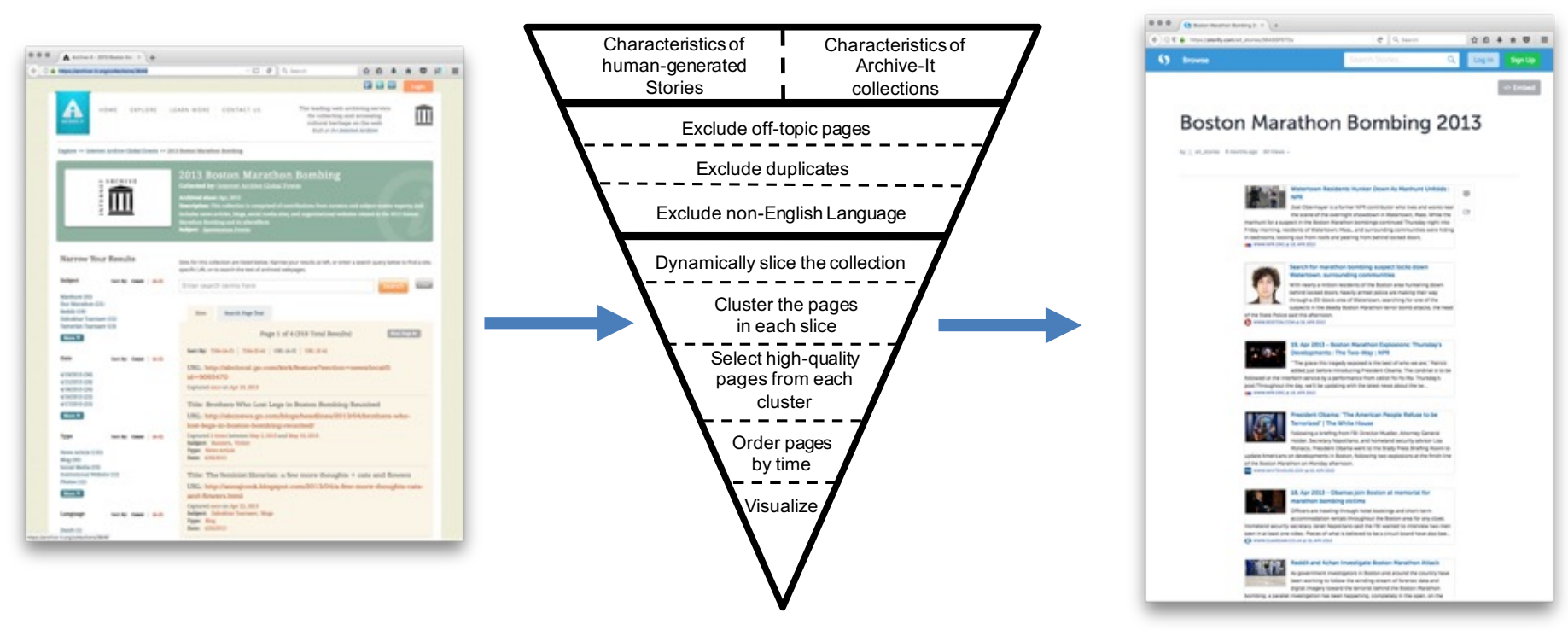

**Yasmin AlNoamany**, Michele C. Weigle, and Michael L. Nelson, "Generating Stories From Archived Collections," ACM WebSci 2017.

http://ws-dl.blogspot.com/2016/09/2016-09-20-promising-scene-at-end-of.html

**Shawn Jones**, "Improving Collection Understanding in Web Archives," *JCDL Doctoral Consortium, 2018.* http://ws-dl.blogspot.com/2017/12/2017-12-14-storify-will-be-gone-soon-so.html

Museum...d.Library "Combining Social Media Storytelling With Web Archives", 2015-2019, IMLS National Leadership Grant

## MementoEmbed (2018)

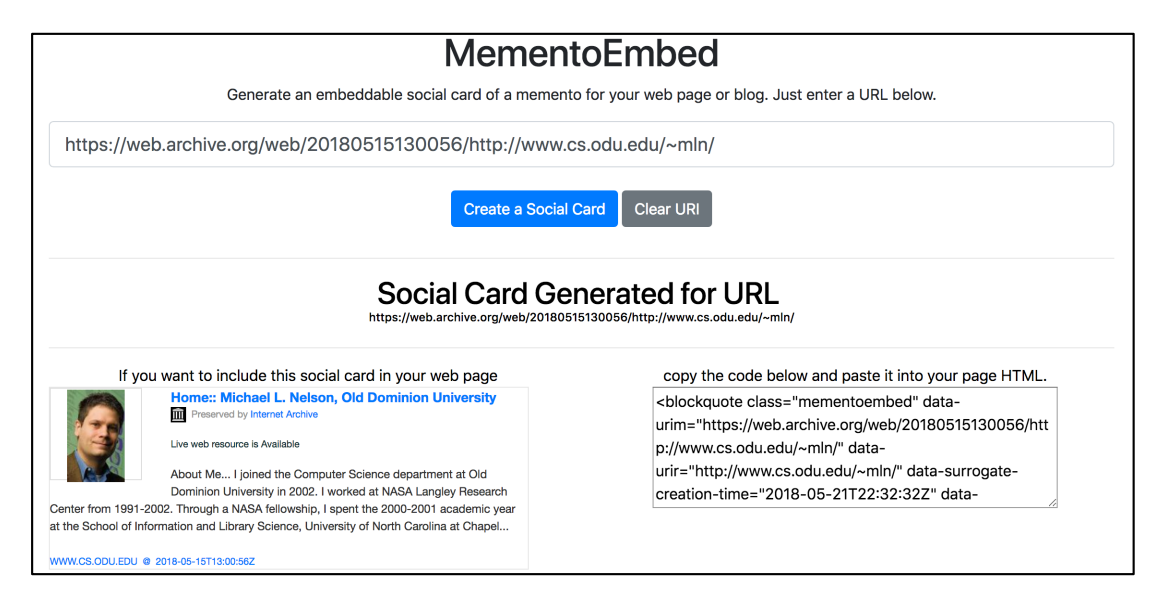

Python module, Docker container

Submit URI-M

Returns an archive-aware social card, with HTML embed code

https://github.com/oduwsdl/MementoEmbed (*currently in development)*

**Shawn Jones**, "Improving Collection Understanding in Web Archives," JCDL Doctoral Consortium, 2018.

http://ws-dl.blogspot.com/2018/04/2018-04-24-lets-get-visual-and-examine.html

**INSTITUTE** of "Combining Social Media Storytelling With Web Archives", 2015-2019, IMLS National Leadership Grant useum....dLibrary

**@weiglemc, @WebSciDL**

**Iune 6, 2018 - #WADL2018 at**  $\sqrt{X}$  **<b>JCDL** $Y$  2018  $\sqrt{X}$  47

# MementoEmbed (2018)

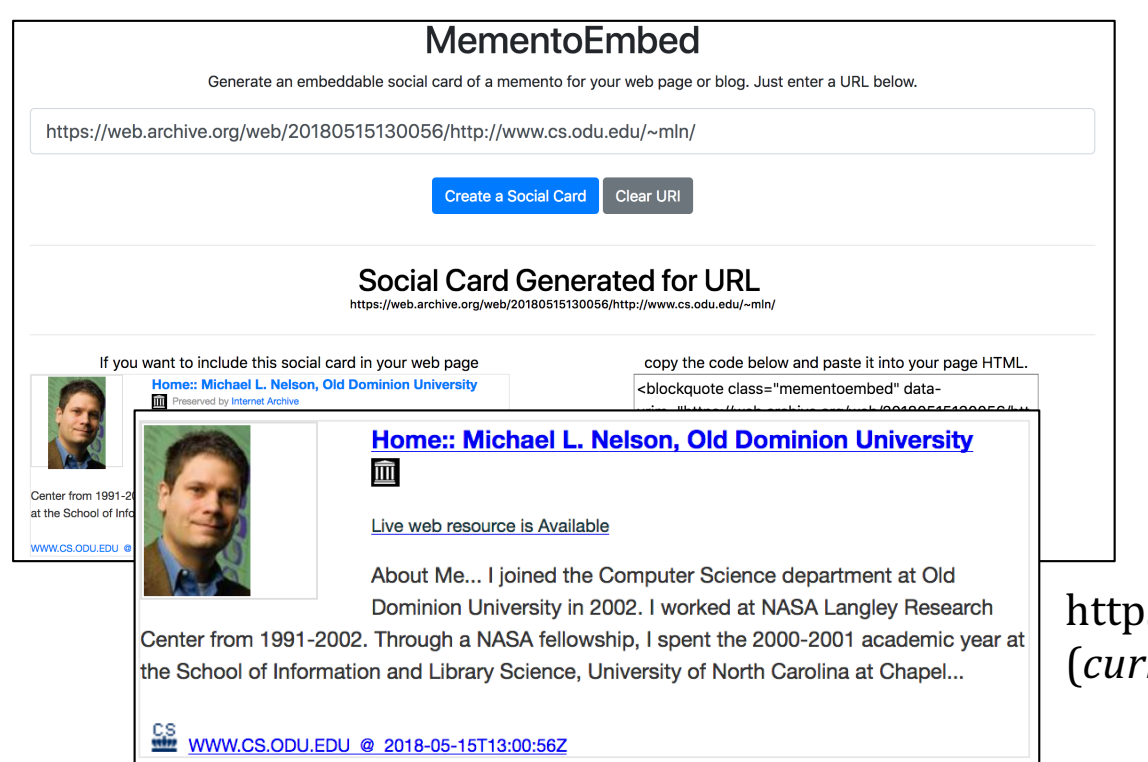

Python module, Docker container

Submit URI-M

Returns an archive-aware social card, with HTML embed code

s://github.com/oduwsdl/MementoEmbed (*currently in development)*

http://ws-dl.blogspot.com/2018/04/2018-04-24-lets-get-visual-and-examine.html **Shawn Jones**, "Improving Collection Understanding in Web Archives," JCDL Doctoral Consortium, 2018.

NSTITUTE of<br>**useum....dLibrary** "Combining Social Media Storytelling With Web Archives", 2015-2019, IMLS National Leadership Grant

**@weiglemc, @WebSciDL**

**June 6, 2018 - #WADL2018 at**  $\sqrt{2}$  **QDL** $\sqrt{2018}$   $\sqrt{2018}$  **48** 

# #whatdiditlooklike (2015)

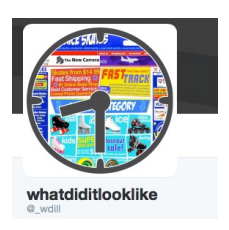

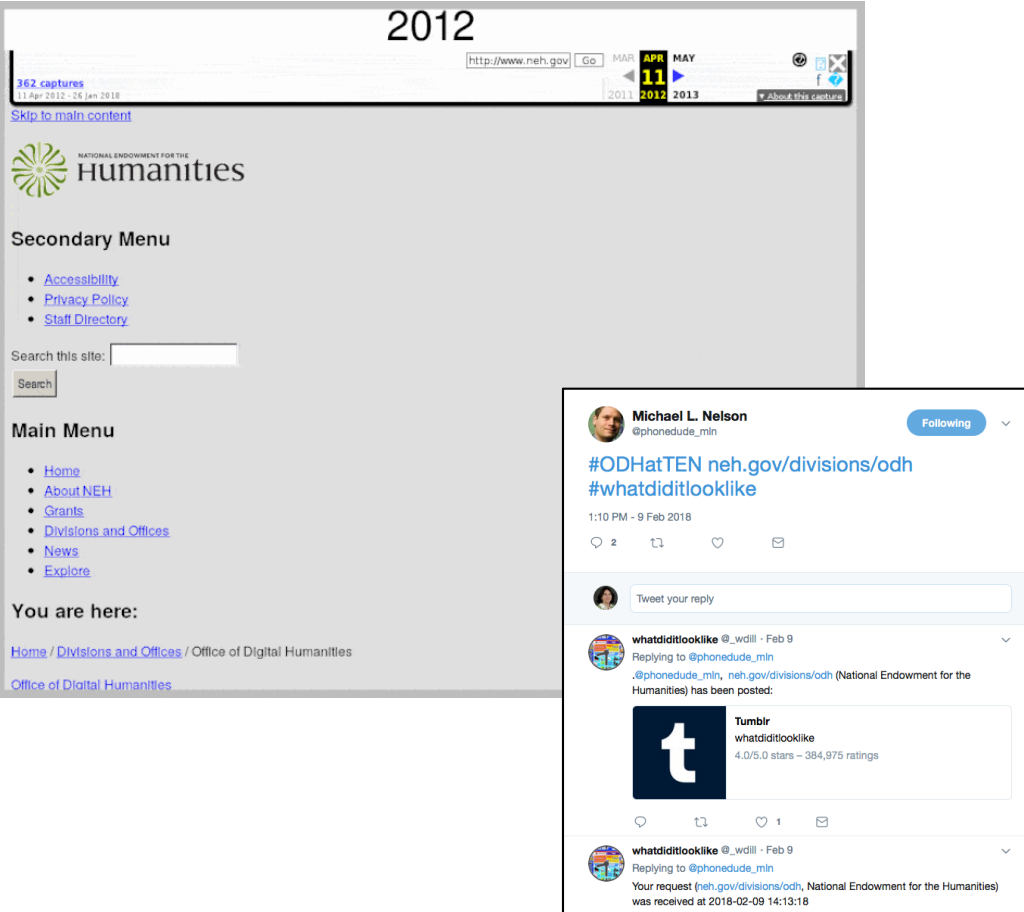

Twitter bot

Include #whatdiditlooklike in a tweet with a URL

Bot generates animated GIF of first memento of each year

Bot replies with a link to entry in Tumblr

Tumblr: http://whatdiditlooklike.mementoweb.org/

Source: https://github.com/anwala/wdill

**Alexander Nwala,** "2015-02-05: What Did It Look Like?,"

http://ws-dl.blogspot.com/2015/01/2015-02-05-what-did-it-look-like.html

 $\circ$ 

 $\circ$ 

 $\mathbb{C}\mathbb{J}$ 

 $\triangleright$ 

**June 6, 2018 - #WADL2018 at**  $\sqrt{2}$  *AT*  $\sqrt{2018}$   $\sqrt{2018}$   $\sqrt{2018}$  **49** 

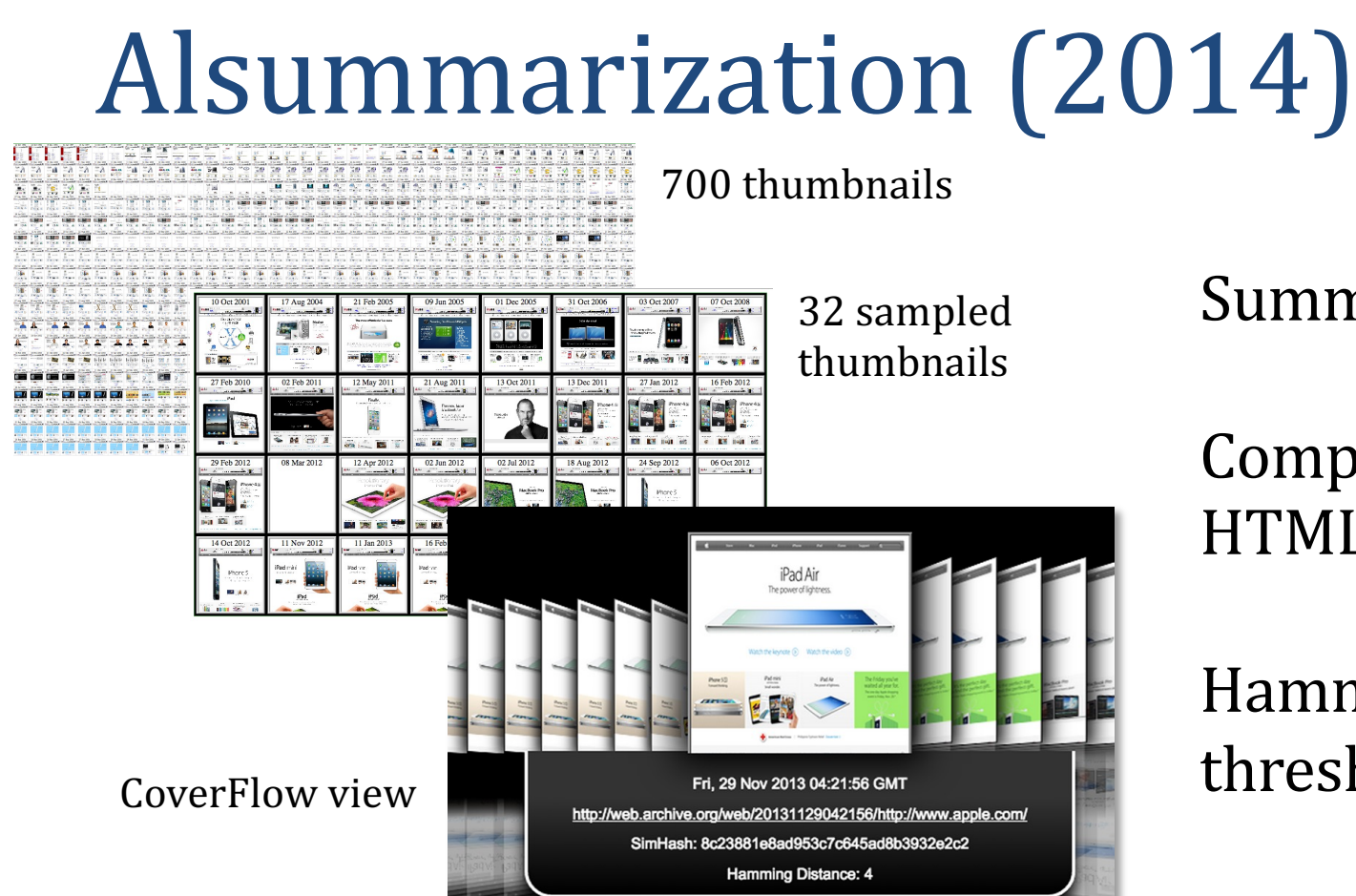

Summarize TimeMap

Compare SimHash of HTML, not images

Hamming distance threshold of 4 characters

https://github.com/machawk1/ArchiveThumbnails

**Ahmed Alsum** and Michael L. Nelson, "Thumbnail Summarization Techniques for Web Archives," ECIR 2014.

**Mat Kelly,** Michael L. Nelson, and Michele C. Weigle, "Visualizing Digital Collections of Web Archives," Web Archiving Collaboration, 2015, http://ws-dl.blogspot.com/2015/06/2015-06-09-web-archivingcollaboration.html

"Visualizing Digital Collections of Web Archives", 2014-2015, Columbia Libraries Web Archiving COLUMBIA UNIVERSITY LIBRARIES Incentive Program

#### About COM<br>
Amademics<br>
Apply to COM<br>
Entries<br>
Apply to Company<br>
Restrict Company<br>
Company<br>
Company<br>
Company<br>
Company<br>
Company<br>
Company<br>
Company<br>
Company<br>
Company<br>
Company<br>
Company M1 OldDominionUNIVERSITY M2

OldDeminionUNIVERSITY

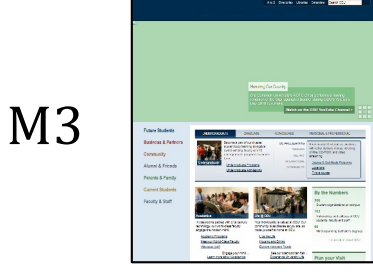

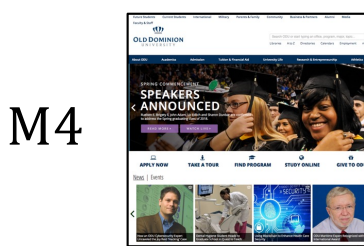

#### M1

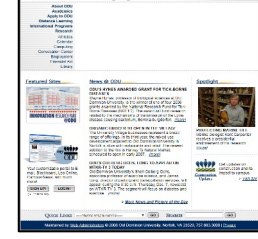

OldDeninionUNIVERSITY

**8c27981eaed151cfa645ad823932eac6**

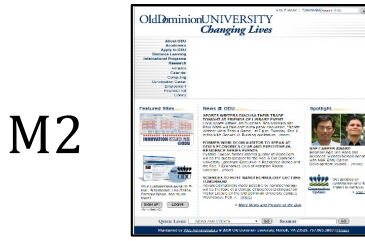

**8c27981eaad951cf8645ad823932eac6**

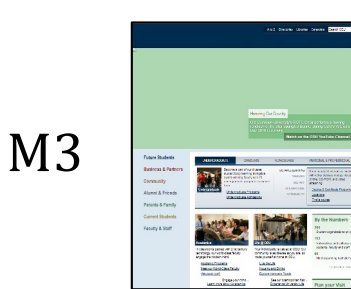

**fa3799170258494b9443b9be3977a84e**

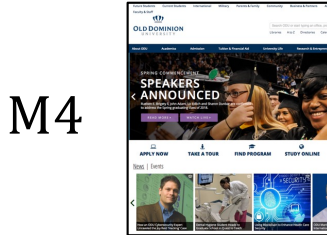

**5a1534161357da6b827ab98037db2640**

**@weiglemc, @WebSciDL**

**June 6, 2018 - #WADL2018 at**  $\sqrt{2}$  **ODE** $\sqrt{2018}$   $\sqrt{2018}$   $\sqrt{2018}$  **52** Ft. Worth, Texas

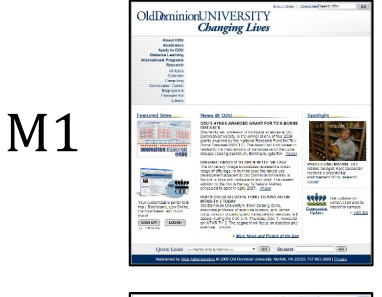

**8c27981eaed151cfa645ad823932eac6**

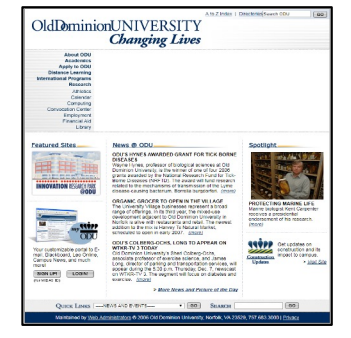

M1

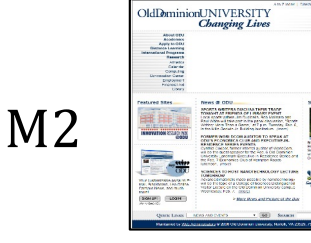

■ €

**8c27981eaad951cf8645ad823932eac6**

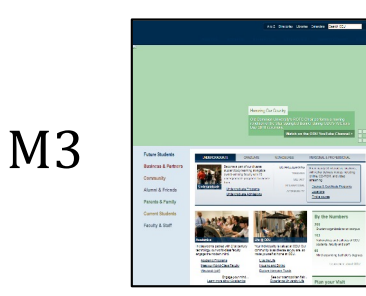

**fa3799170258494b9443b9be3977a84e**

M4

**5a1534161357da6b827ab98037db2640**

**@weiglemc, @WebSciDL**

**June 6, 2018 - #WADL2018 at**  $\sqrt{2}$  **ODL** $\sqrt{2018}$   $\sqrt{2018}$  53

Ft. Worth, Texas

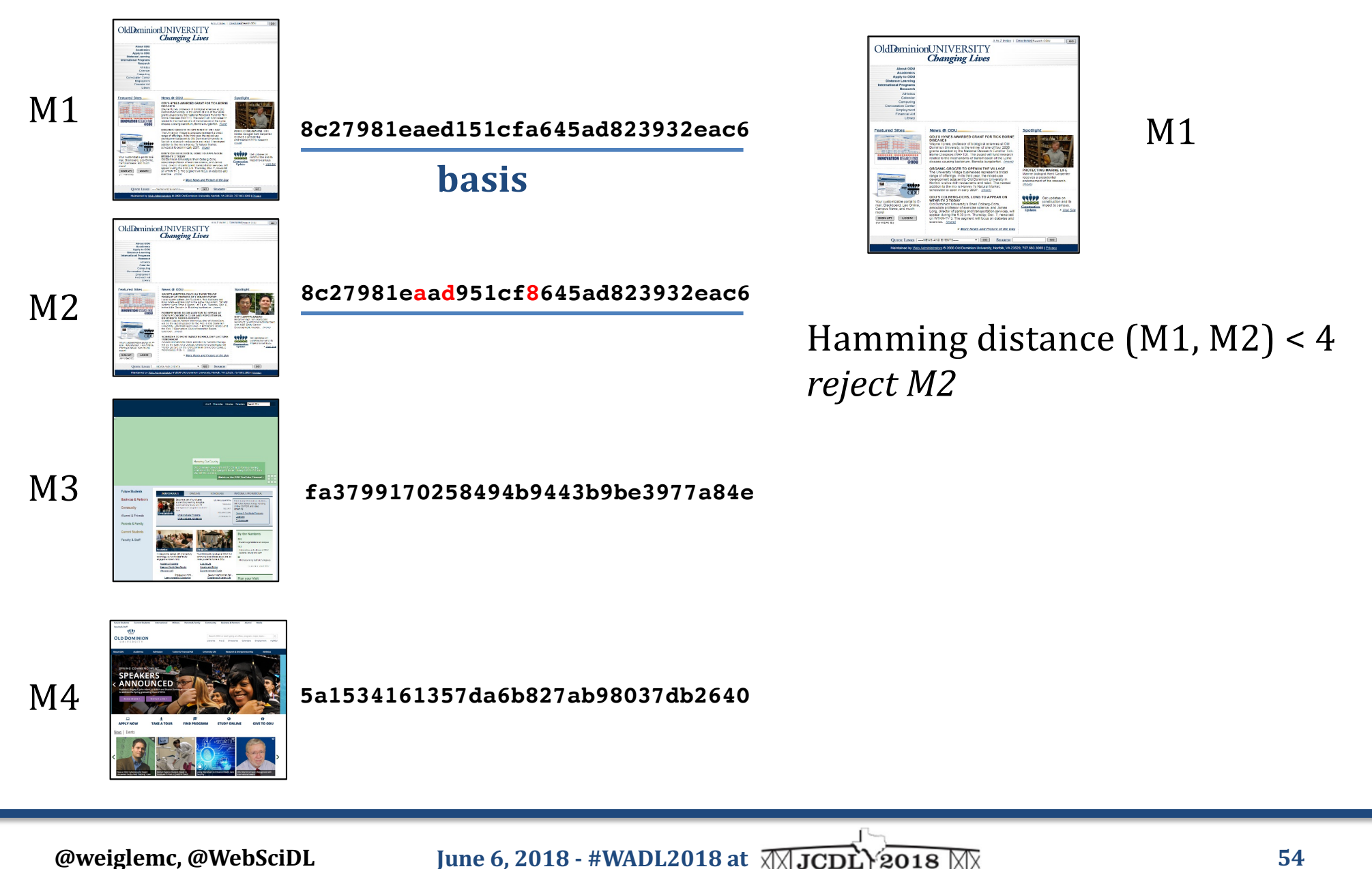

Ft. Worth, Texas

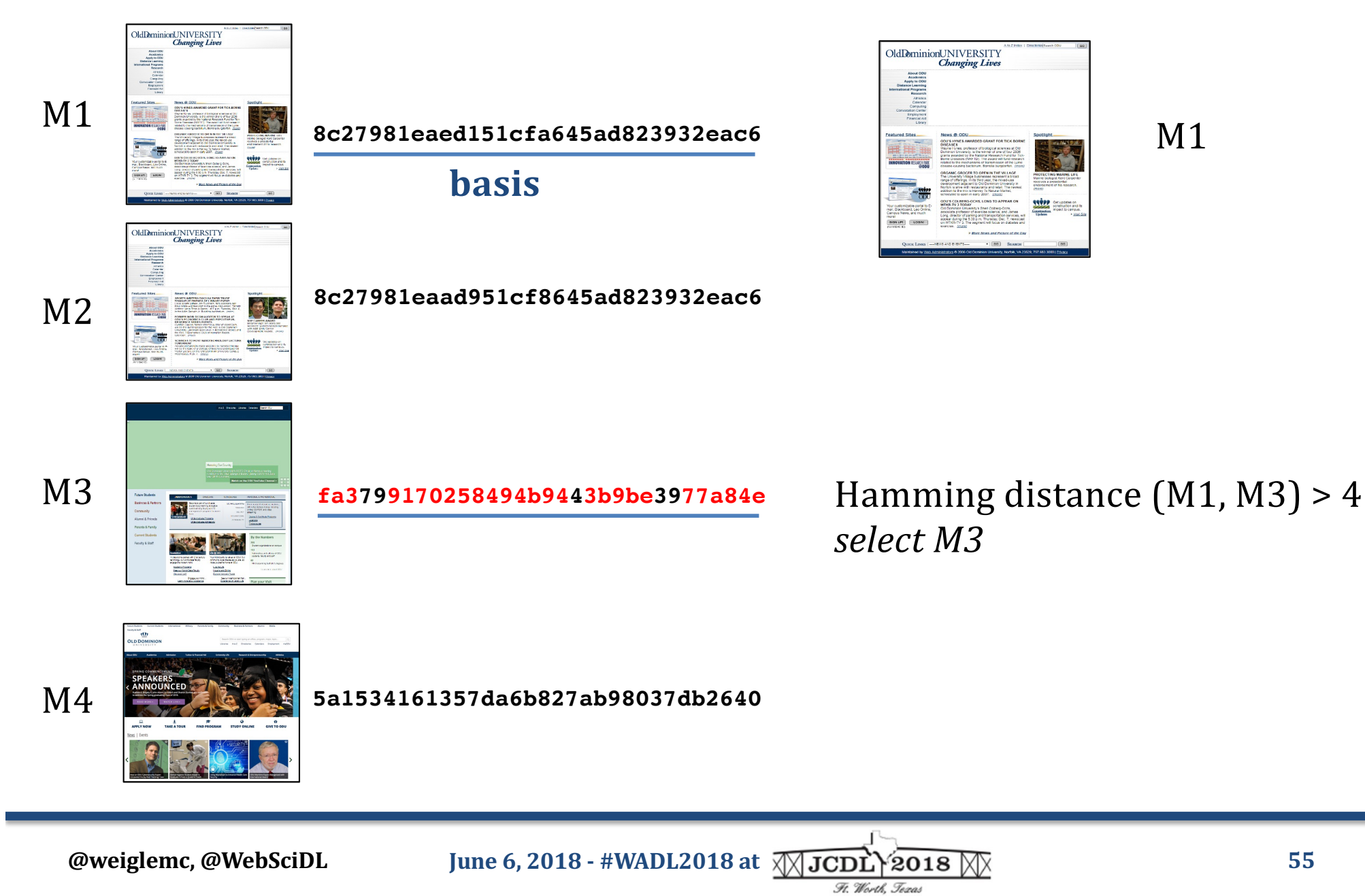

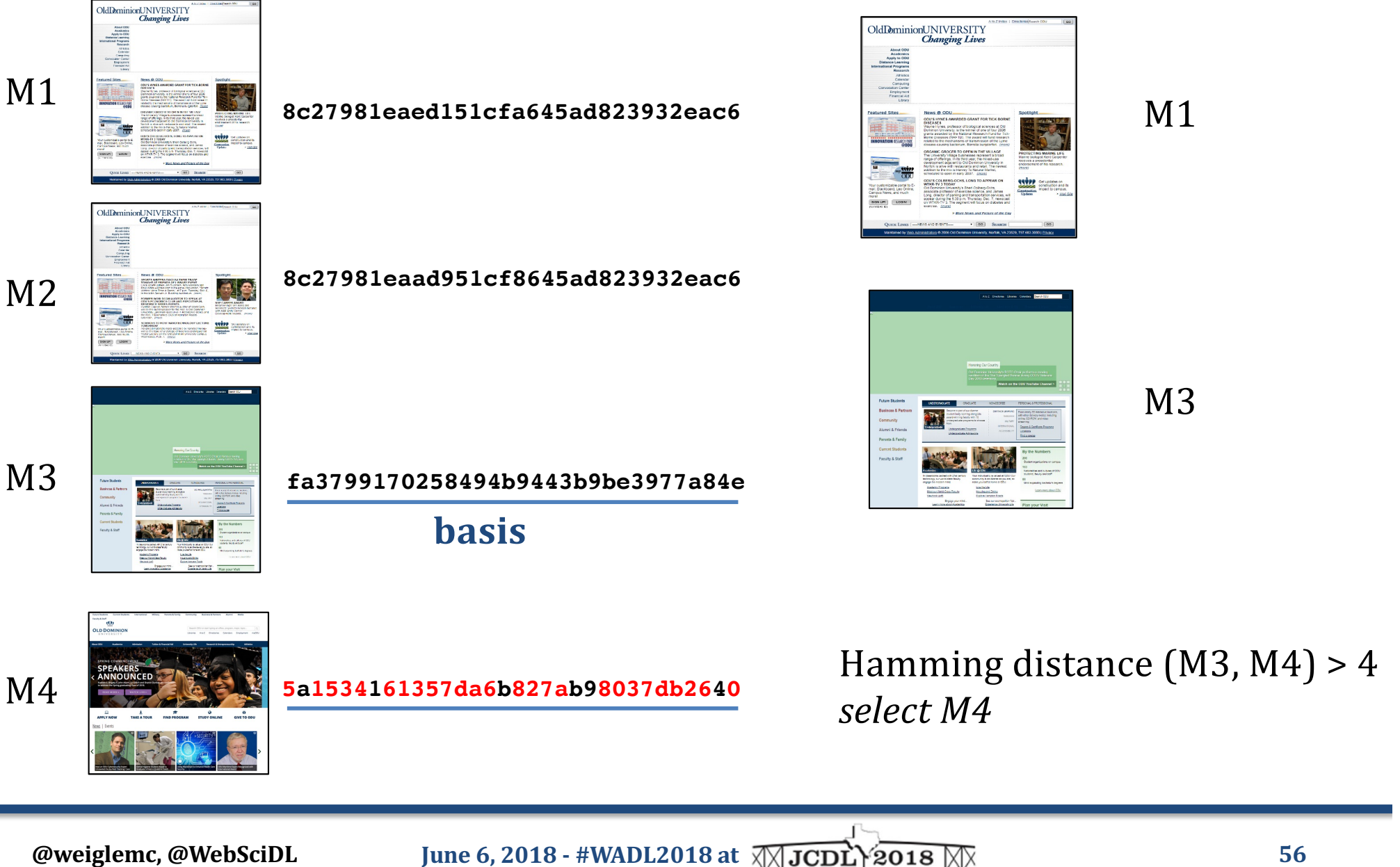

Ft. Worth. Texas

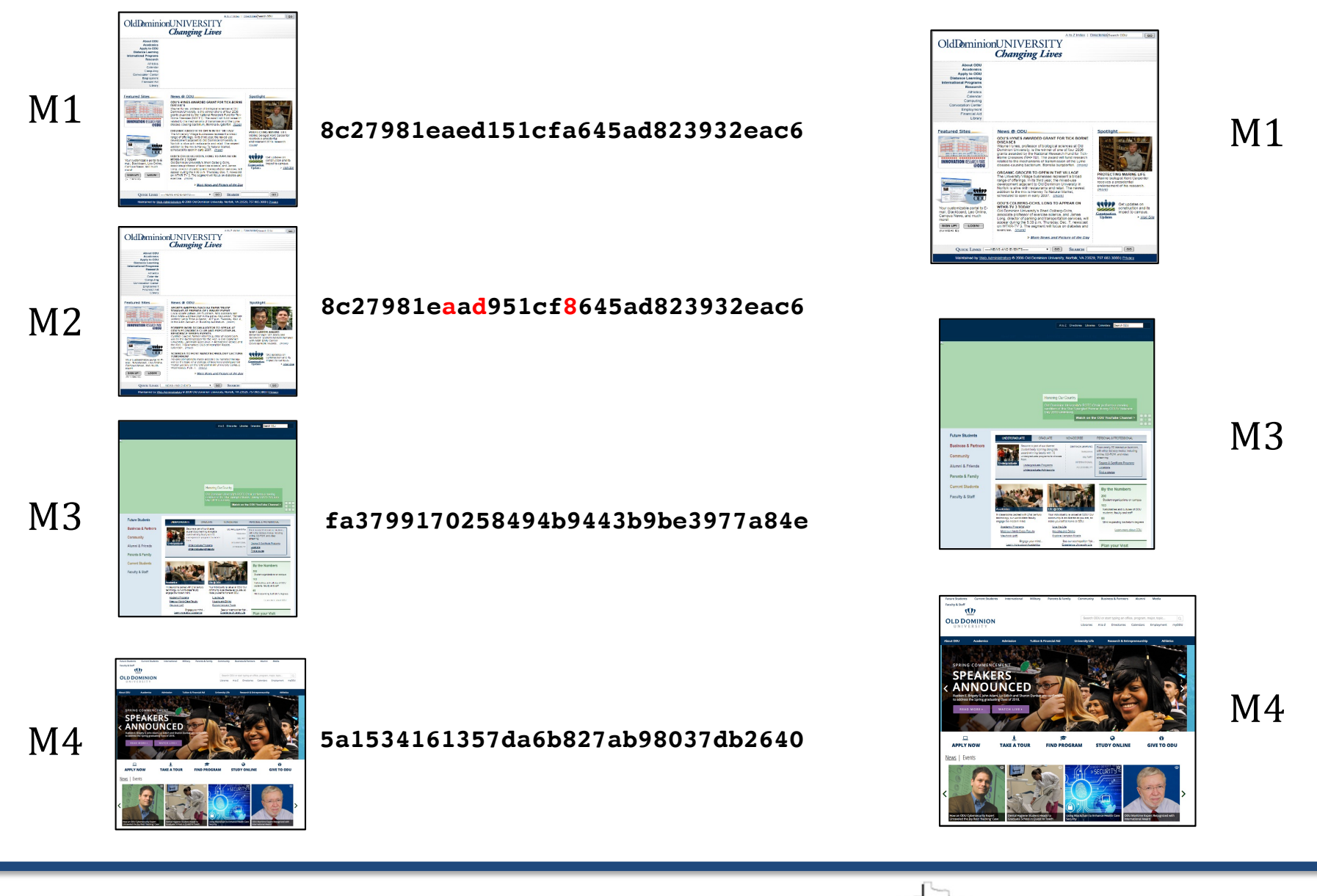

**@weiglemc, @WebSciDL**

**June 6, 2018 - #WADL2018 at**  $\sqrt{2}$  **ODL** $\sqrt{2018}$   $\sqrt{2018}$  57

Ft. Worth, Texas

## TimeMap Visualization, tmvis (2017)

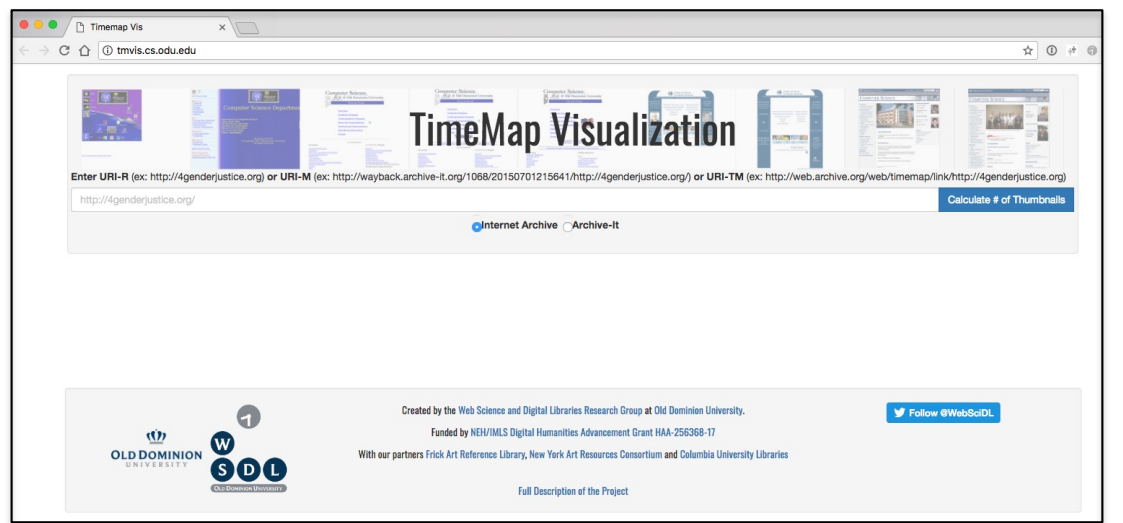

Web service

Takes URI-R or URI-T

Performs *Alsummarization* and produces grid view, image slider view, and timeline view

Will produce embeddable version, Wayback extension

https://github.com/oduwsdl/tmvis

**Surbhi Shankar**, "Visualizing Thumbnails Of Archived Web Pages", ODU MS Project, 2017

**Maheedhar Gunnam**, "How I Changed Over Time: A webservice to summarize TimeMaps based on SimHashed HTML content", ODU MS Project, 2018

http://ws-dl.blogspot.com/2017/10/2017-10-16-visualizing-webpage-changes.html

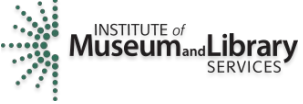

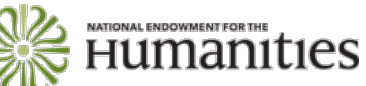

"Visualizing Webpage Changes Over Time", 2017-2019, HAA-256368-17

**@weiglemc, @WebSciDL**

**June 6, 2018 - #WADL2018 at**  $\sqrt{M}$ **JCDL** $\sqrt{2018}$   $\sqrt{N}$  58

#### tmvis – Grid View

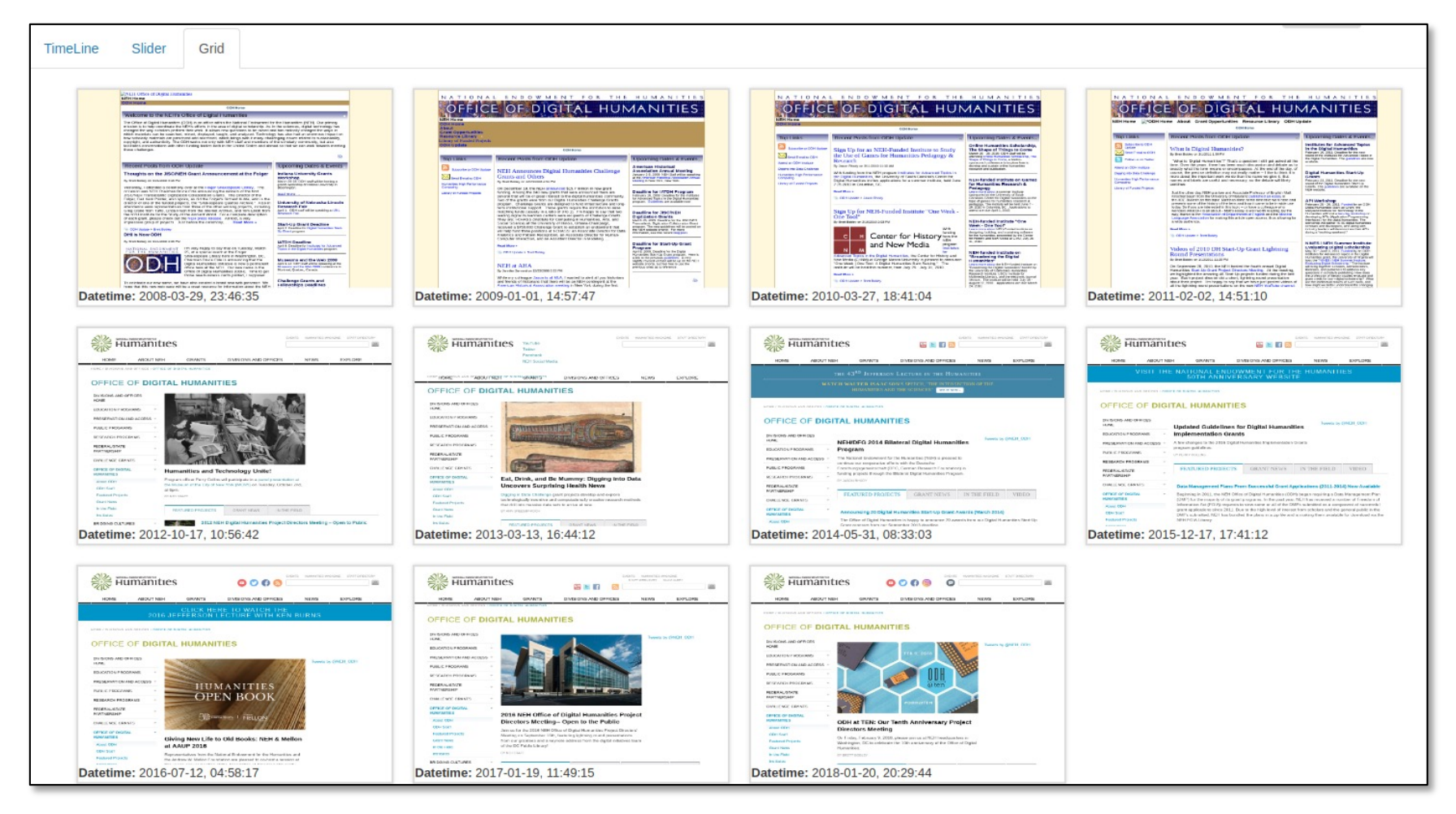

http://ws-dl.blogspot.com/2017/10/2017-10-16-visualizing-webpage-changes.html

Humanities "Visualizing Webpage Changes Over Time", 2017-2019, HAA-256368-17

Ft. Worth, Texas

**@weiglemc, @WebSciDL**

**SERVICES** 

**MUSELITUTE of** and **Library** 

**June 6, 2018 - #WADL2018 at**  $\sqrt{2}$   $\sqrt{3}$   $\sqrt{3}$   $\sqrt{2}$   $\sqrt{3}$   $\sqrt{8}$   $\sqrt{3}$   $\sqrt{5}$   $\sqrt{2}$   $\sqrt{3}$   $\sqrt{2}$   $\sqrt{3}$   $\sqrt{2}$   $\sqrt{3}$   $\sqrt{2}$   $\sqrt{3}$   $\sqrt{2}$   $\sqrt{3}$   $\sqrt{2}$   $\sqrt{3}$   $\sqrt{2}$   $\sqrt{3}$   $\sqrt{2}$   $\sqrt{3}$ 

#### tmvis- Image Slider View

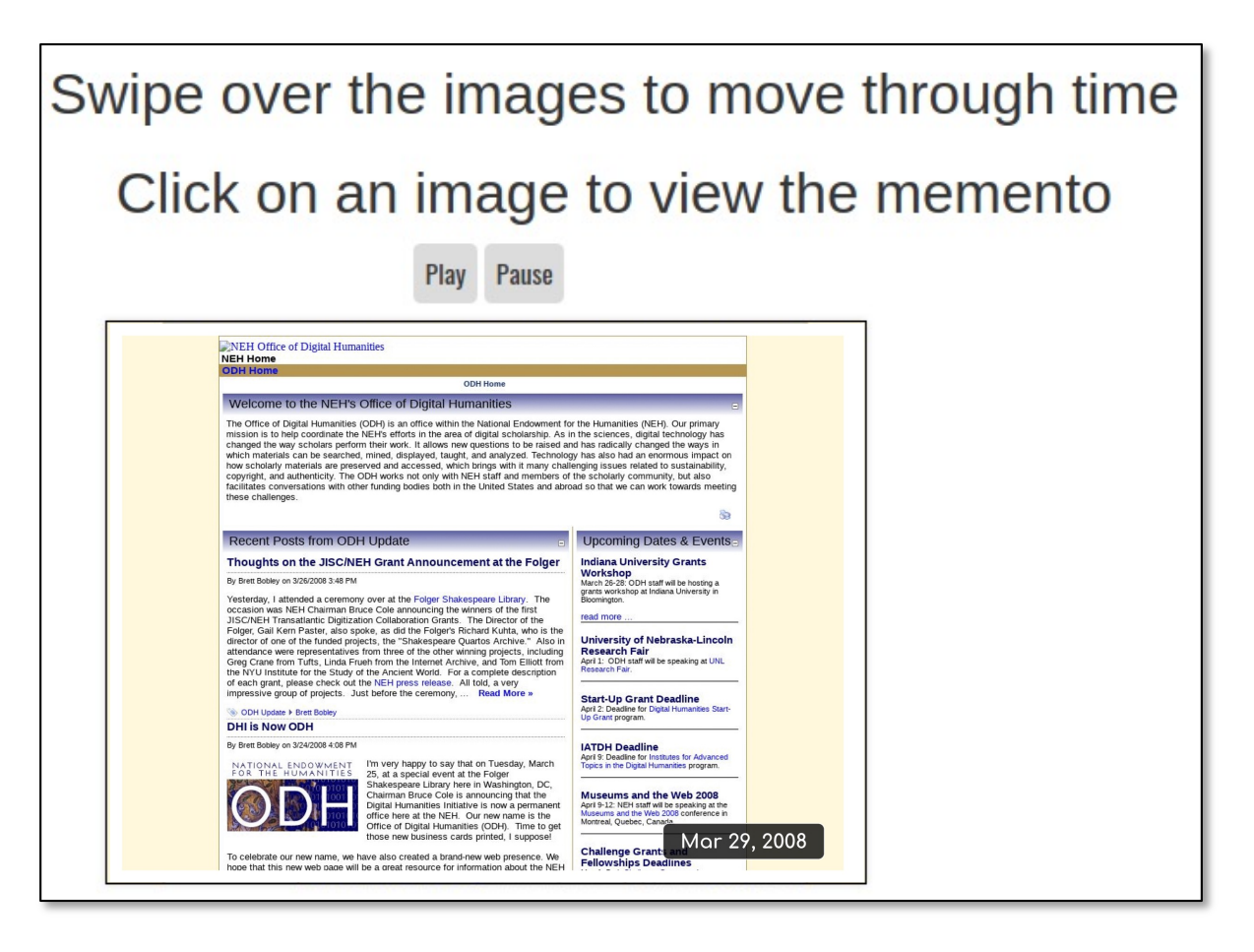

http://ws-dl.blogspot.com/2017/10/2017-10-16-visualizing-webpage-changes.html

**NATIONAL ENDOWMENT FOR THE Humanities** "Visualizing Webpage Changes Over Time", 2017-2019, HAA-256368-17

Ft. Worth, Texas

**@weiglemc, @WebSciDL**

SERVICES

**MUSEUM**<sub>and</sub>Library

**June 6, 2018 - #WADL2018 at**  $\sqrt{2}$  *OO AX BO <i>BO BO BO BO BO* 

#### tmvis – Timeline View

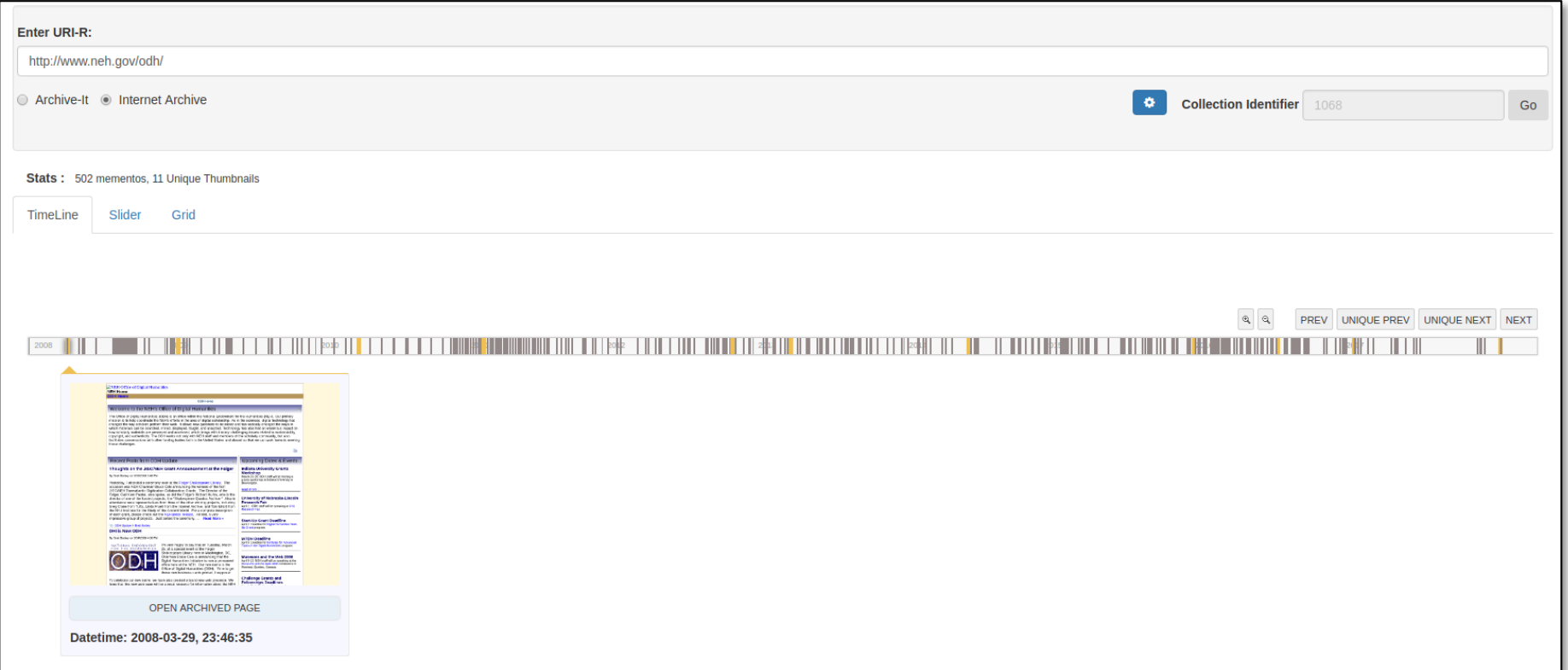

Uses Propublica's TimelineSetter library, http://propublica.github.io/timeline-setter/

http://ws-dl.blogspot.com/2017/10/2017-10-16-visualizing-webpage-changes.html

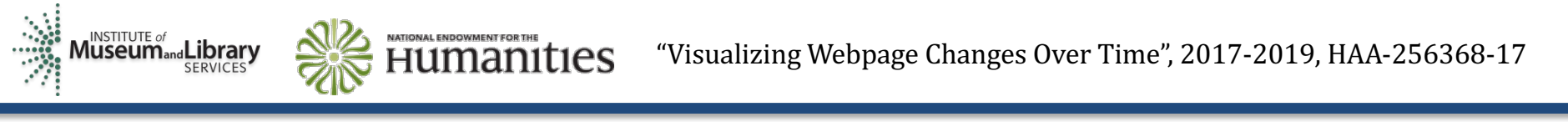

**@weiglemc, @WebSciDL**

**June 6, 2018 - #WADL2018 at**  $\sqrt{2}$  **61 61** 

Ft. Worth. Texas

## What did we learn from this?

- Webpages can go off-topic through time
- Some mementos aren't captured well
- Some mementos aren't replayed well

#### You don't want off-topic mementos in your summary

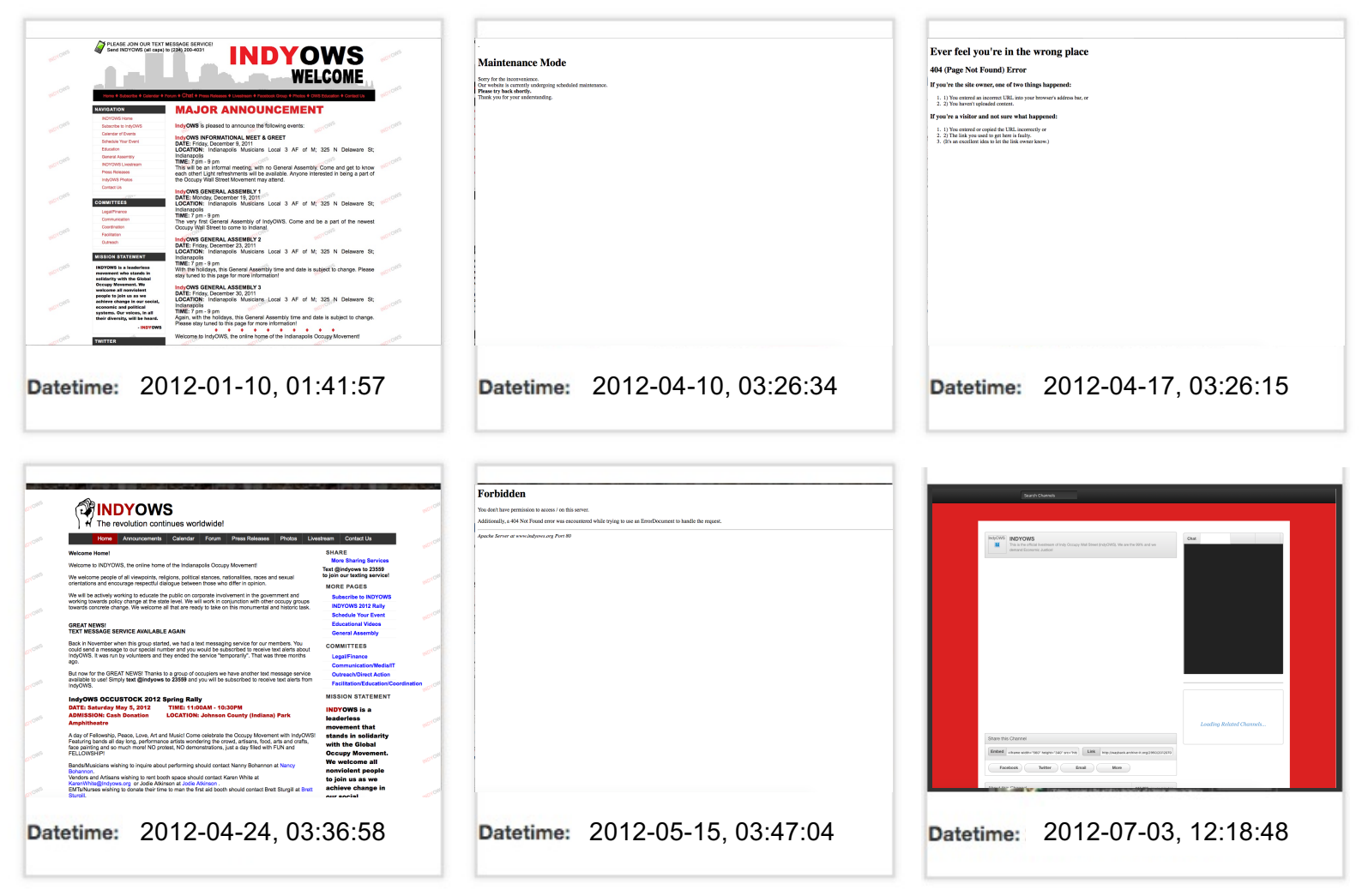

http://wayback.archive-it.org/2950/\*/http://www.indyows.org

**@weiglemc, @WebSciDL**

**Iune 6, 2018 - #WADL2018 at**  $\sqrt{2}$  **63 63** 

Ft. Worth, Texas

#### Identify off-topic mementos with Off-Topic Memento Toolkit (2018)

```
{"http://wayback.archive-
it.org/1068/timemap/link/http://www.badil.org/": { 
"http://wayback.archive-
it.org/1068/20130307084848/http://www. badil.org/": { 
"timemap measures": { 
  "cosine": { 
    "stemmed": true,
    "tokenized": true,
    "removed boilerplate": true,
    "comparison score": 0.10969941307631487, 
    "topic status": "off-topic" 
   }, 
  "bytecount": { 
    "stemmed": false,
     "tokenized": false,
     "removed boilerplate": false, 
     "comparison score": 0.15971409055425445, 
     "topic status": "on-topic" 
   } }, 
 "overall topic status": "off-topic" }, 
...
```
Python module

Given a URI-T (TimeMap), identifies offtopic mementos

Option of 8 different similarity measures

OTMT Distribution Page: https://pypi.org/project/otmt/

OTMT Source Code Page: https://github.com/oduwsdl/off-topic-mementotoolkit

**Yasmin AlNoamany**, Michele C. Weigle, and Michael L. Nelson, "Detecting Off-Topic Pages Within TimeMaps in Web Archives," *IJDL*, Vol. 17, No. 3, July 2016.

**Shawn Jones**, Michele C. Weigle, and Michael L. Nelson, "The Off-Topic Memento Toolkit," iPres 2018.

<u>ф</u> COLUMBIA UNIVERSITY LIBRARIES "Tools for Managing Seed URIs", 2014-2015, Columbia Libraries Web Archiving Incentive Program

INSTITUTE of **Arthur Library** "Combining Social Media Storytelling With Web Archives", 2015-2019, IMLS National Leadership Grant

#### You don't want damaged mementos in your summary

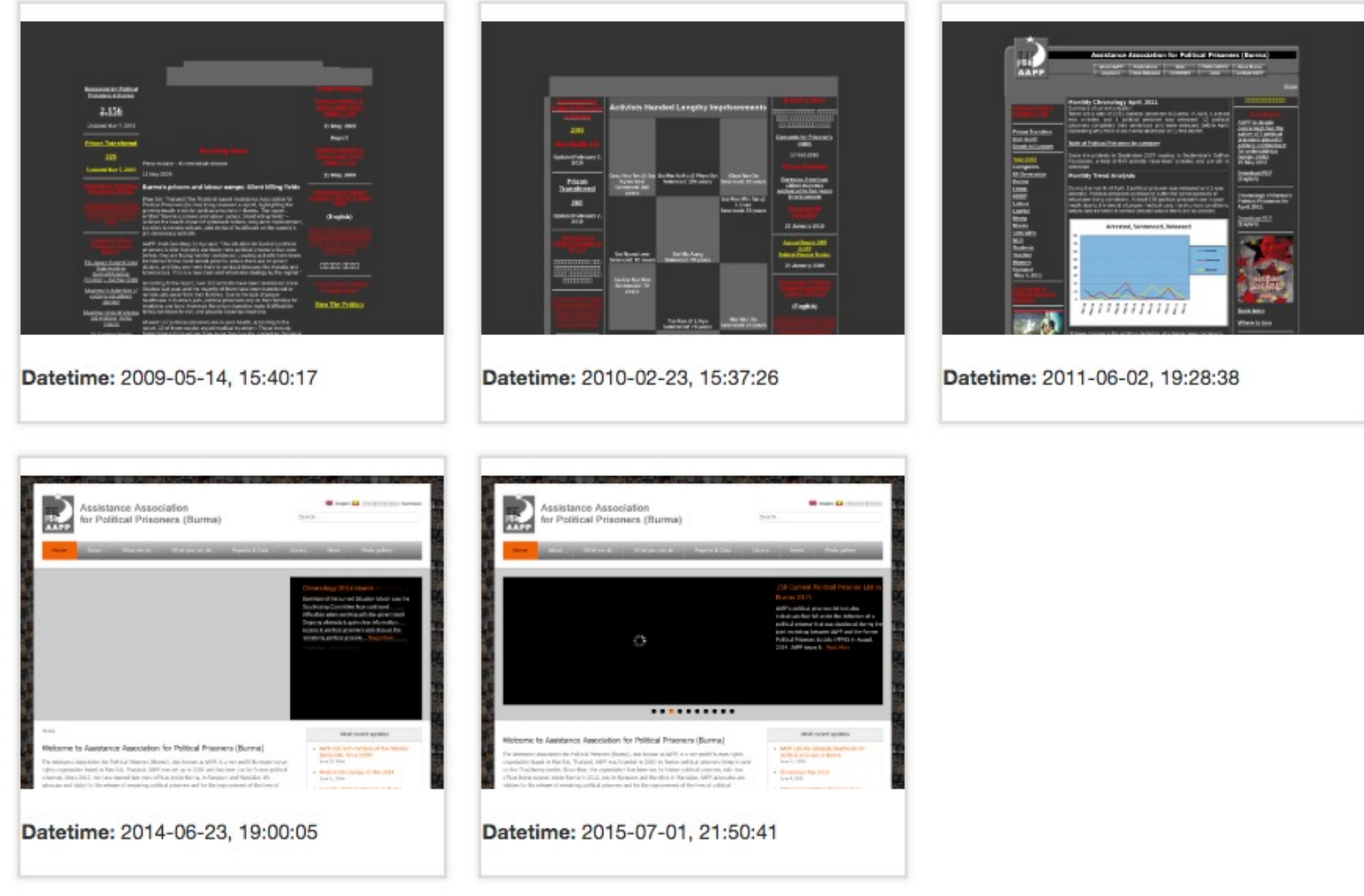

https://wayback.archive-it.org/1068/\*/http://aappb.org/

**@weiglemc, @WebSciDL**

**June 6, 2018 - #WADL2018 at**  $\sqrt{2}$  *ODL* $\sqrt{2018}$   $\sqrt{2018}$  **65** 

Ft. Worth, Texas

#### Memento Damage can tell you how damaged your mementos are (2017)

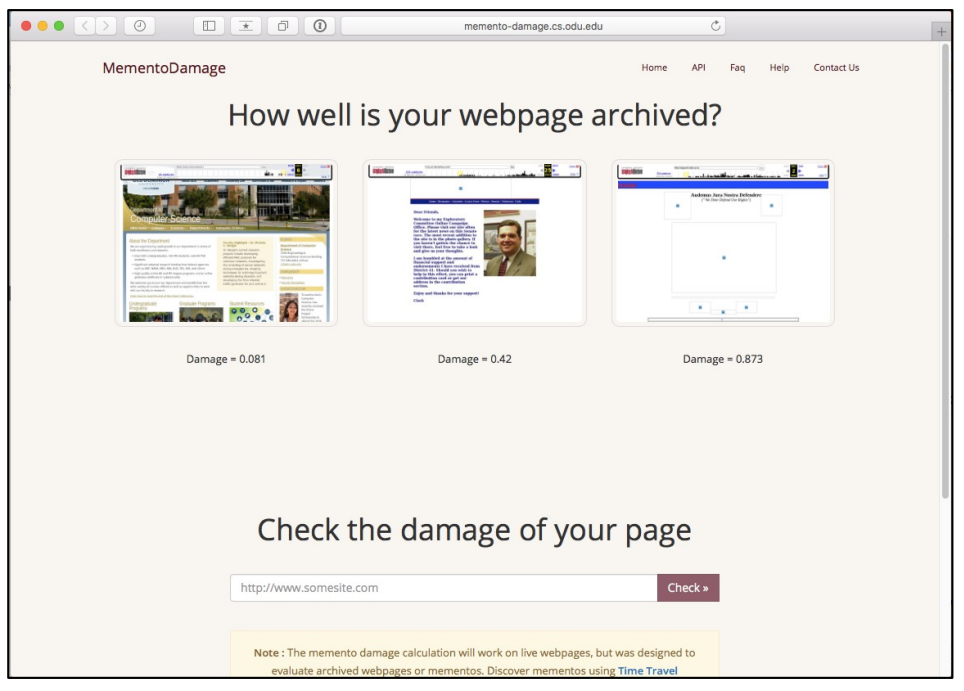

Web service, Docker container

Given URI-M, calculates and analyzes memento damage

Service: http://memento-damage.cs.odu.edu

Github: https://github.com/oduwsdl/webmemento-damage

**Justin Brunelle, Mat Kelly**, Hany SalahEldeen, Michele C. Weigle and Michael L. Nelson, "Not All Mementos Are Created Equal: Measuring the Impact of Missing Resources," *IJDL*, Vol. 16, No. 3-4, September 2015.

**Erika Siregar**, "Deploying the Memento Damage Service: A Comprehensive Tool for Measuring and Analyzing Damage on Web Archives", ODU MS Project, 2017.

http://ws-dl.blogspot.com/2017/11/2017-11-22-deploying-memento-damage.html

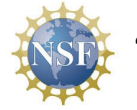

"Increasing the Value of Existing Web Archives," 2015-2019, III 1526700

#### Memento Damage can tell you how damaged your mementos are (2017)

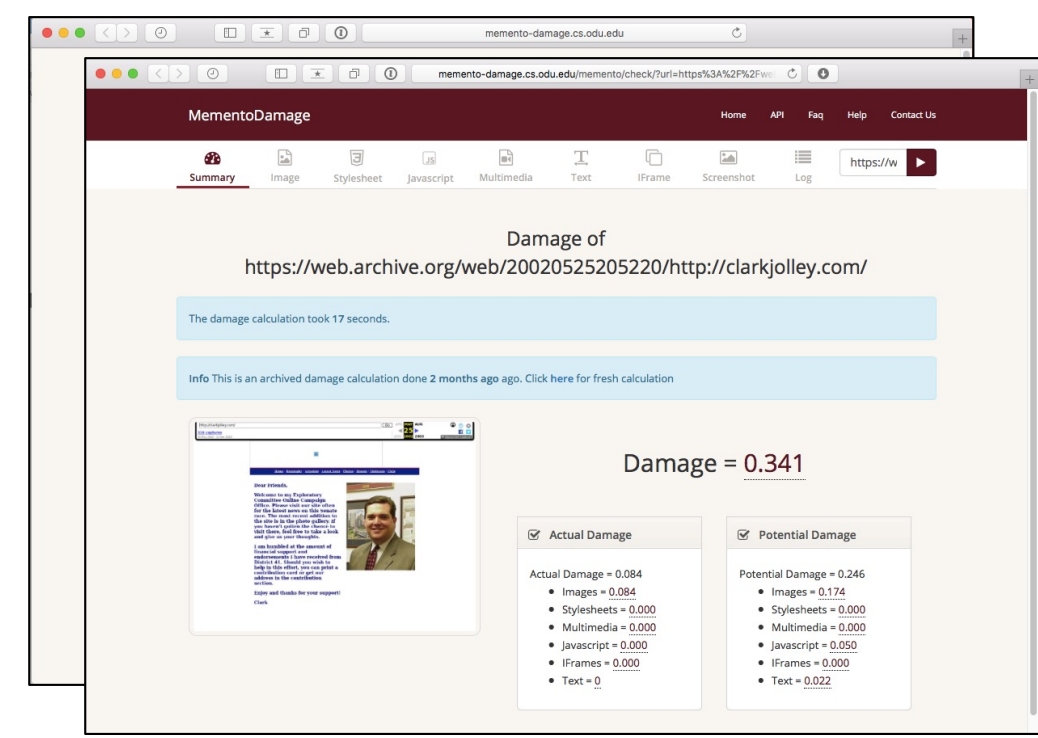

Web service, Docker container

Given URI-M, calculates and analyzes memento damage

Service: http://memento-damage.cs.odu.edu

Github: https://github.com/oduwsdl/webmemento-damage

**Justin Brunelle, Mat Kelly**, Hany SalahEldeen, Michele C. Weigle and Michael L. Nelson, "Not All Mementos Are Created Equal: Measuring the Impact of Missing Resources," *IJDL*, Vol. 16, No. 3-4, September 2015.

**Erika Siregar**, "Deploying the Memento Damage Service: A Comprehensive Tool for Measuring and Analyzing Damage on Web Archives", ODU MS Project, 2017.

http://ws-dl.blogspot.com/2017/11/2017-11-22-deploying-memento-damage.html

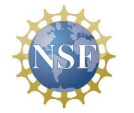

"Increasing the Value of Existing Web Archives," 2015-2019, III 1526700

#### Wayback++ uses client-side rewriting to fix replay-based damaged mementos (2018)

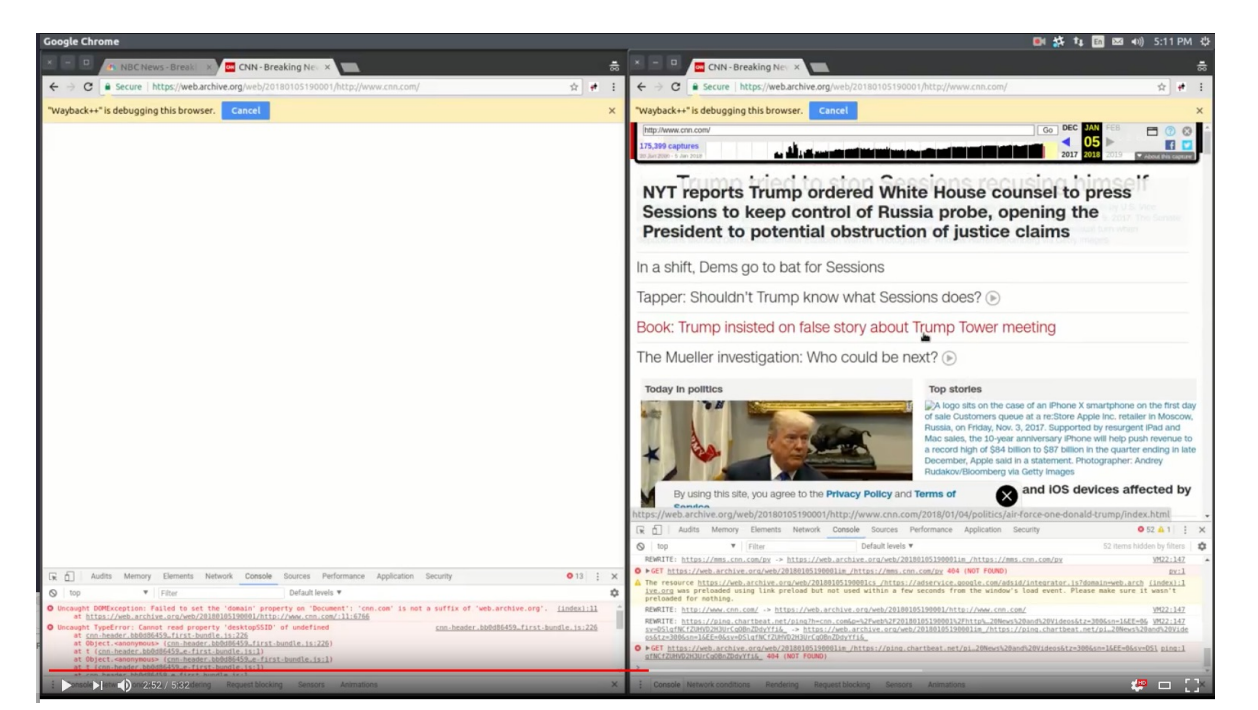

Chrome, Firefox extensions

https://github.com/N0taN3rd/ WaybackPlusPlus

https://www.youtube.com/watch?v=ldyidcaVXHw

http://ws-dl.blogspot.com/2017/01/2017-01-20-cnncom-has-been-unarchivable.html

**John Berlin,** Michael L. Nelson, and Michele C. Weigle, "Swimming In A Sea Of JavaScript, Or: How I Learned To Stop Worrying And Love High-Fidelity Replay," WADL 2018.

http://ws-dl.blogspot.com/2018/04/2018-05-01-high-fidelity-ms-thesis-to.html

## **Where does this take us?**

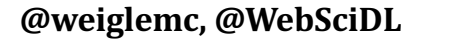

#### We've developed a lot of tools

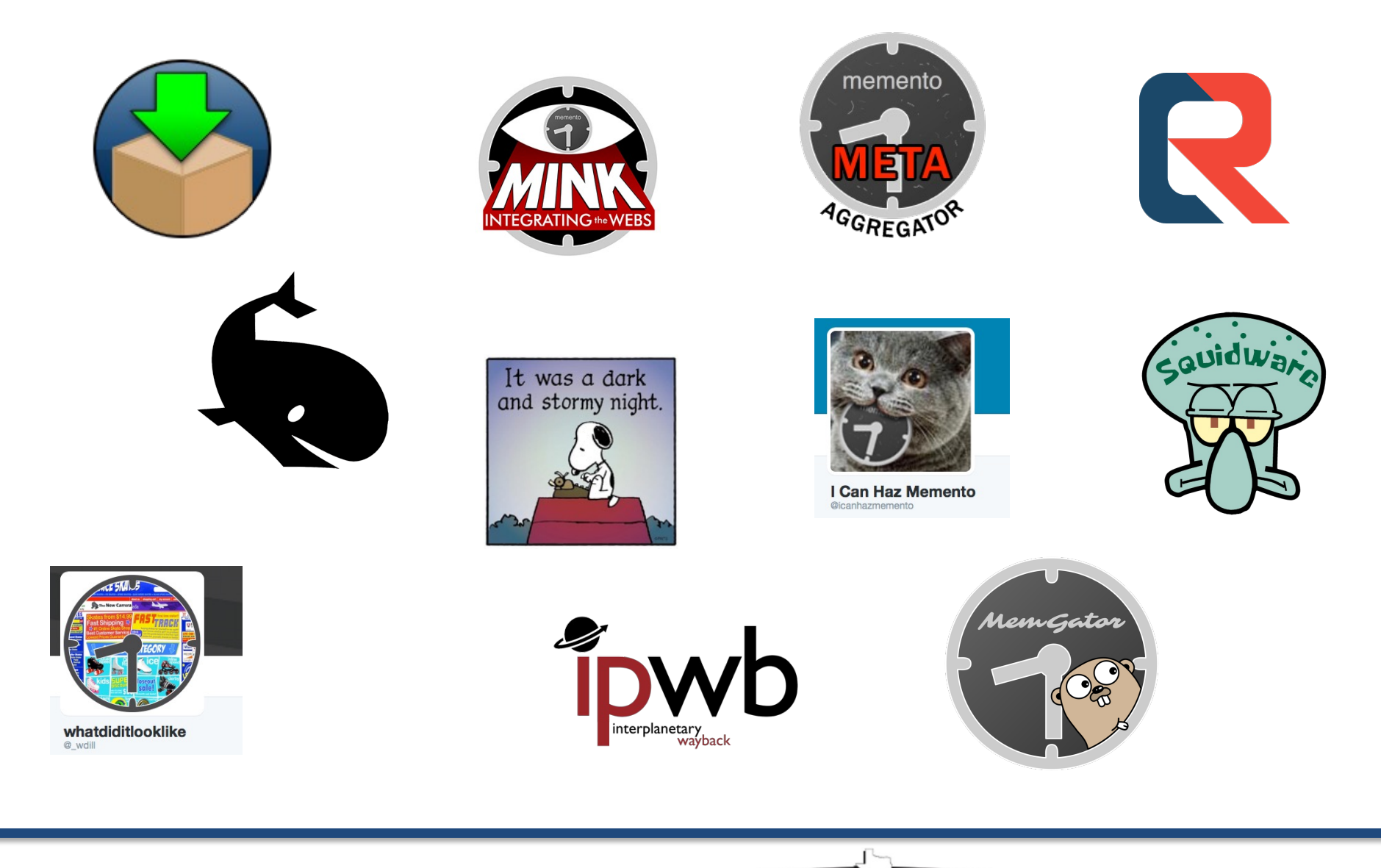

Ft. Worth, Texas

#### But, can a full professor use them?

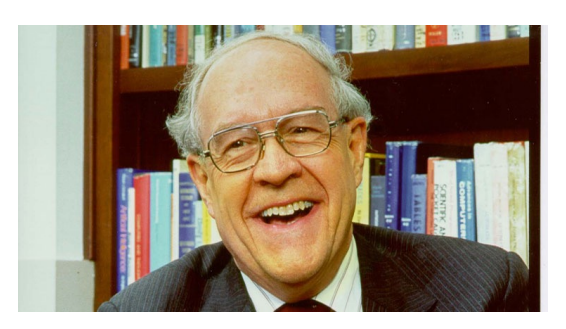

Fred Brooks says:

Two of our criteria for success in a tool are:

- It must be so easy to use that a full professor can use it, and
- It must be so *productive* that full professors *will* use it.

Frederick P. Brooks, Jr.. 1996. The computer scientist as toolsmith II. Commun. ACM 39, 3 (March 1996), 61-68.

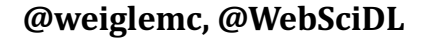

## So, let's think bigger

• In a world where the web browser *is* the Internet, how can we make web archives ubiquitous?
# So, let's think bigger

- In a world where the web browser *is* the Internet, how can we make web archives ubiquitous?
- Bring web archives to the browser *natively*

Michele C. Weigle, Michael L. Nelson, Martin Klein, and Herbert Van de Sompel, "The Case for Memento-Aware Browsers", 2017

## What if browsers could natively identify mementos?

• Look for Memento-Datetime header in HTTP response

Memento-Datetime: Tue, 08 May 2012 11:24:30 GMT

- Use client-side rewriting (Emu) to improve replay
- Use native UI elements to annotate composite mementos

#### Identify mementos in the address bar

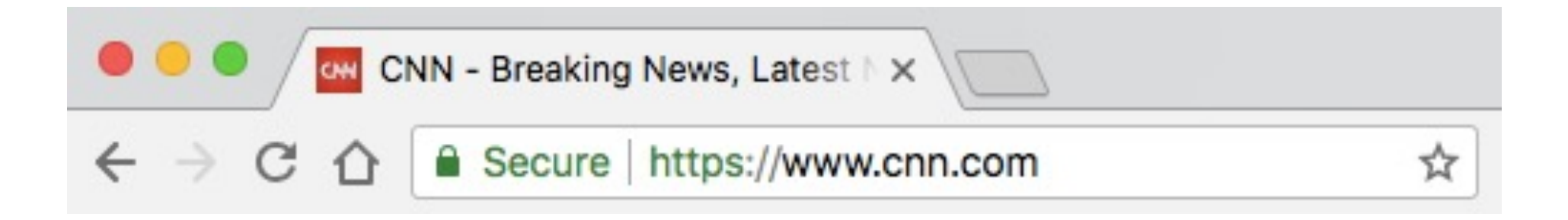

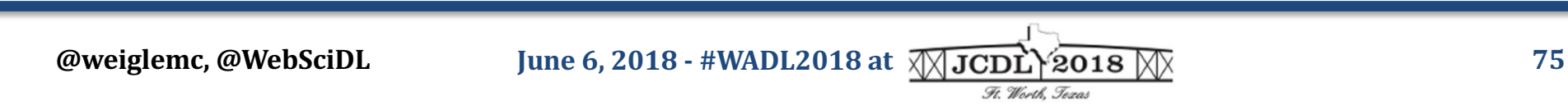

#### Identify mementos in the address bar

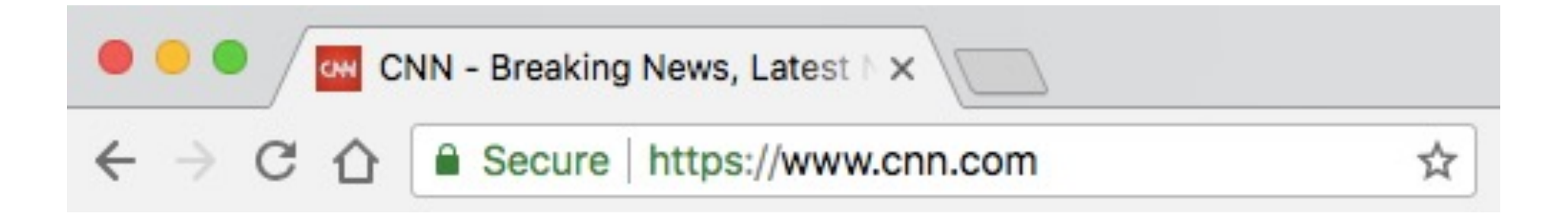

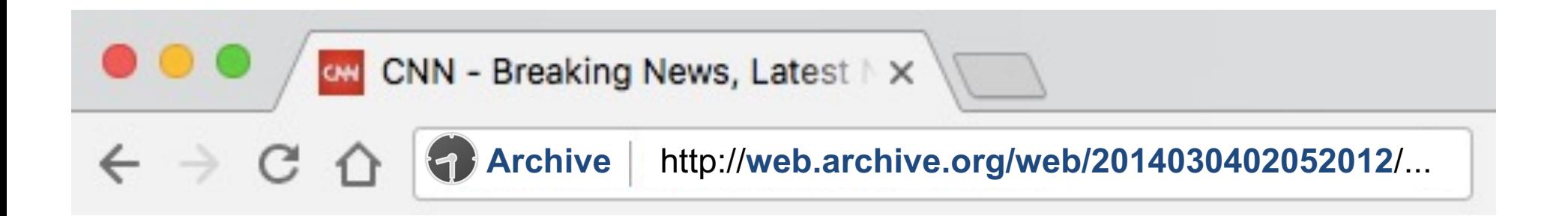

#### Could also identify non-HTML mementos (images, PDF, etc.)

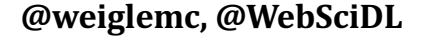

## Identify temporal inconsistencies

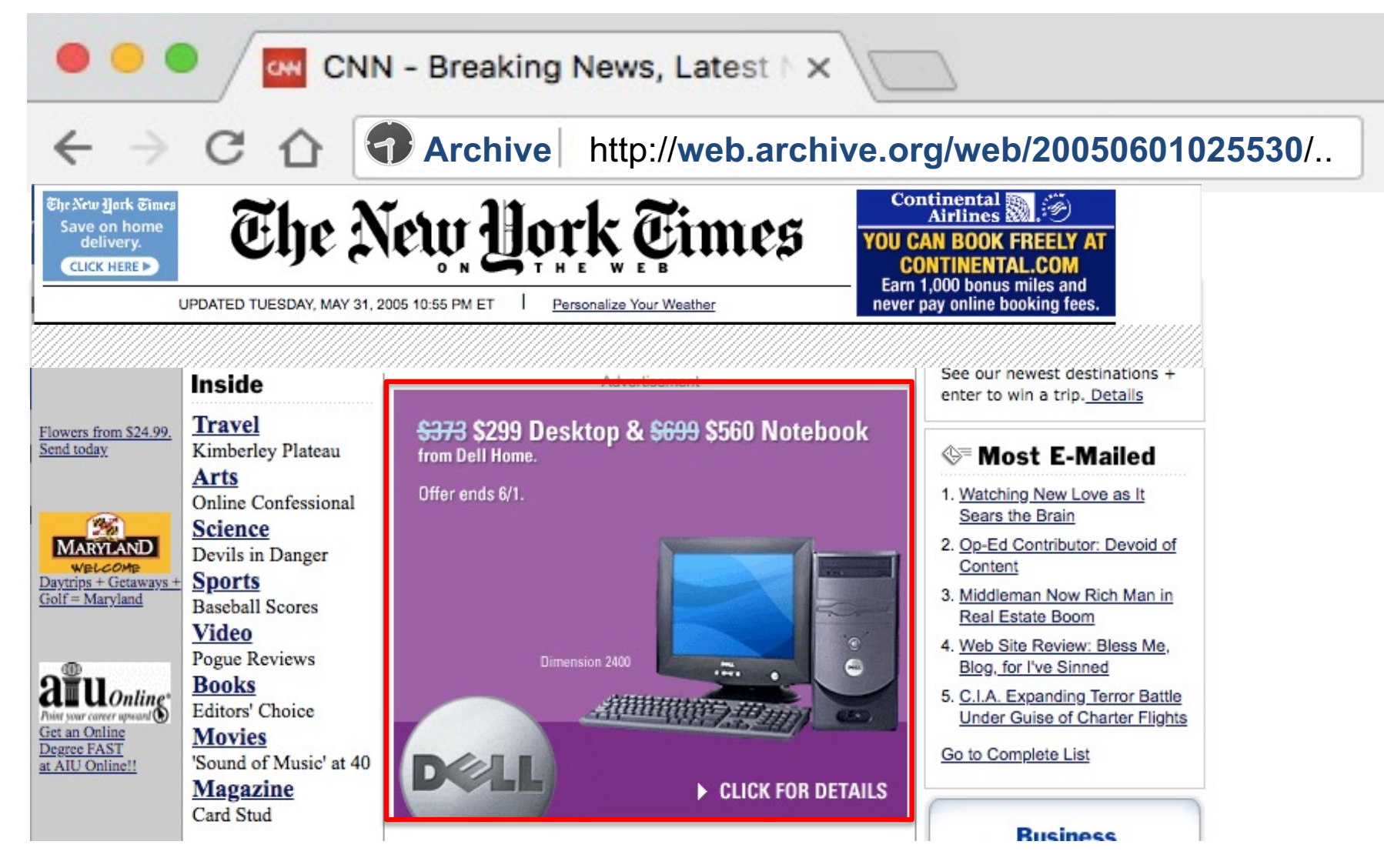

**Scott Ainsworth,** http://ws-dl.blogspot.com/2015/12/2015-12-08-evaluating-temporal.html

**@weiglemc, @WebSciDL**

**Iune 6, 2018 - #WADL2018 at**  $\sqrt{2}$  *All JCDL*  $\sqrt{2018}$   $\sqrt{2018}$  *T7* Ft. Worth, Texas

## Identify temporal inconsistencies

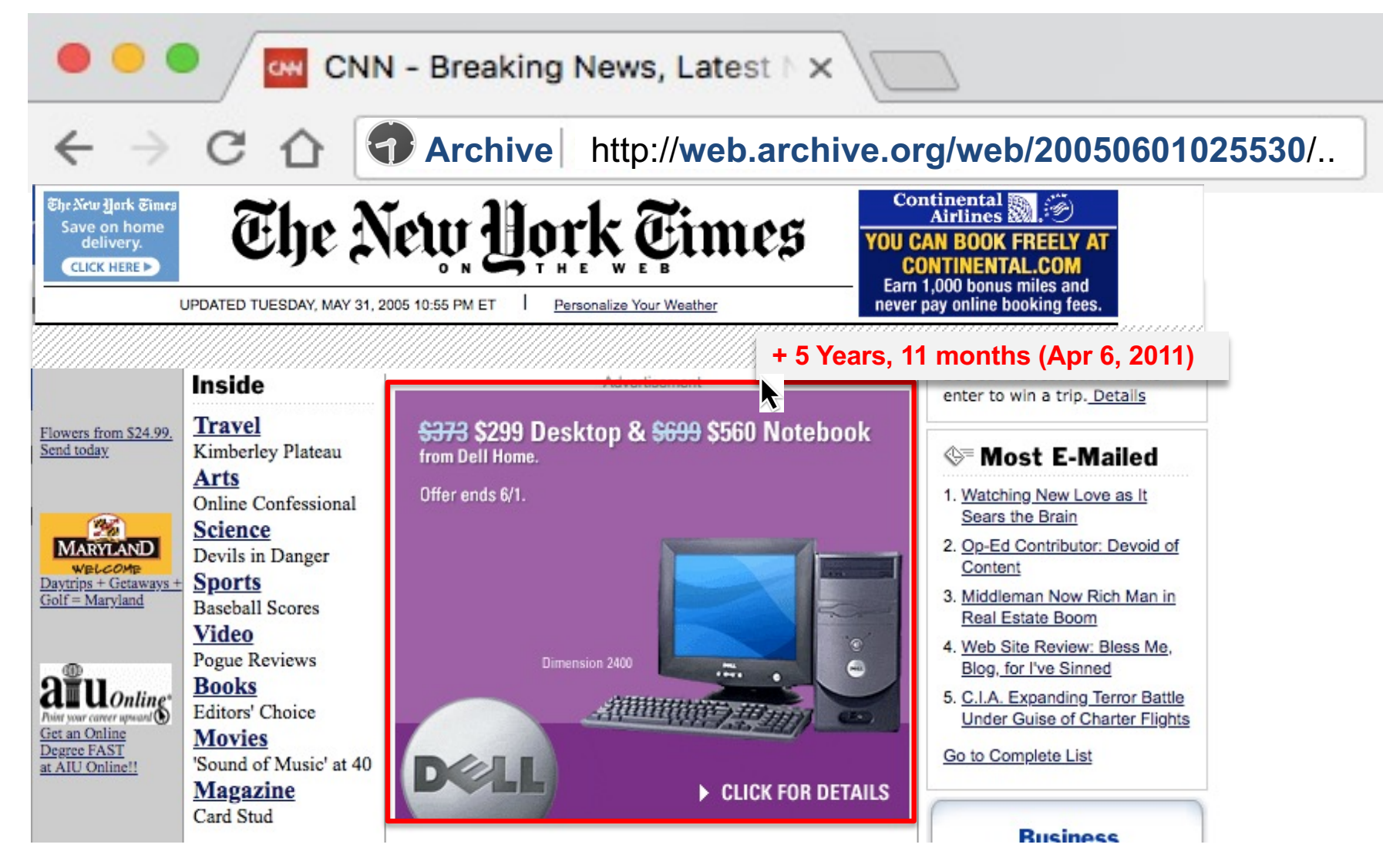

**Scott Ainsworth,** http://ws-dl.blogspot.com/2015/12/2015-12-08-evaluating-temporal.html

**@weiglemc, @WebSciDL**

**Iune 6, 2018 - #WADL2018 at**  $\sqrt{2}$  *MI***<sub>A</sub>** *MI***<sub>A</sub> <b>***MI 78* Ft. Worth, Texas

## What if browsers could natively interact with Memento aggregators?

- Alert users of unarchived pages as they browse
- Provide UI elements to summarize and access past versions of the current webpage
- Integrate web archives and the past web into "New Tab View"

## What if browsers could natively interpret and replay WARCs?

- Users could share WARCs
- Recipient could open the WARC directly in their browser
- WARC.js (ala PDF.js for WARCs)

### What if browsers could natively create mementos?

- Push to public web archives
- Create local WARCs

Just as easily as taking a screenshot *or* maybe along with *taking a screenshot*

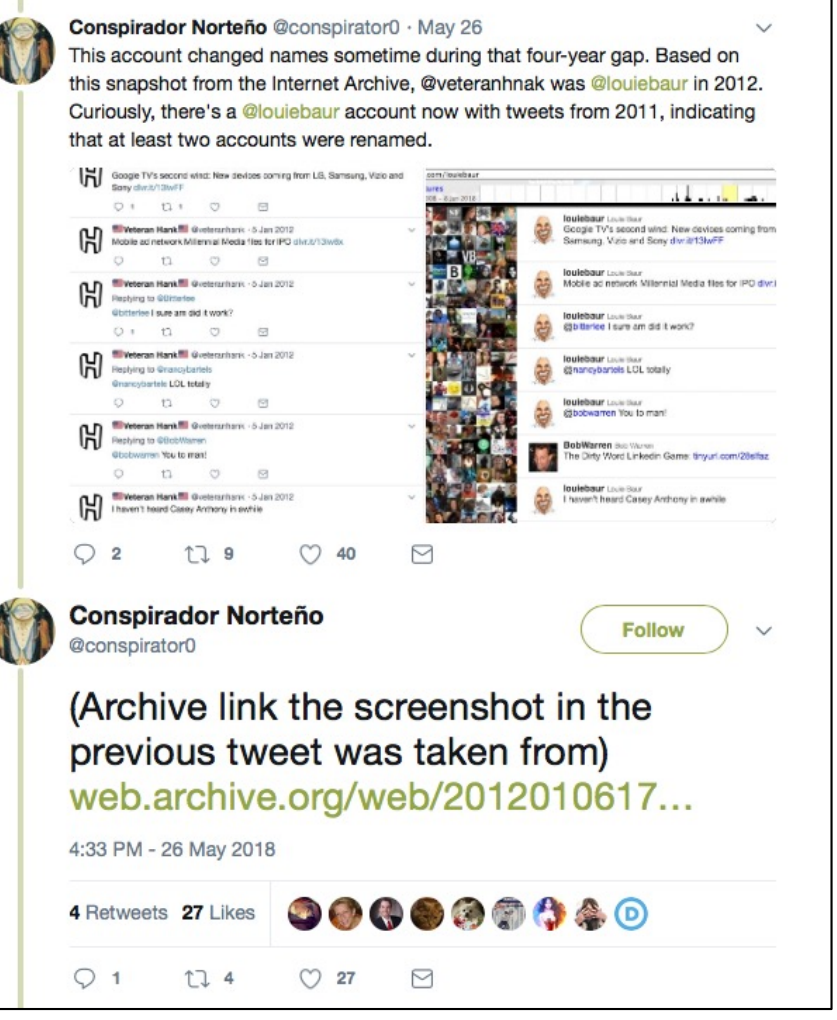

https://twitter.com/conspirator0/status/1000475042017366017

**June 6, 2018 - #WADL2018 at**  $\sqrt{\sqrt{2}}$  **2018**  $\sqrt{\sqrt{2}}$  **81** Ft. Worth, Texas

#### Firefox Quantum has brought screenshots natively to the browser

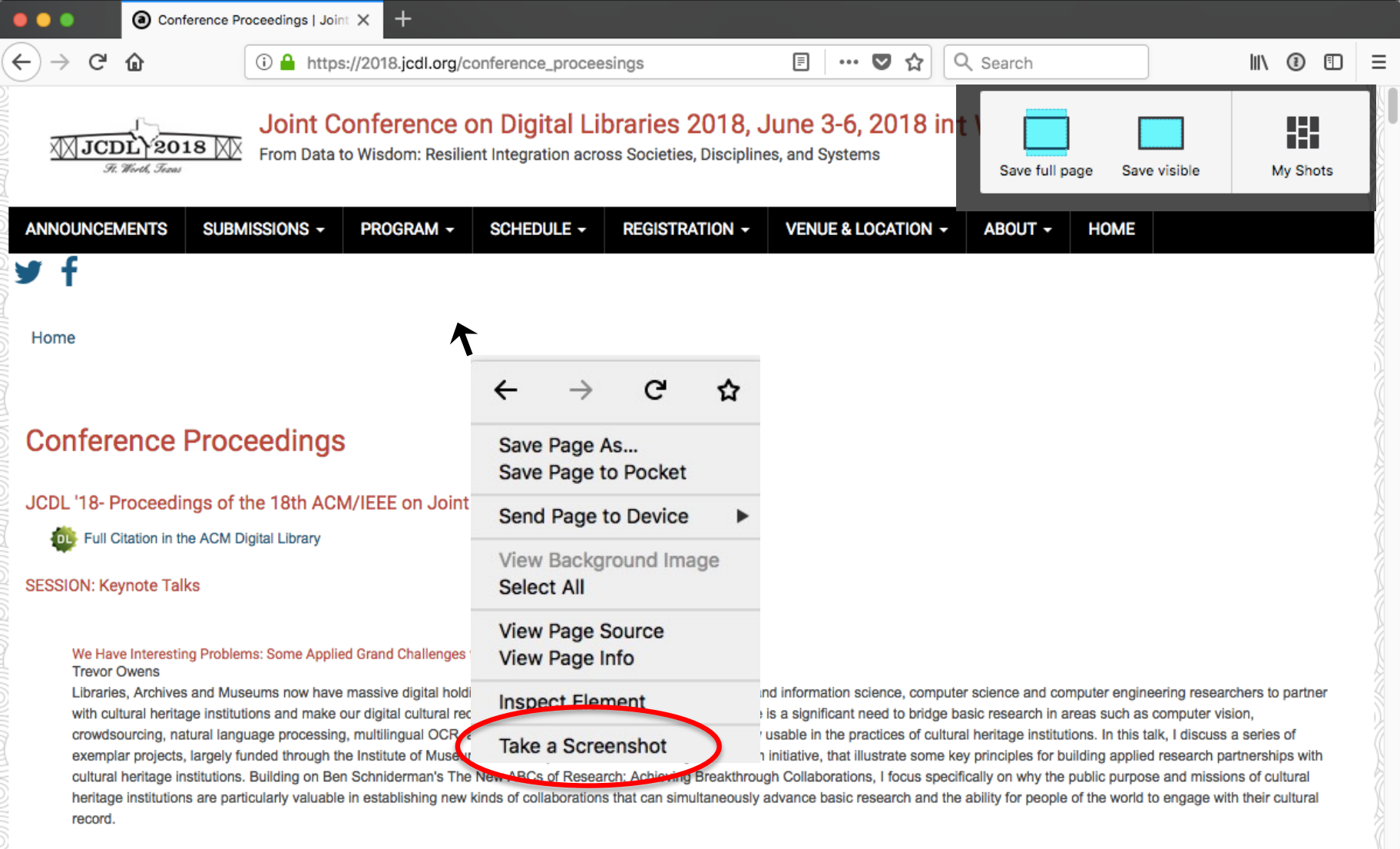

**@weiglemc, @WebSciDL**

**June 6, 2018 - #WADL2018 at**  $\sqrt{\sqrt{3}}$  **6018**  $\sqrt{\sqrt{3}}$  **82** 

Ft. Worth, Texas

# Saving full page screenshot

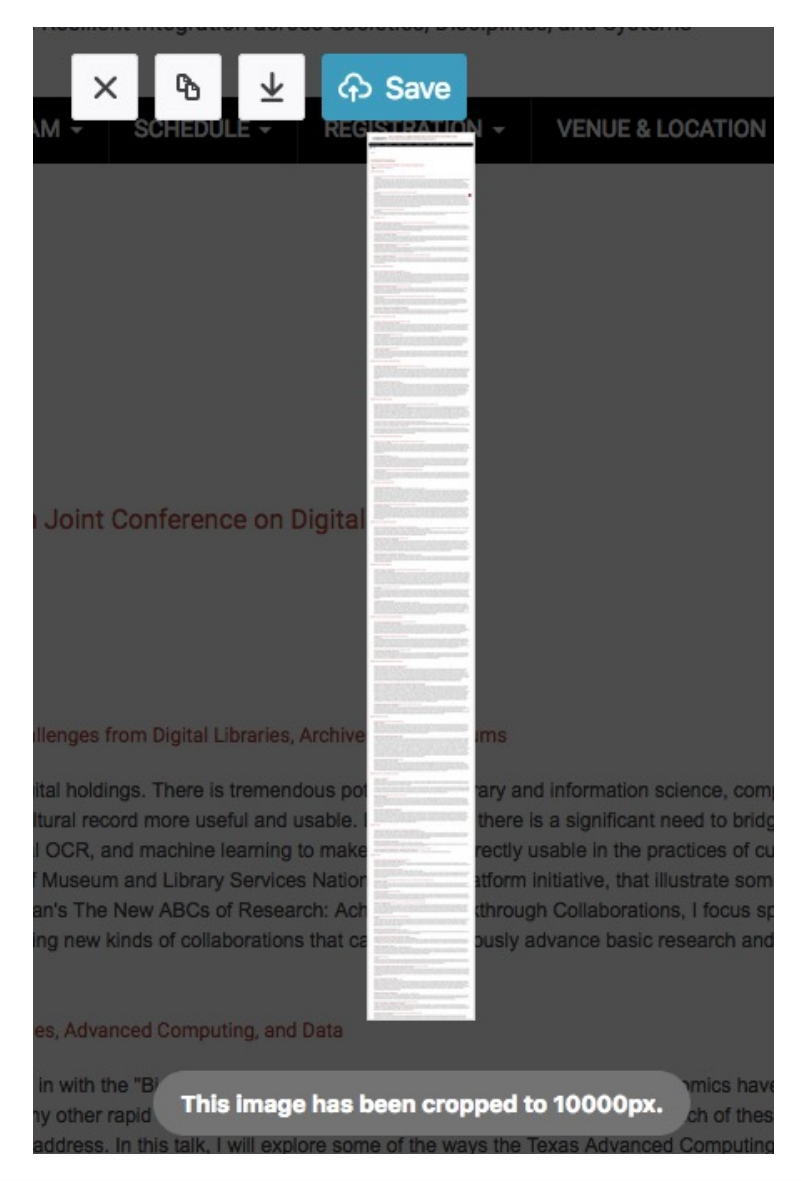

Ft. Worth, Texas

#### Screenshots can be saved in the Mozilla cloud

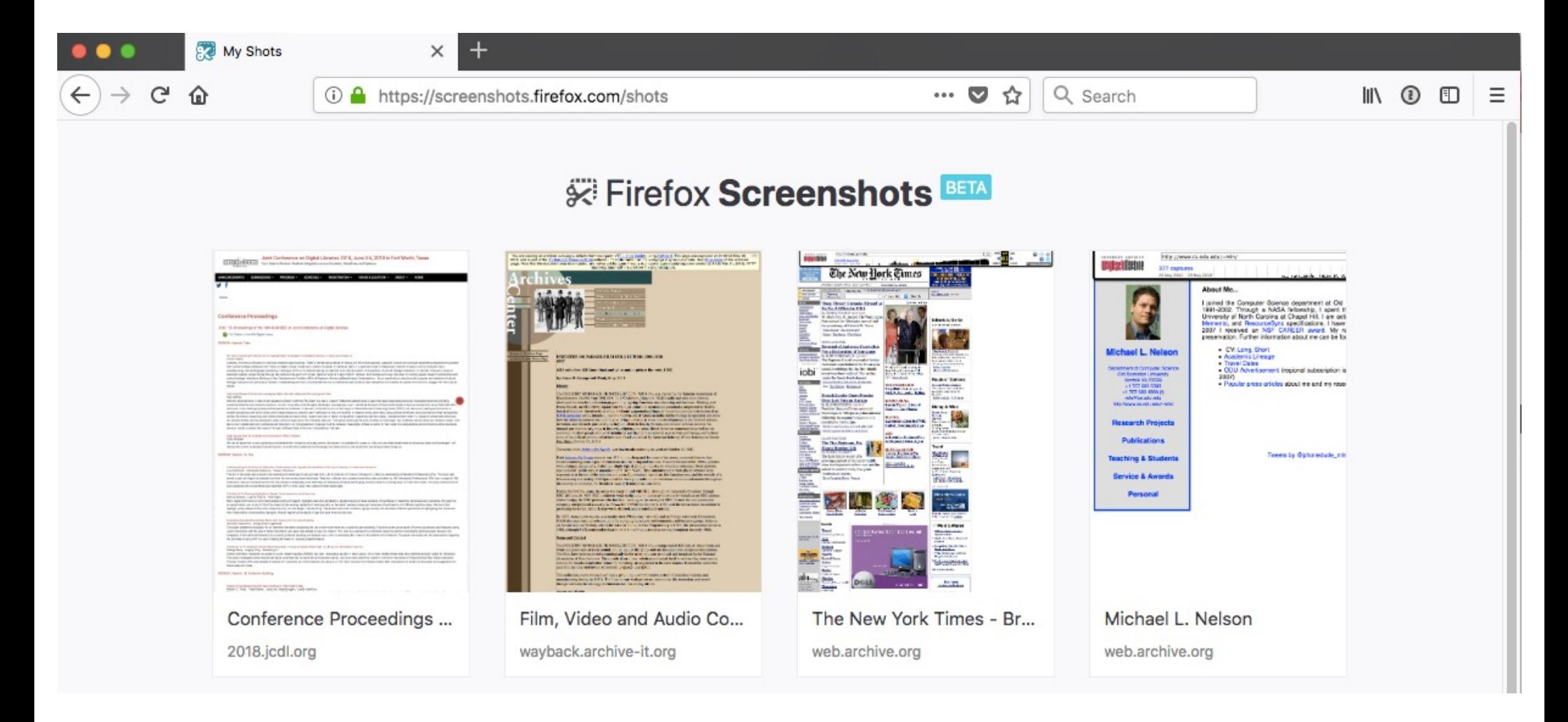

Ft. Worth, Texas

#### Screenshots have a URI

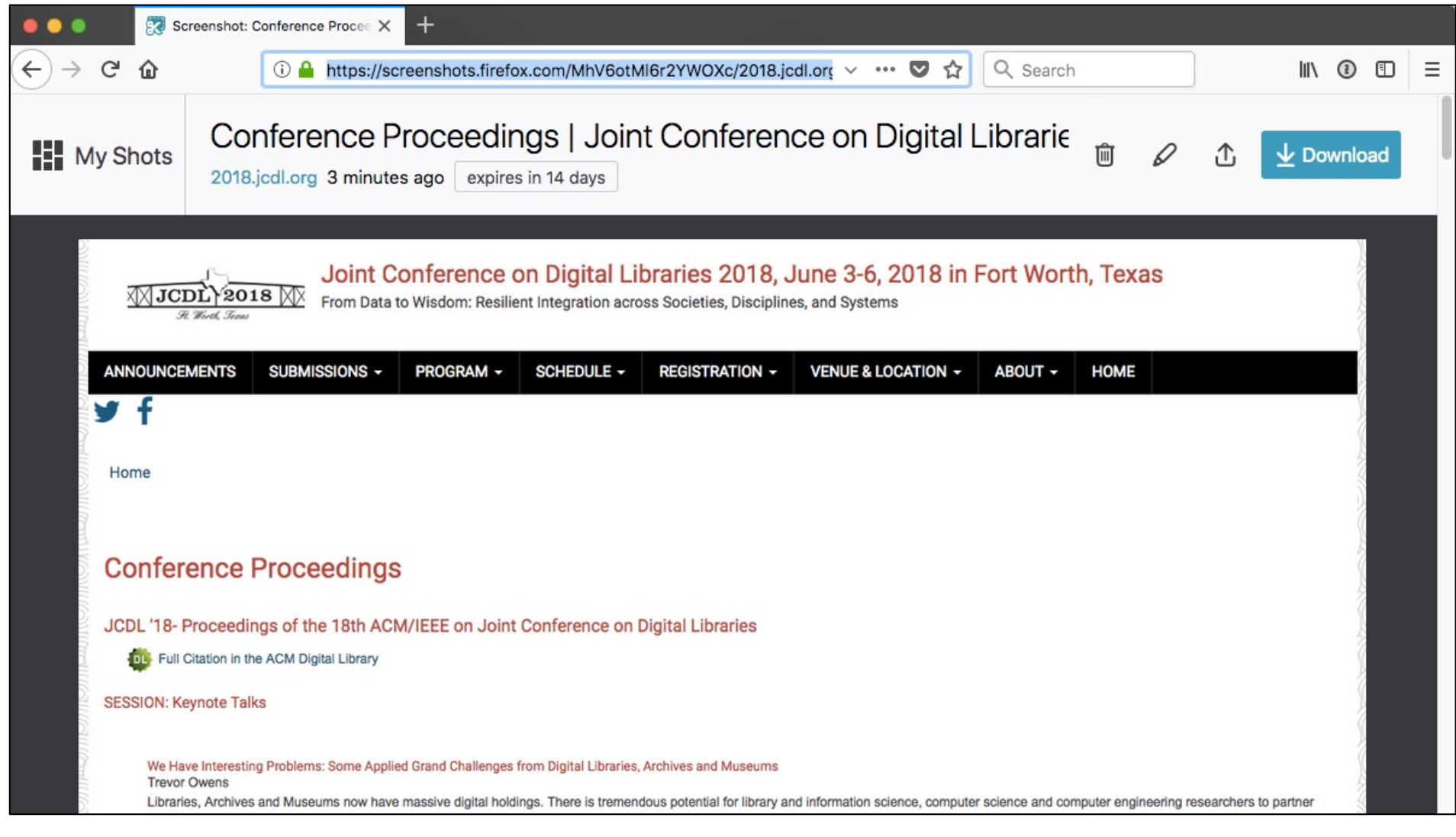

https://screenshots.firefox.com/MhV6otMl6r2YWOXc/2018.jcdl.org

**@weiglemc, @WebSciDL**

**June 6, 2018 - #WADL2018 at**  $\sqrt{2}$  **2018**  $\sqrt{2}$  **85** Ft. Worth, Texas

#### What if these screenshots were Memento-enabled?

• Provide Memento HTTP headers for the screenshots

• Implement Memento datetime negotiation for the entire screenshot cloud service

## We could build a crowd-sourced archive of screenshots

- Take screenshot and save to Mementoenabled screenshot cloud
- Option to push live webpage to archive at same time
- Then we have both an archived page and a screenshot of the page from very close to the same datetime

## What about bookmarks?

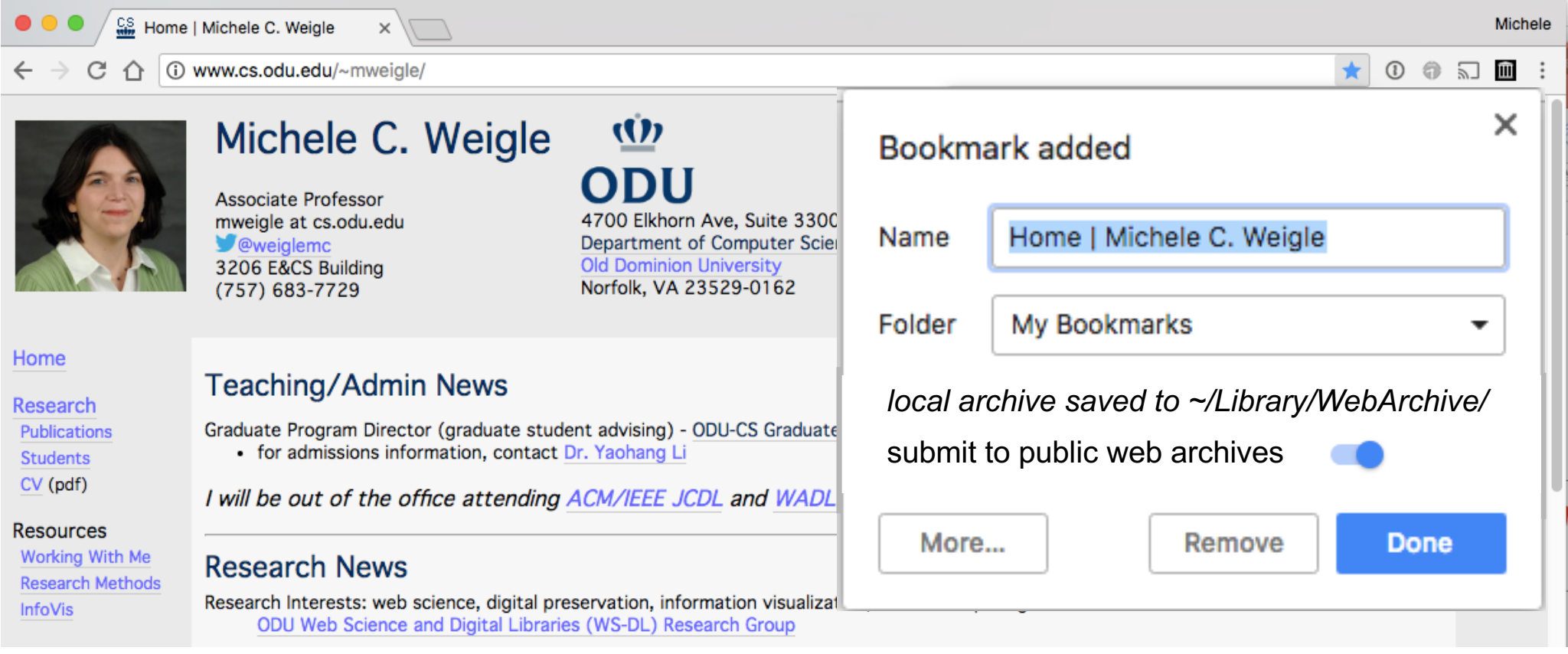

#### Bookmarking becomes archiving

**@weiglemc, @WebSciDL**

**June 6, 2018 - #WADL2018 at**  $\sqrt{2}$  **2018**  $\sqrt{2}$  **88** 

Ft. Worth, Texas

## Viewing a bookmark becomes an opportunity to interact with archives

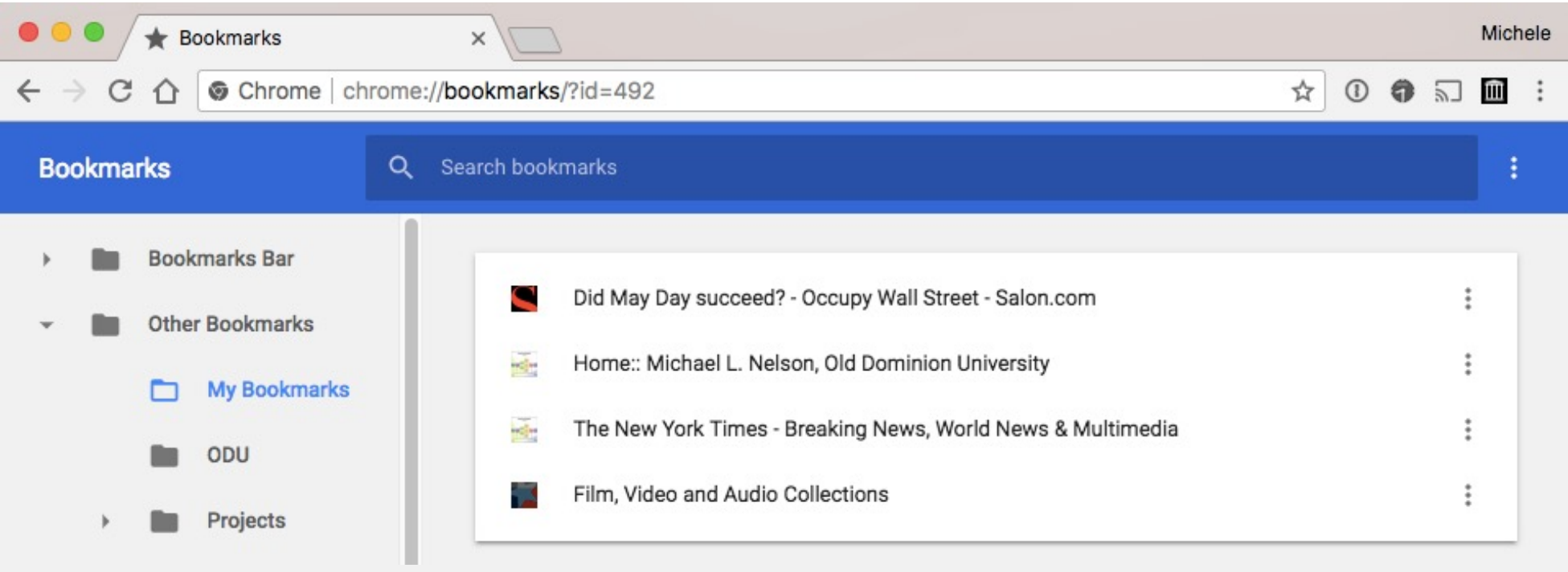

#### Memento Embeds for bookmark view

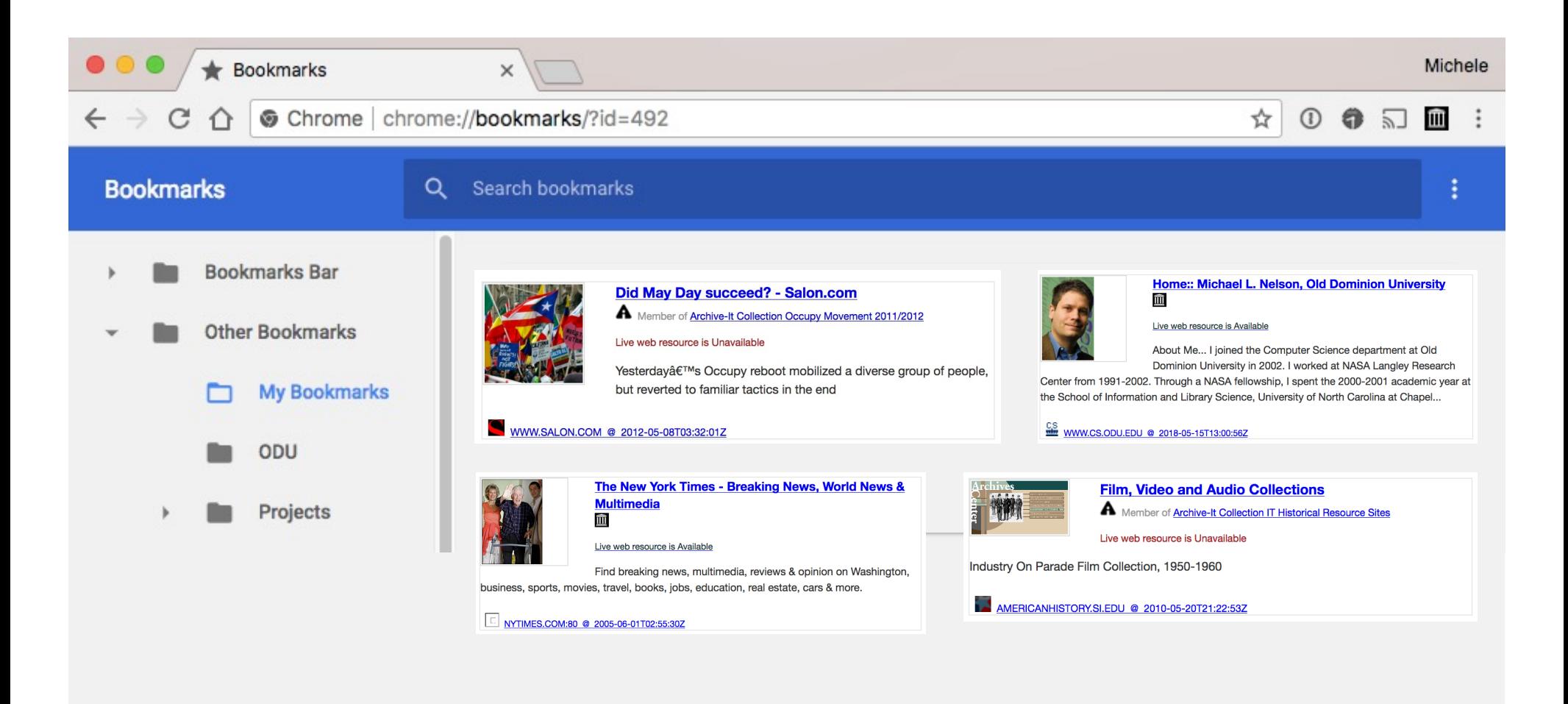

**@weiglemc, @WebSciDL**

**June 6, 2018 - #WADL2018 at**  $\sqrt{2}$   $\sqrt{3}$   $\sqrt{3}$   $\sqrt{2}$   $\sqrt{2}$   $\sqrt{3}$   $\sqrt{2}$   $\sqrt{3}$  **90** 

Ft. Worth. Texas

#### Open live web, local memento, or public memento

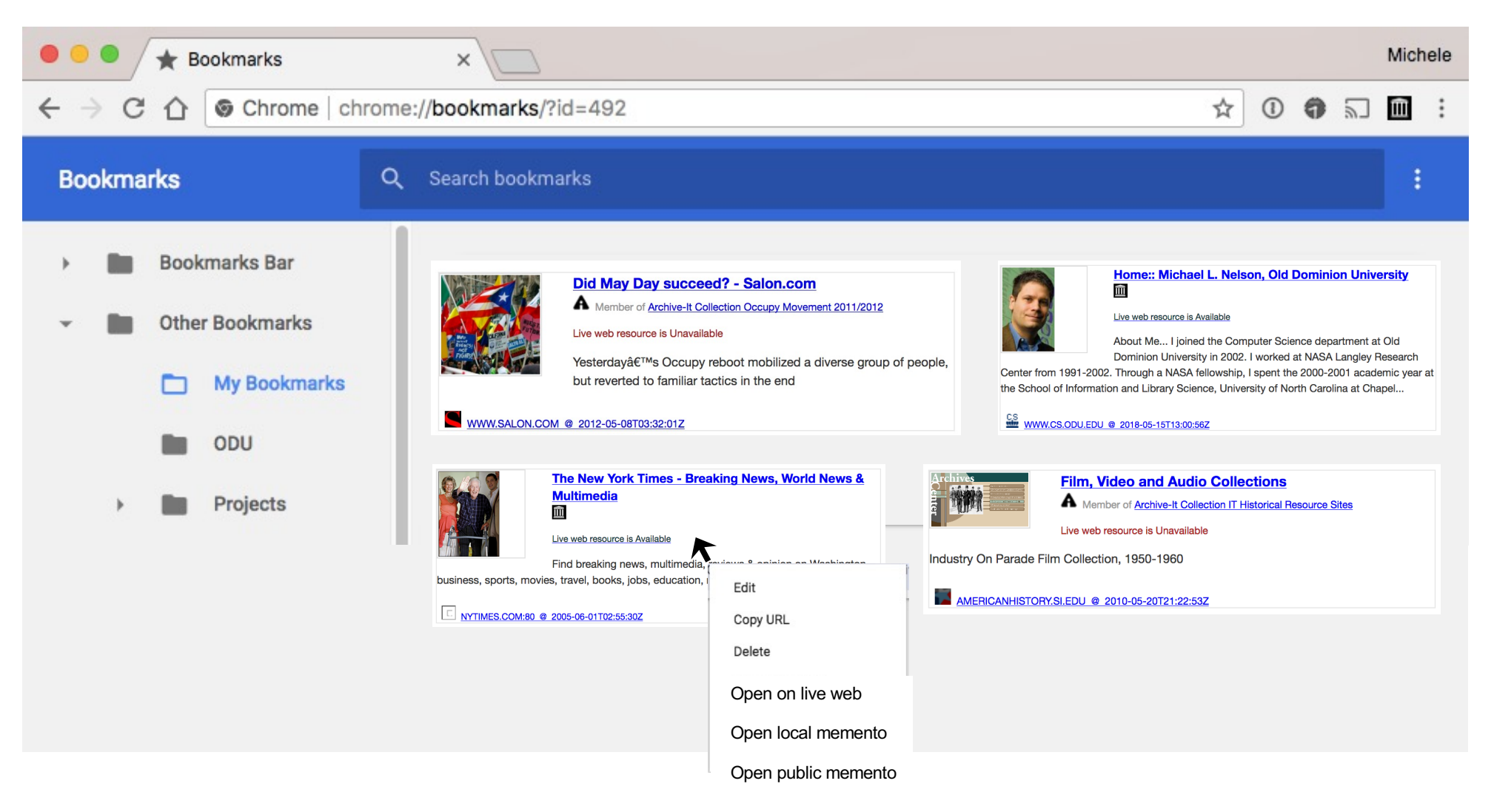

**@weiglemc, @WebSciDL**

**Iune 6, 2018 - #WADL2018 at**  $\sqrt{2}$   $\sqrt{3}$   $\sqrt{3}$   $\sqrt{2}$   $\sqrt{3}$   $\sqrt{8}$ 

## It's time for browsers to be Memento-aware

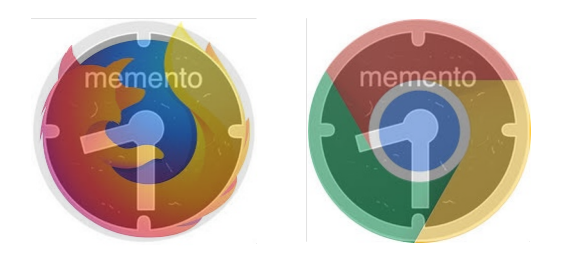

- Web archives have gone mainstream.
- We've learned a lot by building tools to enable personal use of web archives.
- These ideas need to be integrated directly into browsers for general public use.